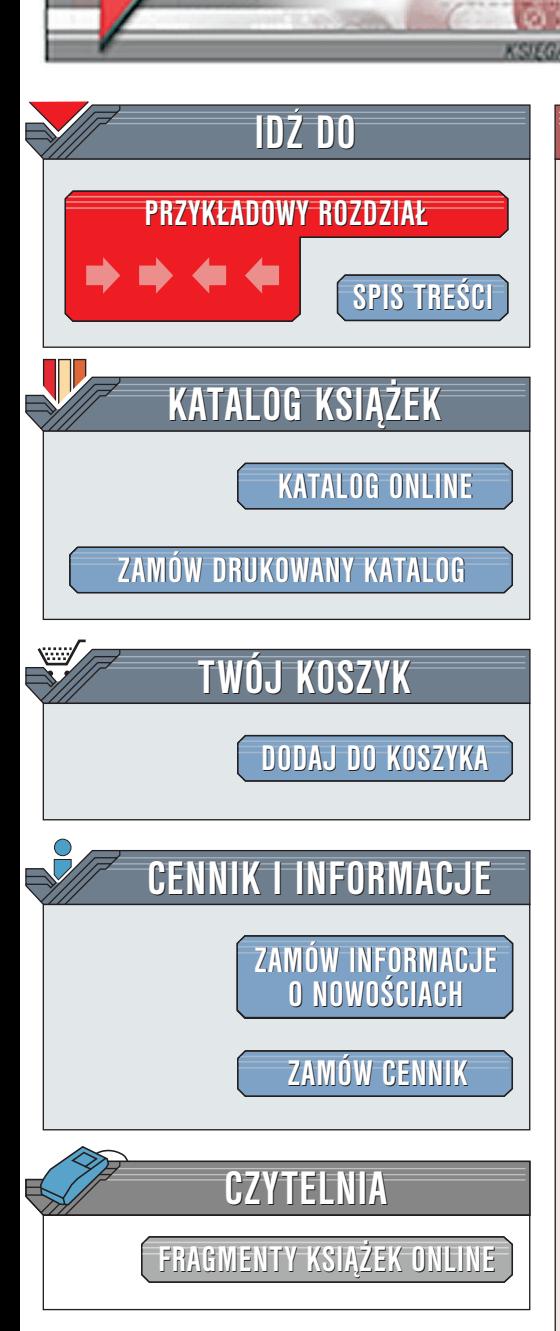

Wydawnictwo Helion ul. Chopina 6 44-100 Gliwice tel. (32)230-98-63 [e-mail: helion@helion.pl](mailto:helion@helion.pl)

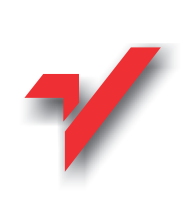

# C++ Builder. Vademecum profesjonalisty. Tom I

elion.y

Autor: Jarrod Hollingworth, Dan Butterfield, Bob Tłumaczenie: zbiorowe ISBN: 83-7197-447-7 Tytuł oryginału: [C++ Builder 5 Developer's Guide](http://www.amazon.com/exec/obidos/ASIN/0672319721/002-0994568-9232013) Format: B5, stron: 1040 oprawa twarda Zawiera CD-ROM Swart, Jamie Allsop

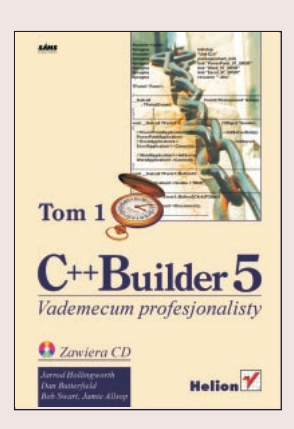

To długo oczekiwana książka (poprzednie jej wydanie opisywało wersję 3.)! Jest obszernym przewodnikiem, opisującym możliwości C++Buildera 5. Znajdziesz w niej opis takich mechanizmów, jak: InternetExpress, ADOExpress, Interbase Express, TeamSource, CodeGuard i wielu innych. Książka opisuje także metody wykorzystywania zaawansowanych właściwości COM+, MIDAS-a i specyfikacji CORBA.

Jeżeli używasz C++Buildera 5 w wersii Standard, Professional lub Enterprise, dzieki tei książce możesz osiągnąć mistrzostwo w programowaniu. Od zaawansowanych programistów dowiesz się, jak efektywnie tworzyć aplikacje typu desktop, aplikacje internetowe i rozproszone systemy bazodanowe. "

- " • Naucz się efektywnych technik śledzenia programów przy użyciu CodeGuarda, umożliwiającego wykrywanie przyczyn wielu błedów, miedzy innymi wycieków pamiêci i gubienia zasobów.
- " • Doprowadź do mistrzostwa swoje techniki tworzenia wielowarstwowych aplikacji za pomoca MIDAS-a.
- " • Odkryj zaawansowane możliwości, tkwiące w najnowszych rozwiązaniach multimedialnych, wykorzystujących: OpenGL, DirectX i formaty AVI, MPEG i MP3.
- " • Naucz się tworzyć własne komponenty za pomoca specialistycznych edytorów komponentów i edytorów właściwości.
- " Poznaj techniki programowania rozproszonego i tworzenia skalowalnych aplikacji na bazie technologii: COM, COM+, CORBA i DCOM.
- " • Zobacz, w jaki sposób możesz zwiększyć efektywność swoich aplikacji dzięki optymalizacjom projektów, algorytmów i zarzadzania pamięcia.
- Wykorzystaj powszechnie stosowane techniki pakietowania, dystrybucji i ochrony swych aplikacji.

# <span id="page-1-0"></span>Spis treści

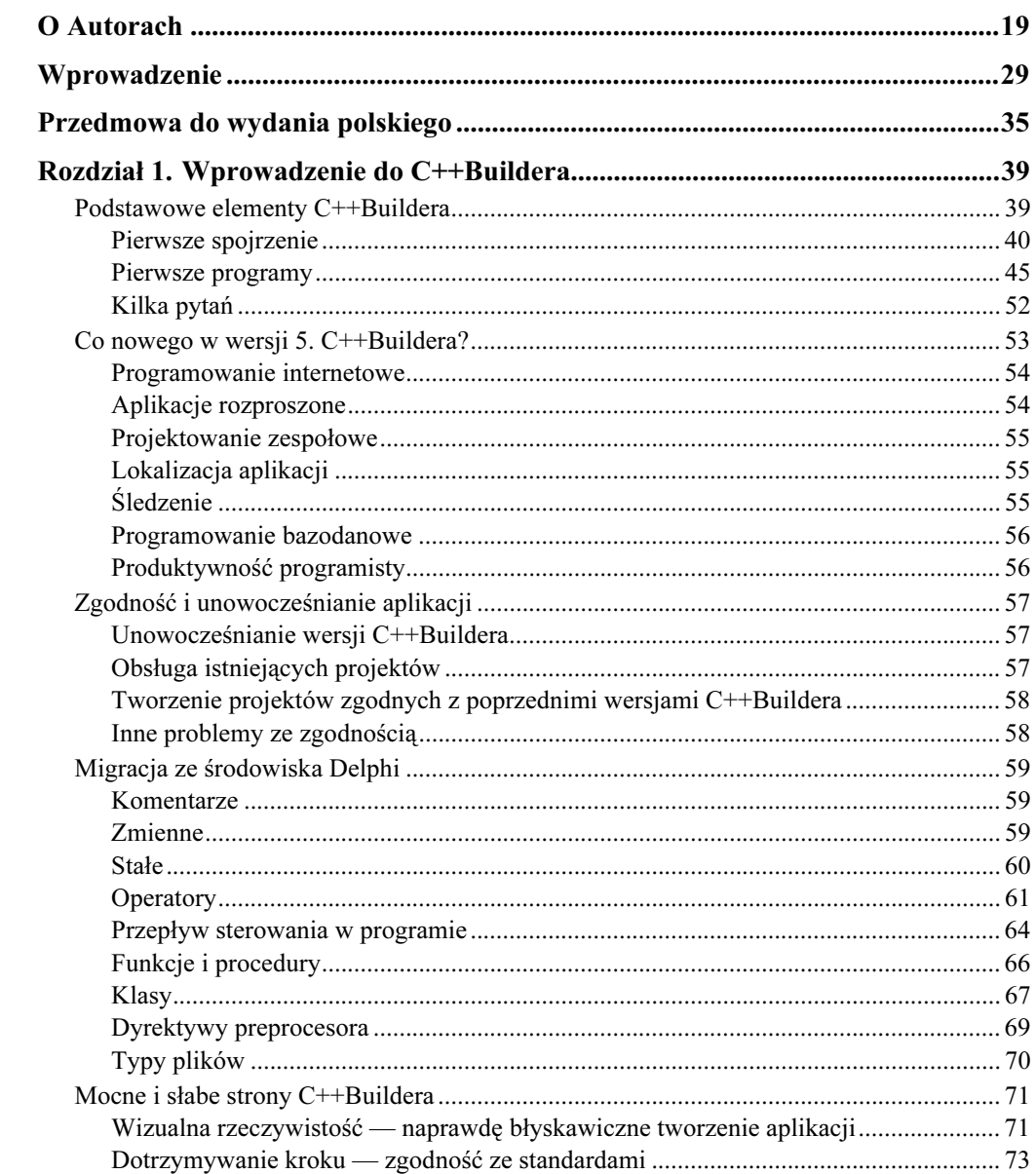

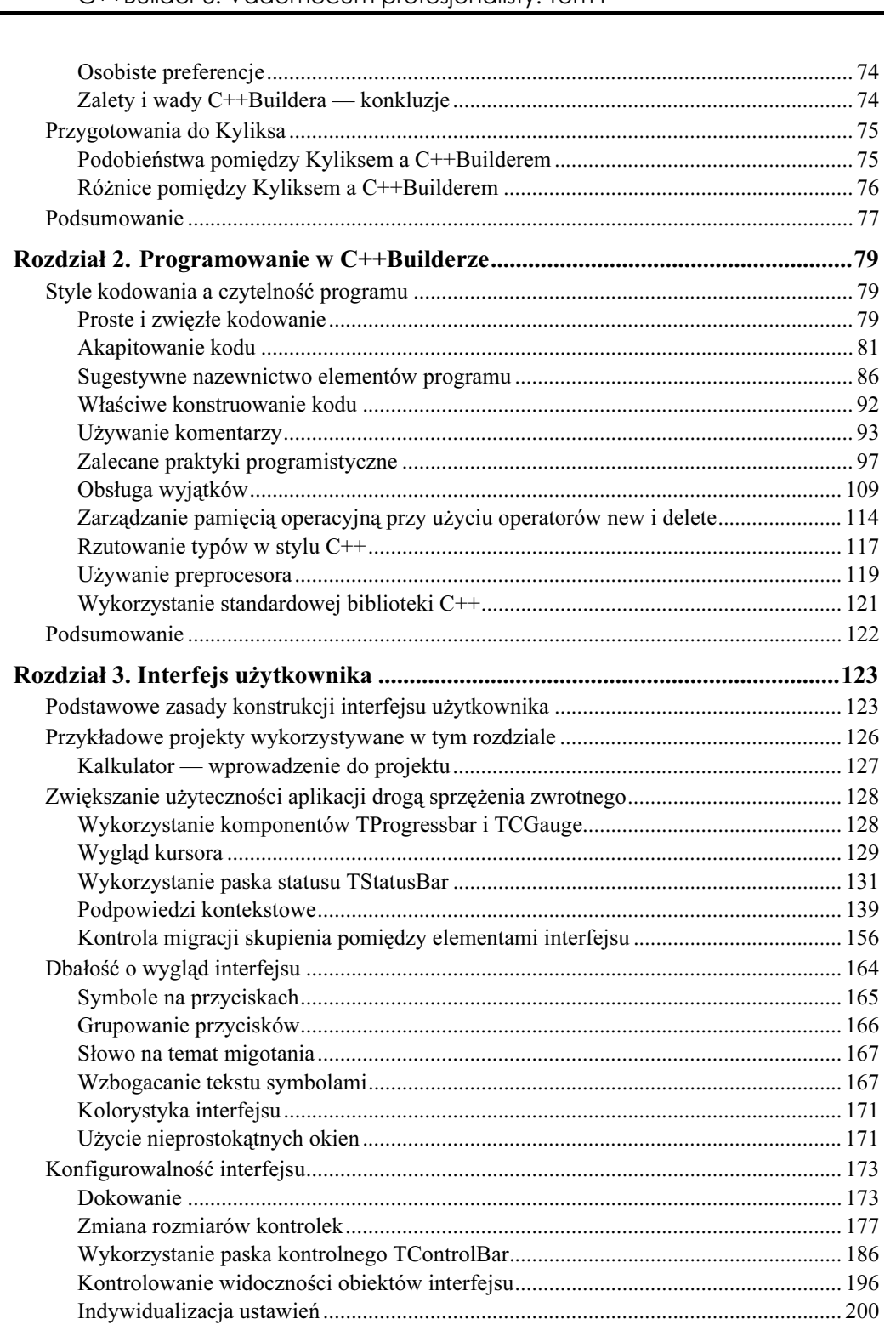

 $\frac{2}{2}$ 

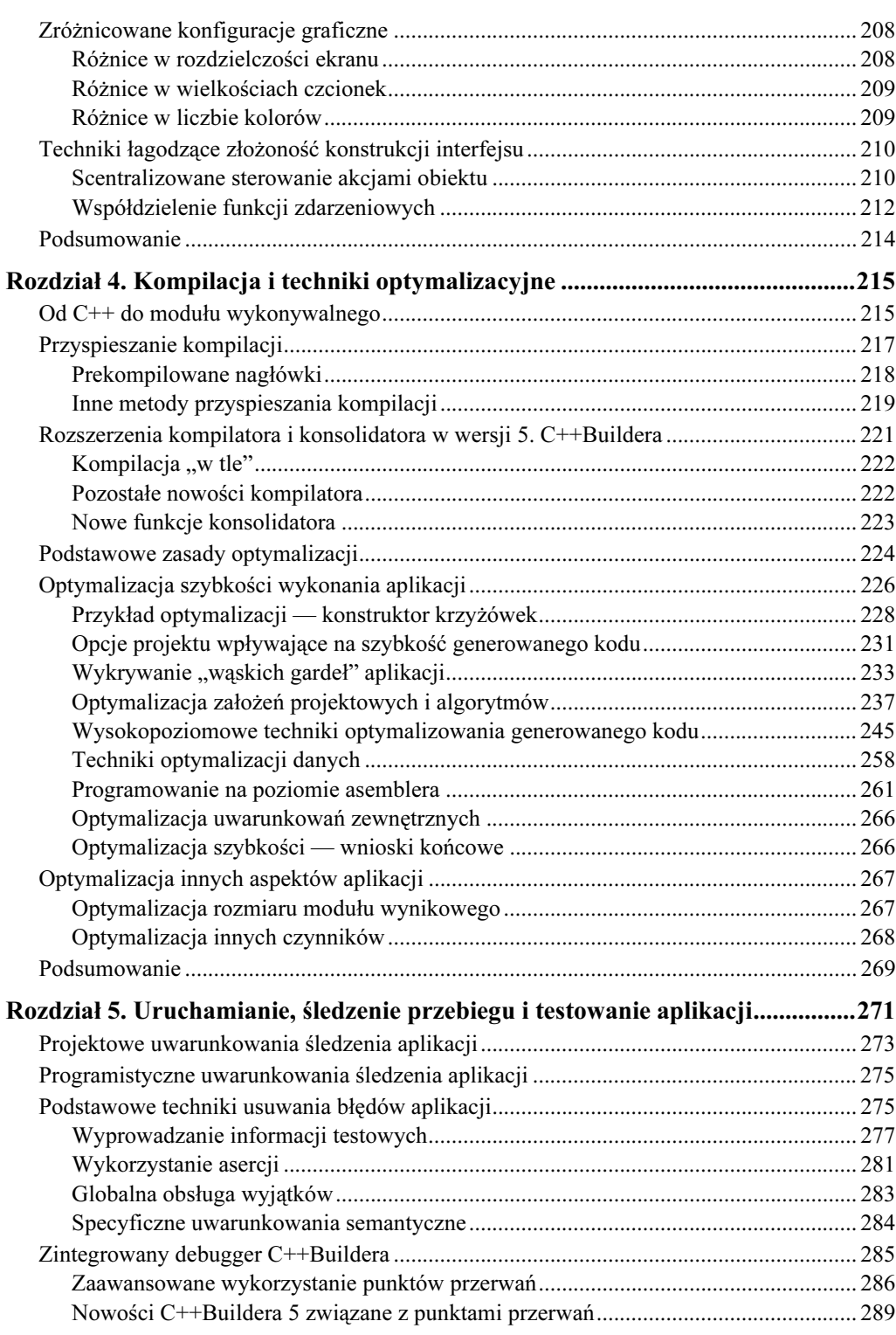

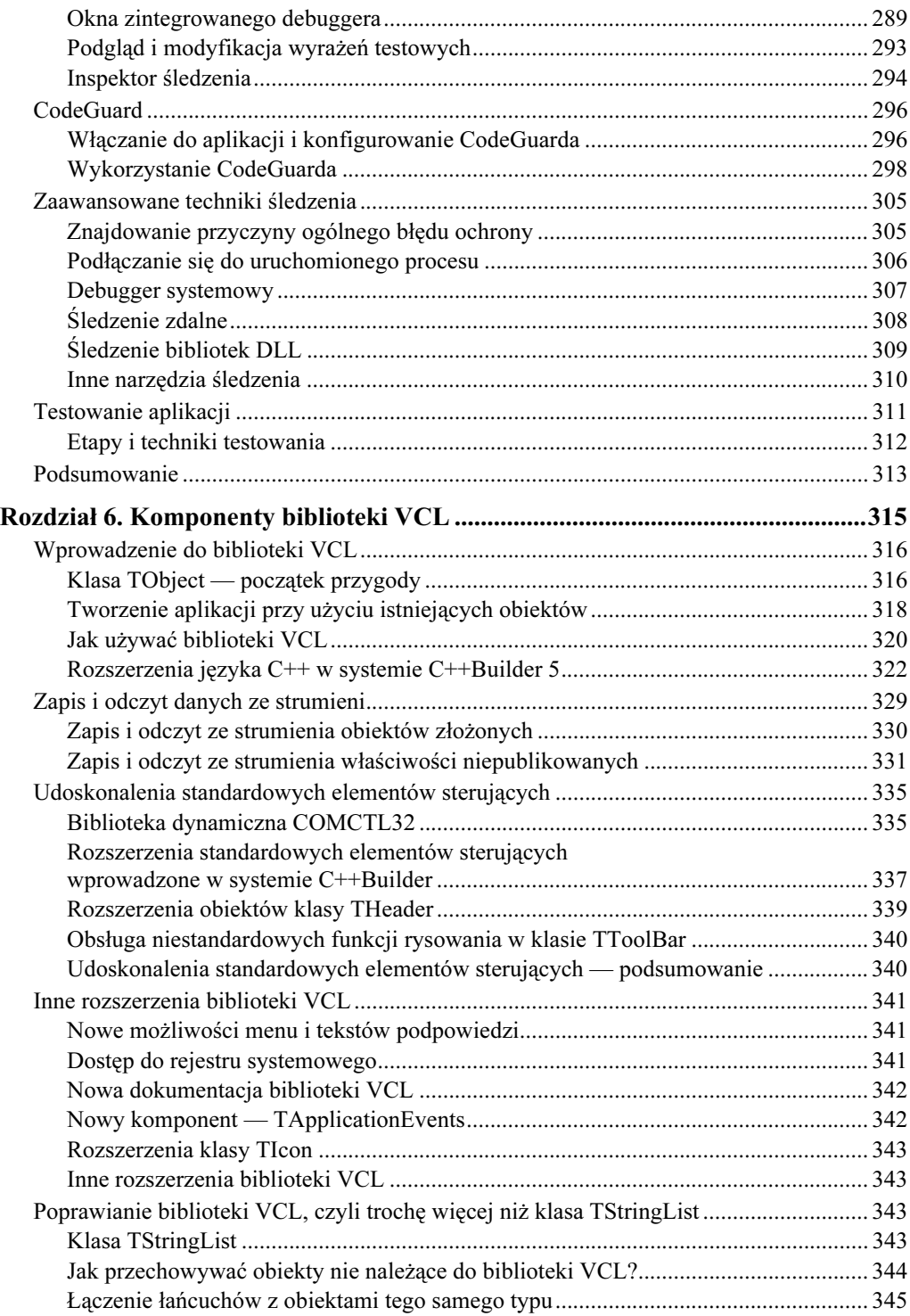

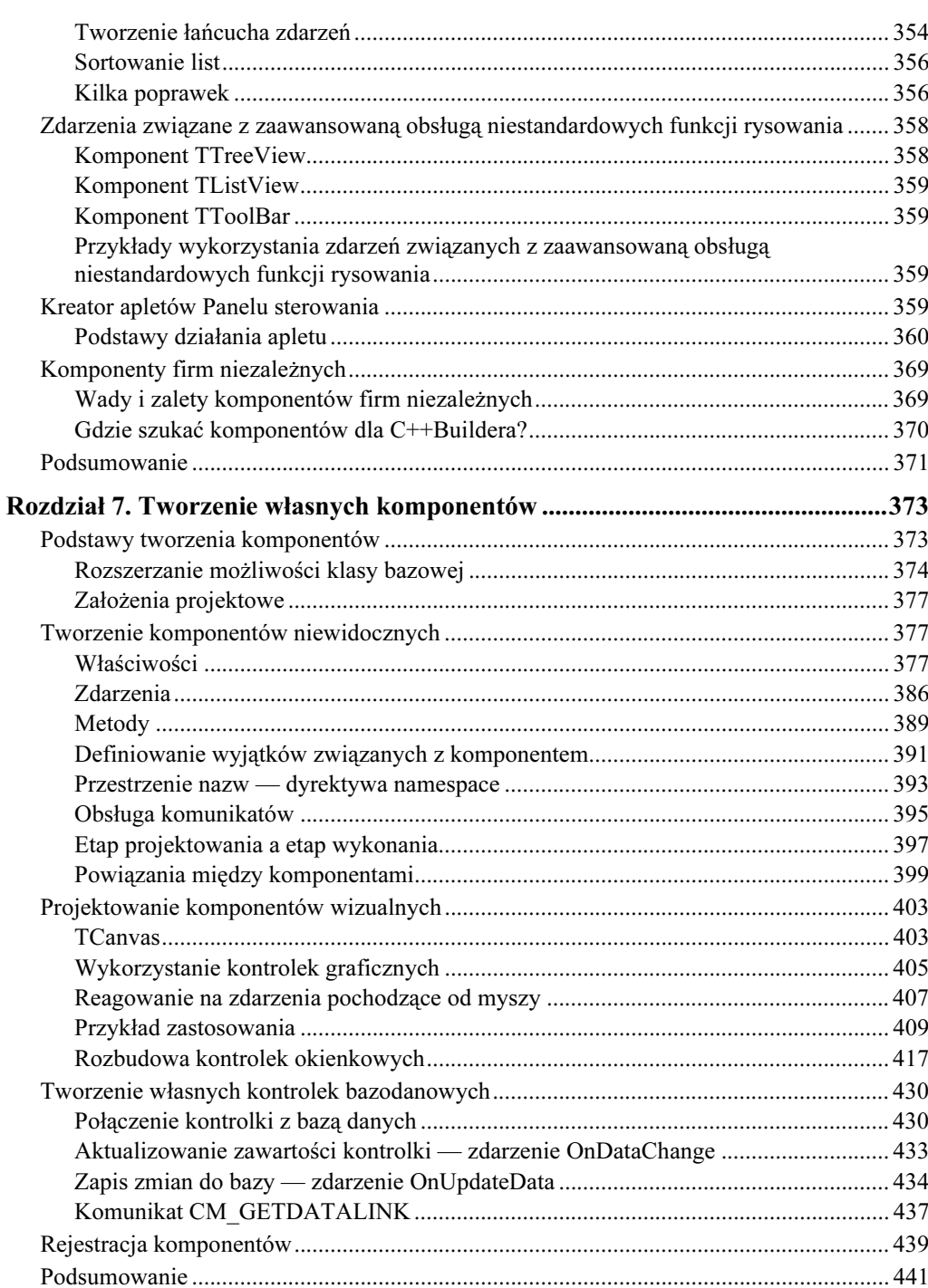

 $\frac{5}{1}$ 

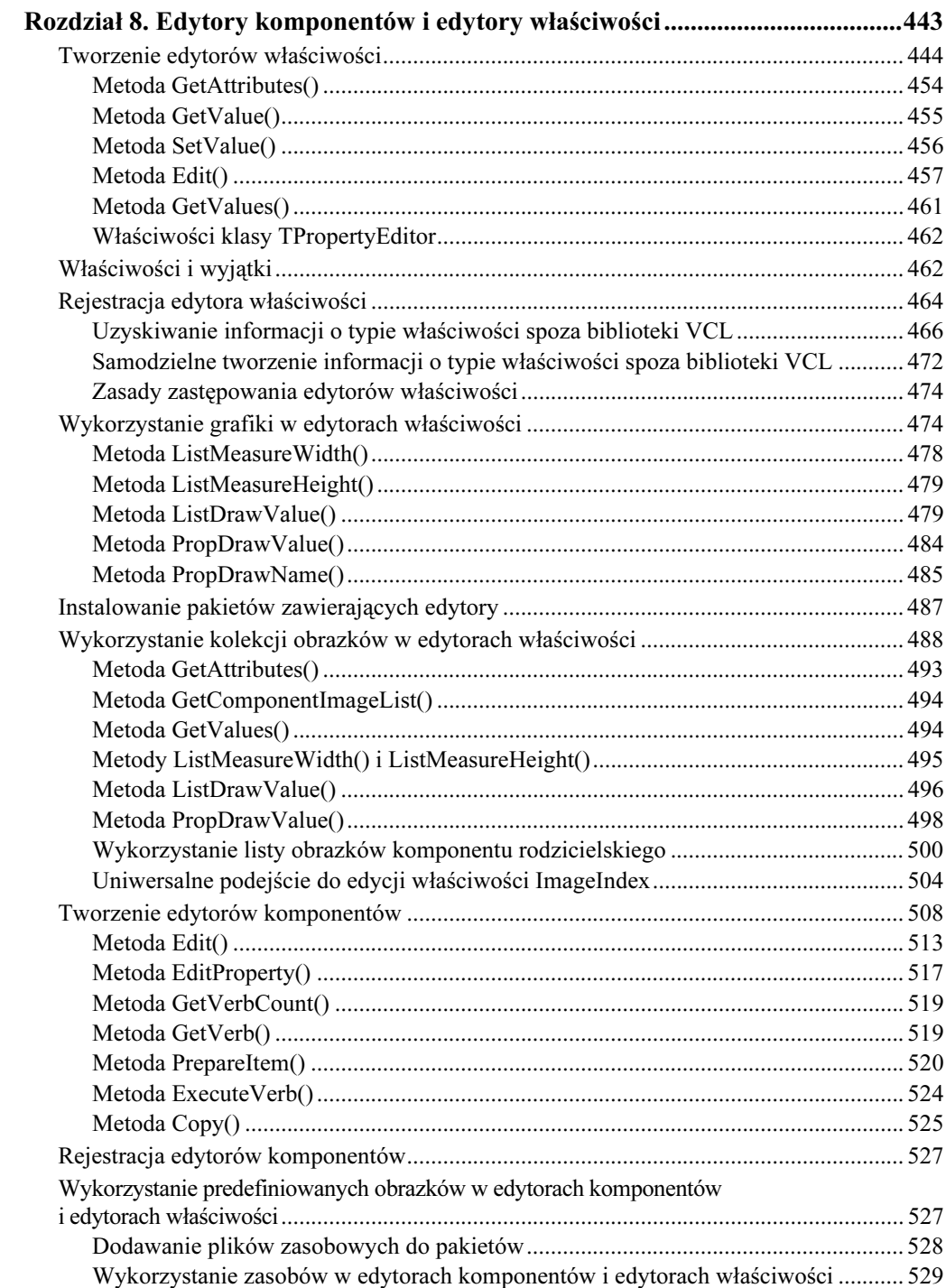

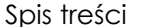

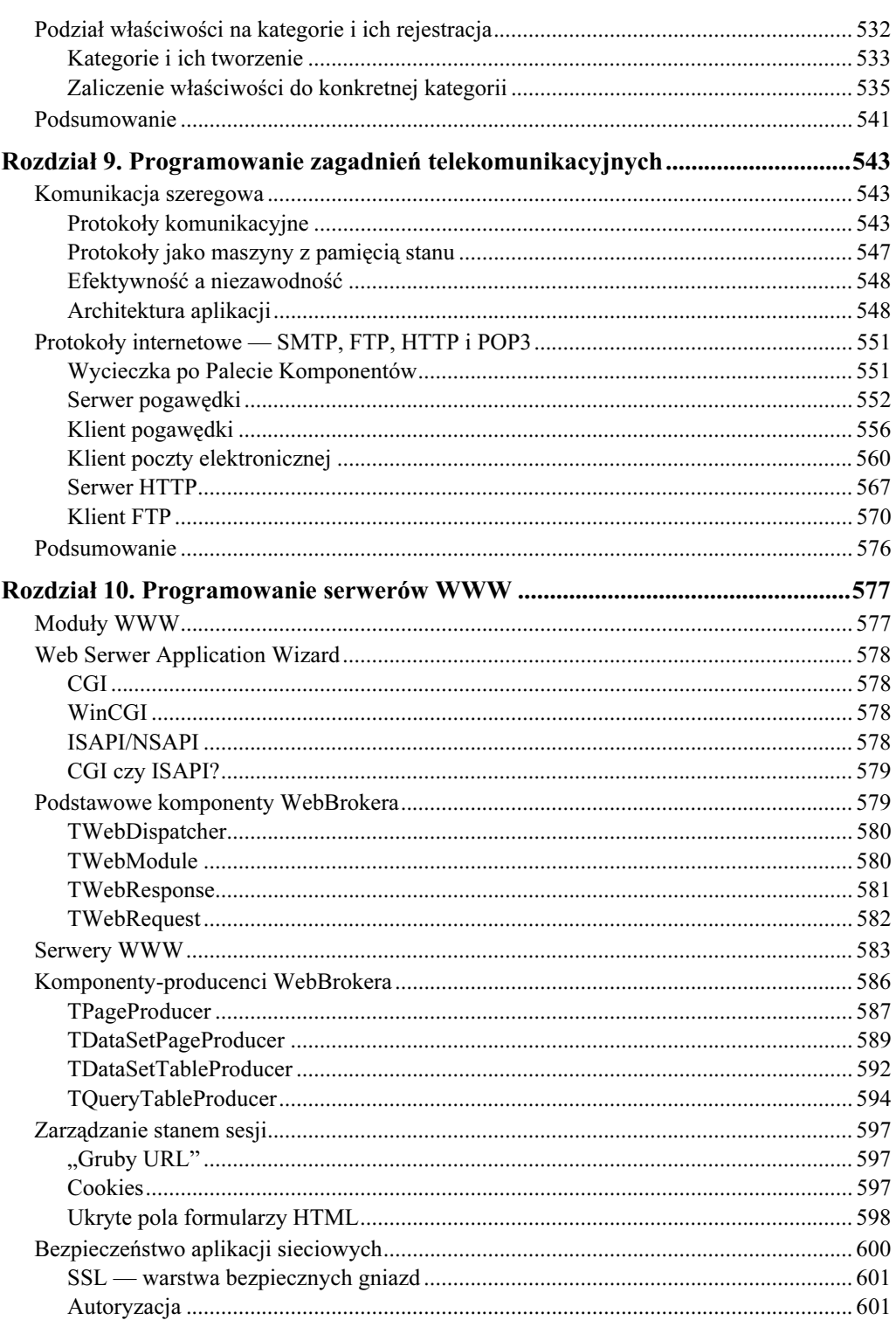

 $\overline{z}$ 

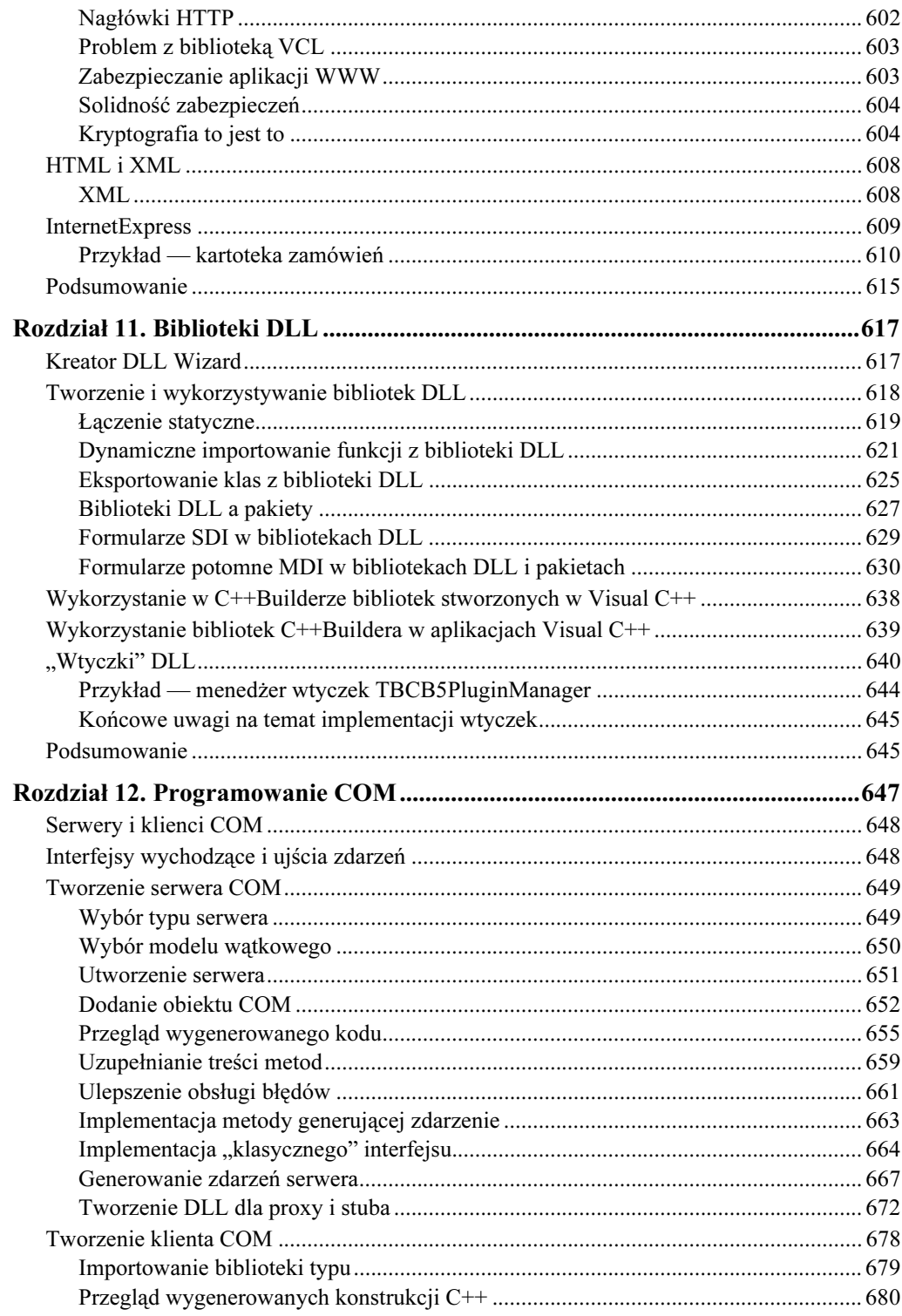

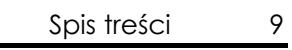

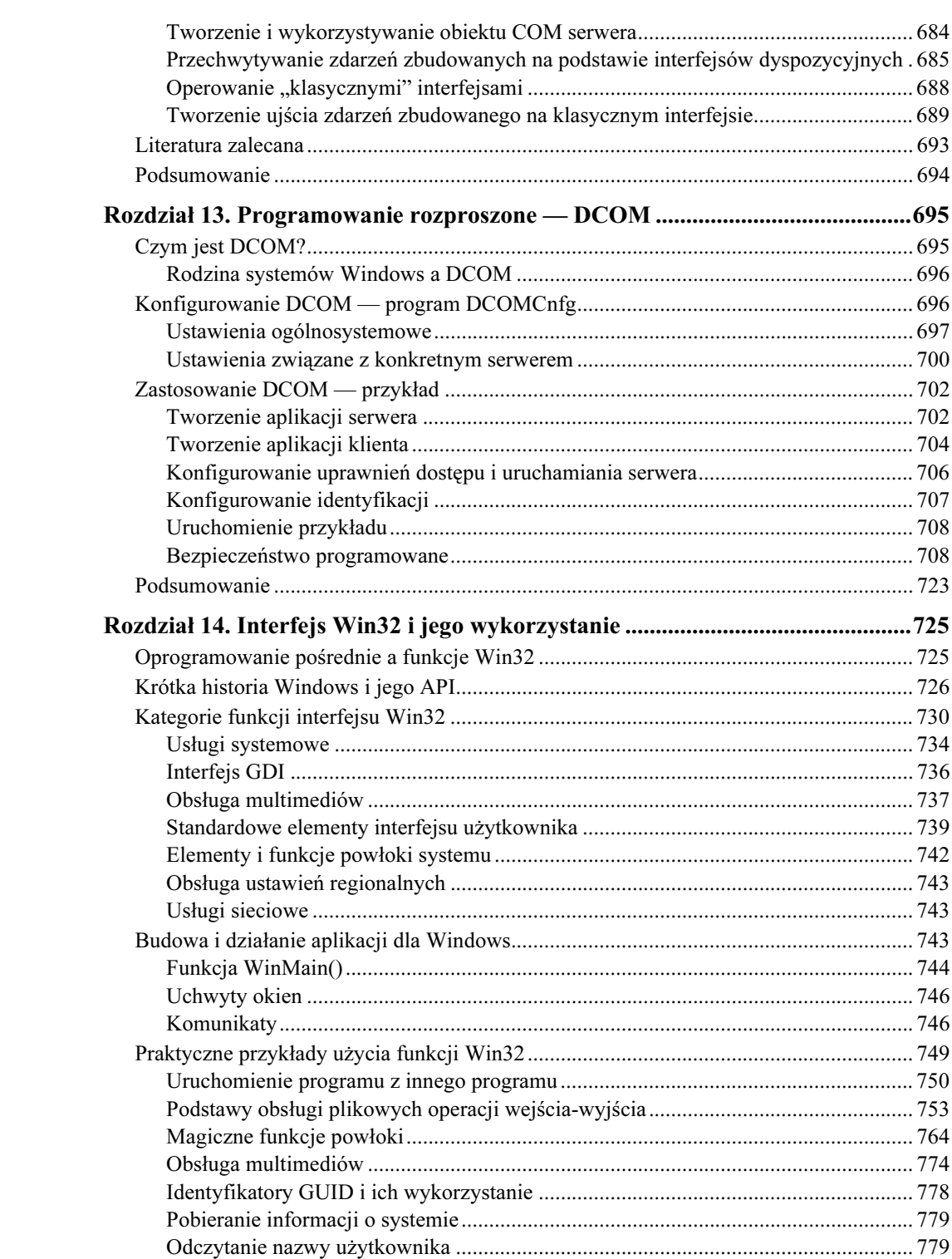

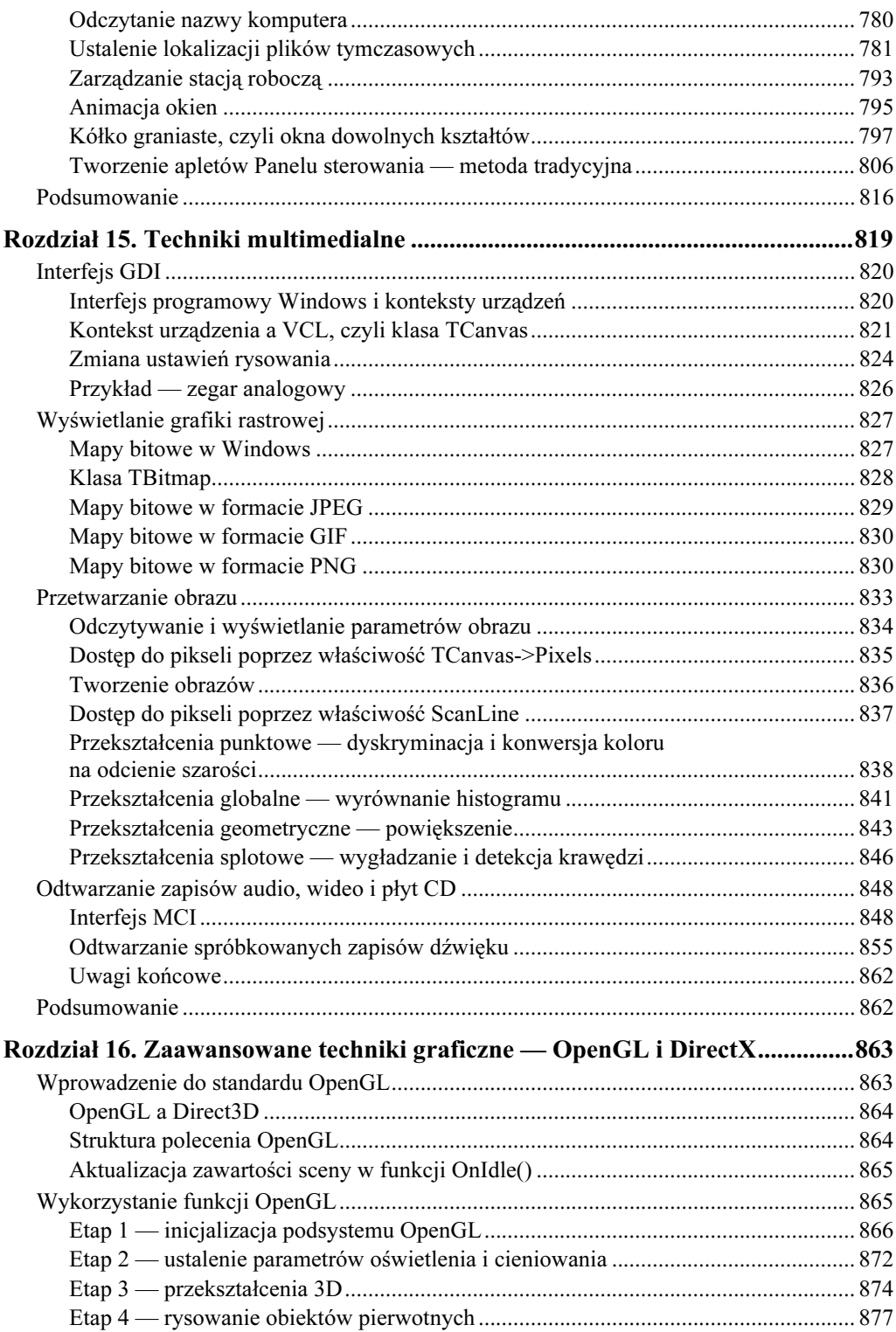

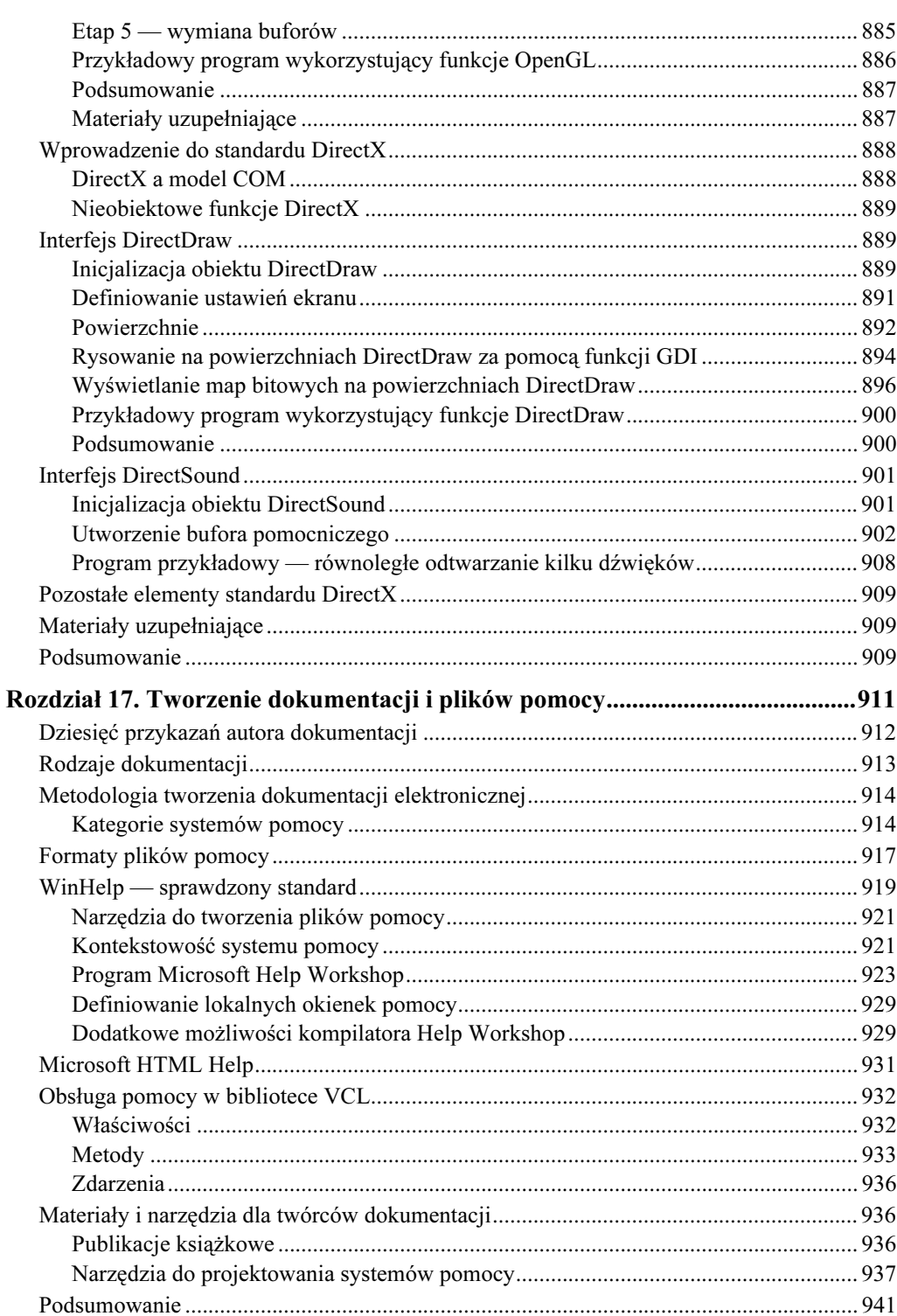

 $11\,$ 

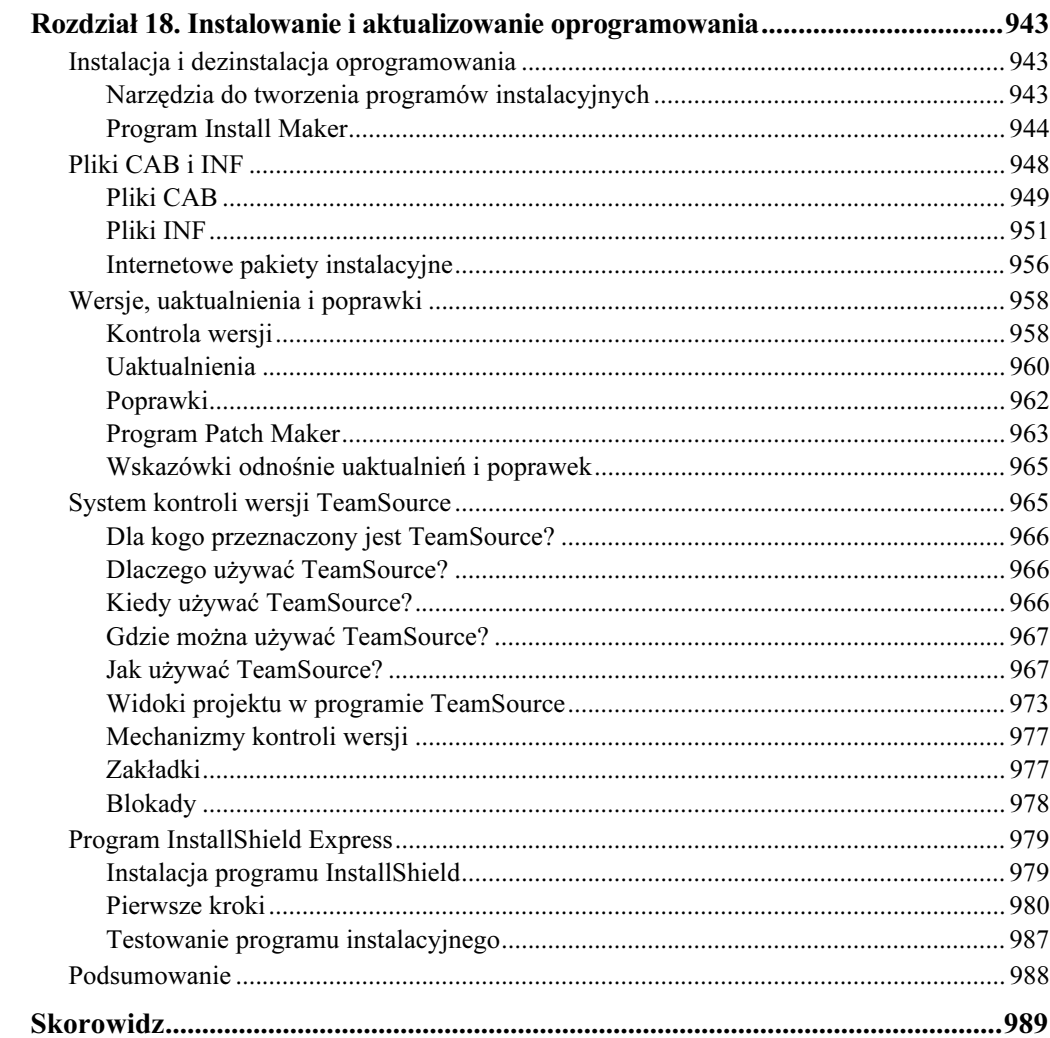

# <span id="page-13-0"></span>Rozdział 4. Kompilacja i techniki optymalizacyjne

Rozdział ten poświęcony jest tym elementom C++Buildera, które dokonują przekształcenia źródłowej postaci projektu w końcowe pliki wykonywalne — czyli kompilatorowi i konsolidatorowi — a dokładniej dwóm najważniejszym aspektom ich pracy: optymalności samego zabiegu owego "przekształcania" oraz optymalności *produktu końcowe*go, głównie pod względem szybkości jego wykonywania (chociaż także i innych czynników, jak na przykład zajętość pamięci czy efektywność operacji dyskowych).

Większość obecnych kompilatorów, w tym również oczywiście C++Builder, dokonuje różnego rodzaju optymalizacji tworzonego przekładu, by uczynić go możliwie szybkim i zwięzłym. Czynności kompilacji i optymalizacji nierozerwalnie splatają się ze sobą, jeżeli pod pierwszym z tych określeń rozumieć tłumaczenie fragmentów kodu w języku wysokiego poziomu (C++) na równoważne fragmenty w kodzie maszynowym, zaś pod drugim — możliwie najlepszy dobór instrukcji tego kodu pod względem jego efektywności i rozmiaru.

Niezależnie jednak od najbardziej spektakularnych przejawów "inteligencji" kompilatora największy przyczynek do efektywności kodu wynikowego wnieść może sam programista, w przeciwieństwie bowiem do kompilatora, decydującego o tym, jak przetłumaczyć ustalony fragment kodu źródłowego, określa on, co ma zostać przetłumaczone; najbardziej nawet wyrafinowany kompilator, nie znający istoty rozwiązywanego problemu i intencji programisty, nie jest w stanie zniwelować skutków nieoptymalnego kodowania. W tym rozdziale omawiamy więc nie tylko różnorodne techniki optymalizacji automatycznej, lecz przede wszystkim zwracamy uwagę na te aspekty konstruowania aplikacji, które w największym stopniu odpowiedzialne są za efektywność wygenerowanego kodu.

# Od C++ do modułu wykonywalnego

Co tak naprawdę dzieje się, gdy naciskamy klawisz  $F9$ , badź wybieramy z menu głównego którąkolwiek opcję powodującą skompilowanie projektu? Co prawda odpowiedź na to pytanie nie jest bynajmniej niezbędna dla samego tworzenia (i kompilowania) projektów, należy jednak zdawać sobie sprawę z oczywistego faktu, iż kompilator jest na tyle istotnym elementem C++Buildera, iż bez niego pozostałe elementy stałyby się niemal bezużyteczne! Kompilator ten stosuje daleko posunięte zabiegi optymalizacyjne, dając w efekcie bardzo efektywny kod o jakości konkurencyjnej w stosunku do wytworów innych współczesnych kompilatorów C++. W procesie przekształcania kodu źródłowego w C++ w plik wykonywalny \*.exe lub bibliotekę \*.dll wyodrębnić można cztery następujące fazy:

- $\blacksquare$  przetwarzanie wstępne (preprocessing) w tej fazie następuje rozwijanie makr i dyrektyw zawartych w kodzie źródłowym; w szczególności włączane są pliki nagłówkowe określone przez dyrektywy #include;
- $\blacksquare$  rozbiór syntaktyczny i semantyczny w kodzie stanowiącym rezultat pracy preprocesora wydzielane są poszczególne jednostki składniowe i następuje określenie znaczenia (semantyki) tych jednostek; w ostateczności generowane jest tzw. drzewo wyprowadzenia syntaktycznego (ang. syntax tree), stanowiące podstawę generowania kodu wynikowego;
- $\Box$  generowanie kodu poszczególne instrukcje zastępowane są odpowiednikami w kodzie maszynowym; generowany kod jest optymalizowany głównie pod kątem tzw. parowania instrukcji (ang. instruction pairing) i cech specyficznych dla danego procesora. Kod wynikowy każdego z modułów zapisywany jest w odrębnym pliku \*.obj; na końcu każdego z tych plików dołączana jest opcjonalnie informacja niezbędna w procesie śledzenia symbolicznego (debugging), odzwierciedlająca powiązanie poszczególnych fragmentów wygenerowanego kodu binarnego z poszczególnymi instrukcjami i elementami danych kodu źródłowego;
- $\blacksquare$  konsolidacja konsolidator analizuje zawartość każdego z wynikowych plików \*.obj, tworząc globalną tablicę symboli, na podstawie której realizowane są następnie międzymodułowe odwołania do funkcji i danych definiowanych w poszczególnych modułach. Kod zawarty w plikach \*.obj łączony jest z kodem plików zasobowych i statycznie dołączanych bibliotek, dając w efekcie gotowy do wykonania plik \*.exe lub bibliotekę \*.dll.

Celowo napisaliśmy "fazy", a nie "etapy" — bowiem wymienienie powyższych faz w określonej kolejności nie ma bynajmniej sugerować kolejnych, odrębnych stadiów obróbki kodu źródłowego. Kompilator, analizując kod źródłowy, posługuje się metodą tzw. zejścia rekurencyjnego z nieograniczonym wyprzedzeniem przeglądania (ang. recursive descent model with infinite lookahead), co oznacza, iż każda jednostka semantyczna rozpatrywana jest w podziale na prostsze jednostki składowe, zaś do rozpoznania kolejnej jednostki wymagane jest wczytanie pewnej, nie ograniczanej z góry, liczby znaków kodu<sup>1</sup>. Rekursywny charakter analizy polega natomiast na równoległym, rekursywnym wywoływaniu procedur realizujących wymienione fazy.

Każda z wymienionych faz stwarza pewną okazję do dokonywania optymalizacji, niemniej jednak wszelkie czynności optymalizacyjne podzielić można na dwie kategorie: te mające wpływ na postać drzewa syntaktycznego, odnoszące się więc do kodu źródłowego

j

<sup>1</sup> W przeciwieństwie do przeglądania z wyprzedzeniem o jeden znak (ang. one-char lookahead lub near lookahead), kiedy to do zidentyfikowania jednostki syntaktycznej wystarcza jej początkowy znak — przyp. tłum.

i zwane stąd wysokopoziomowymi, i te niskopoziomowe związane ściśle z architekturą docelowego procesora i repertuarem jego instrukcji. Do pierwszej z wymienionych kategorii zaliczyć można m.in.: upraszczanie podwyrażeń (ang. subexpression folding), polegające na zastępowaniu działań na wartościach stałych ich wynikami, zastępowanie mnożeń i dzieleń przez potęgi dwójki operacjami przesunięć bitowych, rozwijanie funkcji wstawialnych (inlining) itp. Optymalizacje niskopoziomowe mają charakter bardziej subtelny, a ich przykładem może być eliminacja sąsiadujących rozkazów nie powodujących w sumie żadnego efektu, jak np. dwa początkowe rozkazy w poniższej sekwencji:

```
push eax
pop eax
mov ebx,eax
push edx
```
czy też eliminacja zbędnych rozkazów, jak w poniższym przykładzie:

mov edx,A mov eax.B add eax.edx push eax  $mov$  edx,  $A \leftarrow$ mov eax,F sub eax,edx push eax

gdzie rozkaz wskazany przez strzałkę jest po prostu zbędny.

Nie są natomiast wykonywane żadne optymalizacje, wynikające z zależności przekraczających granice poszczególnych funkcji.

Większość opcji sterujących przebiegiem kompilacji i postacią kodu wynikowego dostępna jest na kartach: Compiler, Advanced Compiler, Linker i Advanced Linker opcji projektu, niektóre dostępne są jednak tylko z poziomu głównego pliku projektu (\*.bpr) lub tylko w wywołaniach kompilatora z wiersza poleceń.

Jedną z nowości wersji 5 C++Buildera jest to, iż plik \*.bpr ma format charakterystyczny dla języka XML. Jego zawartość edytować można z poziomu IDE, wybierając opcję Project|Edit Option Source z menu głównego. Opcje dotyczące (odpowiednio): kompilatora, konsolidatora, kompilatora zasobów, kompilatora Object Pascala i Asemblera znajdują się w sekcji <OPTIONS> w pozycjach (odpowiednio): <CFLAG1 ... >, <LFLAGS ... >,  $\leq$ RFLAGS ... >,  $\leq$ PFLAGS ... > i $\leq$ AFLAGS ... >.

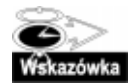

W podkatalogu Examples lokalnej instalacji C++Buildera znajduje się ciekawy projekt o nazwie WinTools. Ilustruje on znaczenie poszczególnych opcji kompilatora i innych programów narzędziowych C++Buildera, których kompletny wykaz (wraz z opisem poszczególnych opcji) znaleźć można w systemie pomocy.

# Przyspieszanie kompilacji

Kompilator C++Buildera, niezależnie od wysokiej jakości tworzonego kodu, sam w sobie jest szybkim programem. Jest niemal dwa razy szybszy od kompilatora GNU C++ i porównywalny pod względem szybkości z kompilatorem Visual C++. Dla użytkowników posługujących się jednocześnie Delphi wydaje się on jednak cokolwiek powolny, jeżeli rozpatrywać porównywalne pod względem rozmiaru aplikacje w C++ i Object Pascalu; porównując jednak Delphi z C++Builderem należy mieć na uwadze różnorodne czynniki mające wpływ na tę różnicę szybkości, między innymi:

- $\blacksquare$  C++ wykorzystuje intensywnie pliki nagłówkowe, których brak jest w Object Pascalu<sup>2</sup>. Ze względu na to, iż pliki te mogą być zagnieżdżane, rzeczywisty kod, z którym uporać się musi kompilator, przybrać może rozmiary znacznie większe od tych wynikających z pierwszego spojrzenia na dany projekt — skomplikowane, rekurencyjne zagnieżdżenie kilku zaledwie plików nagłówkowych o długości 10 wierszy każdy może dać w efekcie kod o długości setek tysięcy wierszy! Z oczywistych względów musi się to kompilować dłużej niż 10 – 20-wierszowy projekt w Delphi.
- W Object Pascalu nie występują makra, które w C++ interpretowane są w czasie kompilacji.
- $\blacksquare$  Charakterystyczny dla C++, nieobecny w Object Pascalu, mechanizm szablonów znacznie komplikuje proces analizy kodu źródłowego.
- Semantyka  $C^{++}$  podporządkowana jest standardom ANSI i jest nieporównanie bardziej złożona od "gramatyki" Object Pascala, stanowiącej arbitralny standard Borlanda.

Generalnie C++ oferuje programiście o wiele większe możliwości w zakresie tworzenia aplikacji niż Delphi oparte na Object Pascalu. Za ofertę tę trzeba jednak zapłacić cenę w postaci bardziej czasochłonnej kompilacji i (często) mniej czytelnego kodu źródłowego. Tym większego znaczenia nabierają więc oferowane przez C++Builder mechanizmy umożliwiające przyspieszenie kompilacji — omówimy je teraz w kolejnych punktach.

## Prekompilowane nagłówki

-

Jedną z najbardziej skutecznych metod przyspieszania kompilacji jest unikanie powtórnej kompilacji tych samych plików nagłówkowych lub ich powtarzającej się sekwencji w różnych modułach źródłowych. Zaznaczając opcję Use pre-compiled headers w sekcji Pre-compiled headers na karcie Compiler opcji projektu spowodujemy zapisywanie we wskazanym pliku dyskowym skompilowanej postaci każdego z nagłówków, tworzonej przy pierwszym napotkaniu odwołania do tegoż nagłówka i wykorzystywanej przy kolejnych odwołaniach. Zaznaczając opcję Cache pre-compiled headers, zyskujemy dalsze przyspieszenie kompilacji poprzez buforowanie prekompilowanych nagłówków w pamięci operacyjnej.

Napotkanie przez kompilator (w module źródłowym) dyrektywy #pragma hdrstop stanowi dla niego polecenie zaprzestania wykorzystywania prekompilowanych nagłówków podczas dalszej kompilacji modułu. Nagłówki włączane do tegoż modułu przez dyrek-

<sup>2</sup> Co prawda w Pascalu również można "wstawiać" do kodu pliki źródłowe — za pomocą dyrektywy — rzadko jednak wstawianie to jest zagnieżdżane, tym bardziej rekurencyjnie; "dołączanie" do modułu stosownych definicji odbywa się zazwyczaj przy użyciu dyrektyw uses. Nie sposób więc porównywać dyrektyw {\$I z dyrektywami #include — przyp. tłum.

tywy #include **poprzedzające dyrektywę** #pragma hdrstop **podlegać będą prekompilacji**, należy jednak wspomnieć tutaj o dość istotnym uwarunkowaniu tego mechanizmu. Otóż prekompilacji podlegają nie tyle oddzielne nagłówki, ile ich konkretne zestawy w konkretnej kolejności (wynikającej z kolejności odnośnych dyrektyw #include). Dwa różne moduły źródłowe współdzielić więc będą tę samą prekompilowaną porcję nagłówków jedynie wówczas, gdy lista dołączanych plików nagłówkowych (przed dyrektywą #pragma hdrstop) będzie w obydwu tych modułach identyczna co do zestawu i kolejności plików. W modułach generowanych automatycznie przez C++Builder taką prekompilowaną listę stanowią nagłówki charakterystyczne dla biblioteki VCL — lista ta poprzedza dyrektywę #pragma hdrstop, po której odbywa się dołączanie nagłówków charakterystycznych dla danego modułu i nie podlegających prekompilacji. Oto ilustracja tej idei na przykładzie dwóch (fikcyjnych) modułów źródłowych:

#### Wydruk 4.1.

Dwa moduły źródłowe współdzielące prekompilowaną listę nagłówków

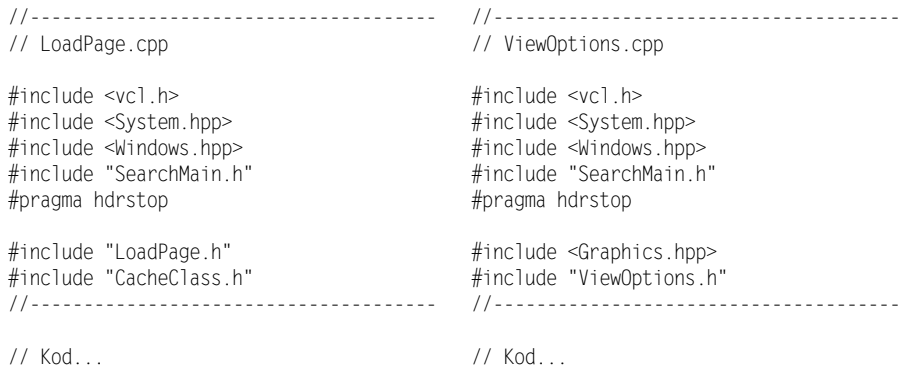

Jak pokazuje praktyka, umiejętne grupowanie dołączanych plików nagłówkowych skutkować może nawet dziesięciokrotnym przyspieszeniem kompilacji!

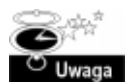

Autorzy oryginału proponują w tym miejscu artykuł zawierający więcej informacji na temat prekompilowanych nagłówków, znajdujący się pod adresem: http://www.bcbdev. com/articles/pch.htm.

## Inne metody przyspieszania kompilacji

Najbardziej oczywistym sposobem skracania czasu kompilacji projektu jest unikanie kompilowania tych fragmentów kodu, które i tak nie zostaną w projekcie wykorzystane. Dotyczy to w pierwszym rzędzie zbędnych plików nagłówkowych — związane z nimi dyrektywy #include najprościej po prostu "wykomentować".

Istnieje jednak istotny wyjątek od tej zasady. Jak przed chwilą napisaliśmy, prekompilacja nagłówków przynosi widoczne korzyści jedynie wówczas, gdy dwa moduły (lub większa ich liczba) posługują się identyczną listą dołączanych plików nagłówkowych. W poniższym przykładzie dwa (fikcyjne) moduły źródłowe nie spełniają tego warunku:

#### Wydruk 4.2.

Sytuacja, w której dołączenie niewykorzystywanych plików nagłówkowych przyspieszy kompilację

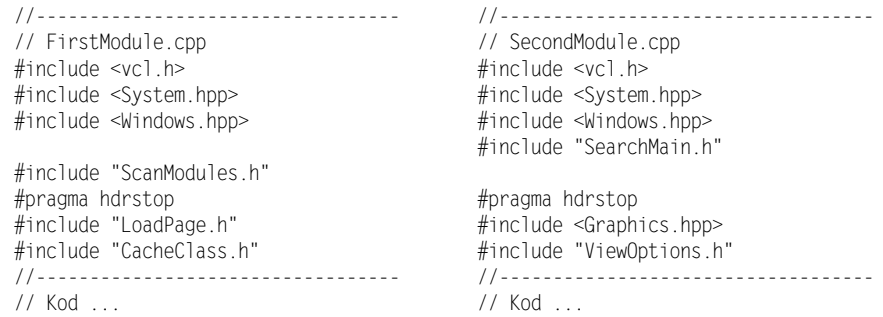

Jeżeli jednak do modułu FirstModule wstawić (w odpowiednim miejscu) dyrektywę #include "SearchMain.h", **zaś do modułu** SecondModule — **dyrektywę** #include "Scan-Modules.h", moduły zaczną kompilować się szybciej, bowiem zysk wynikający ze współdzielenia prekompilowanej listy nagłówków przewyższy z pewnością stratę czasu spowodowaną kompilacją niewykorzystywanych plików nagłówkowych.

Równie oczywistym sposobem zaoszczędzenia czasu kompilacji jest kompilowanie tylko tych modułów źródłowych, które faktycznie tej kompilacji wymagają. Wybierając opcję Make… z menu Project nakazujemy kompilatorowi skompilować tylko te moduły, które jeszcze kompilowane nie były (tj. nie posiadają odpowiadającego pliku \*.obj) oraz te, których treść była modyfikowana od czasu ostatniej kompilacji; wybranie opcji Build… spowodowałoby natomiast kompilację wszystkich modułów projektu, trwającą zazwyczaj nieco dłużej.

Kompilacja w trybie Make nie zawsze jednak daje pożądane rezultaty. Jedynym bowiem kryterium, którym kieruje się kompilator, oceniając konieczność ponownej kompilacji modułu, jest data jego ostatniej modyfikacji (w konfrontacji z datą ostatniej modyfikacji odpowiedniego pliku \*.obj); tymczasem modyfikacja kodu źródłowego modułu nie jest bynajmniej jedyną okolicznością uzasadniającą jego rekompilację — równie istotną przesłanką może być np. zmodyfikowanie opcji projektu, której to przesłanki kompilator nie weźmie jednak pod uwagę i gwarancję uzyskania aktualnego kodu wynikowego daje wówczas tylko kompilacja w trybie Build.

Kolejne źródło oszczędności czasu kompilacji kryje się w szczegółowości generowanego kodu, a konkretnie — w informacjach symbolicznych dla debuggerów. W sytuacji, gdy testowanie programu polega wyłącznie na obserwacji zewnętrznych przejawów jego działania (bez pracy krokowej), korzystne może okazać się wyłączenie opcji związanych ze śledzeniem na kartach Compiler, Linker i Pascal opcji projektu; ułatwia to znakomicie przycisk Release, znajdujący się na karcie Compiler — przywrócenie kompletu opcji stosownych dla trybu śledzenia następuje po kliknięciu przycisku Full Debug.

Mechanizmem umożliwiającym przyspieszenie pracy konsolidatora jest tzw. konsolidacja przyrostowa (ang. incremental linking), polegająca na wykorzystywaniu aktualnych jeszcze informacji pochodzących z wcześniejszych konsolidacji danego projektu zapisywanych w tzw. plikach stanu konsolidacji (ang. linker state files). O wykorzystywaniu

221

tego mechanizmu decyduje opcja Don't generate state files na karcie Linker opcji projektu — jej zaznaczenie powoduje rezygnację z konsolidacji przyrostowej.

Do skrócenia czasu konsolidacji przyczynia się również rezygnacja z dołączania niepotrzebnych bibliotek — i tak na przykład w aplikacji nie korzystającej z arytmetyki zmiennoprzecinkowej należy zaznaczyć opcję None w sekcji Floating Point na karcie Advanced Compiler (jeżeli dokonamy tego w aplikacji wykonującej operacje zmiennoprzecinkowe, spowodujemy błąd konsolidacji).

Możliwości przyspieszania kompilacji i konsolidacji nie kończą się bynajmniej na samym projekcie — równie istotne może być środowisko sprzętowo-programowe, w którym uruchamiany jest C++Builder. Jego wymagania pod względem pamięci RAM, szybkości procesora i transferu dyskowego plasują się (co tu kryć) powyżej przeciętnej, podobnie zresztą jak w przypadku innych narzędzi typu RAD. Nawet jednak w konkretnej konfiguracji sprzętowej można dokonać kilku prostych zabiegów bezinwestycyjnych, zdolnych poprawić efektywność pracy C++Buildera — w postaci np. zamknięcia zbędnych programów czy defragmentacji dysku.

W komputerach wieloprocesorowych można dokonywać jednoczesnej kompilacji kilku modułów źródłowych. Dostarczany przez Borland program MAKE nie umożliwia zrobienia tego w sposób bezpośredni, można jednak uruchomić równolegle kilka jego kopii, każdą dla innego modułu. Można również skorzystać z programu Make zawartego w pakiecie GNU, uruchamianego z przełącznikiem  $-j$ ; program ten dostępny jest pod adresem http://sourceware.cygnus.com/cygwin/, zaś jego dokumentację znaleźć można pod adresem http://www.gnu.org/software/make. W wersji 5. C++Buildera nie można co prawda zastosować programu Make wprost do pliku projektu — ma on obecnie format XML — nietrudno jednak utworzyć jego odpowiednik w formacie MAKEFILE za pomocą opcji Export Makefile z menu Project.

Wreszcie — nie bez znaczenia jest również sam system operacyjny, a dokładniej jego mobilność: zdaniem autorów systemy Windows NT i Windows 2000 okazują się być bardziej "reaktywnymi" niż Windows 95/98, dostarczając jednocześnie lepszego środowiska dla debuggerów.

# Rozszerzenia kompilatora i konsolidatora w wersii 5. C++Buildera

Najbardziej spektakularną spośród nowości kompilatora w wersji 5. C++Buildera jest z pewnością możliwość kompilowania projektu "w tle", równolegle z wykonywaniem innych czynności, toteż przyjrzymy się jej nieco dokładniej. Wśród pozostałych nowości wymienić należy: dodatkowe mechanizmy kompatybilności z Visual C++, nową obsługę plików, bogatszy zestaw przełączników i ostrzeżeń konsolidatora, rozszerzoną informację o błędach itp.

## Kompilacja "w tle"

Podczas gdy kompilator wykonuje swą pracę, możliwe jest kontynuowanie pracy nad projektem — przeglądanie i edycja plików, formularzy itp. — co w przypadku złożonego projektu może w znacznym stopniu przyczynić się do zwiększenia produktywności programisty. Rozwiązanie takie stwarza jednak kilka poważnych problemów, z których najistotniejsze są dwa:

- dokonywanie zmian w pliku źródłowym w momencie, gdy plik ten jest odczytywany przez kompilator stanowi poważne zagrożenie dla integralności tego, co tak naprawdę przez kompilator zostanie odczytane;
- nawet jeżeli kompilator i edytor kodu nie wchodzą sobie w drogę, wynik kompilacji uzależniony jest od tego, czy modyfikacja danego pliku źródłowego dokonana została przed jego skompilowaniem, czy też po skompilowaniu; pod znakiem zapytania staje więc nie tylko integralność poszczególnych plików, lecz integralność projektu jako całości.

C++Builder zapewnia rozwiązanie jedynie pierwszego z wymienionych problemów — zanim mianowicie kompilator przystąpi do odczytu danego pliku źródłowego, nadaje mu chwilowo atrybut "tylko do odczytu", co chronić ma ów plik przed ew. modyfikacjami podczas odczytywania; po skompilowaniu zawartości pliku przywracane są jego poprzednie atrybuty. Nie istnieją natomiast analogiczne mechanizmy chroniące integralność projektu jako całości, co stwarza pewną sytuację hazardu — wynik kompilacji zależny jest od względnej szybkości pracy kompilatora i programisty modyfikującego kod źródłowy.

Kompilacja "w tle" wiąże się z innymi jeszcze, mniej poważnymi ograniczeniami — nie jest mianowicie stosowana przy projektach dzielonych na pakiety oraz przy kompilacji wieloprojektowej (Make All Projects i Build All Projects). W czasie kompilacji realizowanej "w tle" nie są ponadto aktywne mechanizmy kategorii Code Insight, niedostępne są także niektóre opcje menu IDE, jak np. Project|Options.

Mimo iż kompilacja "w tle" generalnie przyczynia się do przyspieszenia pracy nad projektem, sama czynność kompilowania kodu źródłowego realizowana jest w tym trybie średnio o 25 procent wolniej w stosunku do "zwykłej" kompilacji pierwszoplanowej. Odbywa się ona bowiem w ramach oddzielnego wątku i wymaga różnorodnych zabiegów synchronizacyjnych przy dostępie do buforów danych, plików modułów itp. Jeżeli spowolnienie to okaże się dla programisty dokuczliwe, może on w ogóle zrezygnować z kompilacji "w tle" (na rzecz "zwykłej" kompilacji pierwszoplanowej), usuwając zaznaczenie opcji Background compilation na karcie Preferences opcji środowiska (Tools|Environment Options).

## Pozostałe nowości kompilatora

Nowe modyfikatory funkcji — msfastcall i msreturn — umożliwiają tworzenie bibliotek DLL przeznaczonych do wykorzystania w aplikacjach tworzonych w środowisku Visual C++. Modyfikatory te powodują skompilowanie funkcji zgodnie z konwencją wywołania Microsoftu *fastcall*; użycie przełączników kompilacji -VM i -pm powoduje domyślne kompilowanie każdej funkcji w taki właśnie sposób, bez konieczności jawnego specyfikowania wspomnianych modyfikatorów.

Dyrektywa \_dec1spec została poszerzona o siedem nowych odmian, służących różnorodnym celom — i tak na przykład deklaracja declspec(naked) powoduje kompilowanie odwołań do danej funkcji (wywołania i powrotu) bez sekwencji wstępnej (prologu) i kończącej (epilogu), natomiast \_declspec(noreturn) stanowi informację dla kompilatora, iż brak instrukcji return w ciele danej funkcji nie jest pomyłką, lecz efektem zamierzonym (dotyczyć to może funkcji, których zadaniem jest zakończenie aplikacji); dotychczas funkcje pozbawione instrukcji return powodowały generowanie ostrzeżeń w czasie kompilacji, obecnie ostrzeżenia takie dotyczą jedynie przypadków, gdy bezpośrednio po wywołaniu funkcji o wspomnianej własności znajduje się kod, który mógłby zostać wykonany jedynie po zwróceniu sterowania przez tę funkcję.

Mechanizm rozszerzonego raportowania błędów aktywowany za pomocą opcji Extended Error Information na karcie Compiler opcji projektu umożliwia uzyskanie dodatkowych informacji związanych z kontekstem sygnalizowanego błędu lub ostrzeżenia, na przykład nazwy funkcji, w czasie analizy której kompilator wykrył sytuację będącą przedmiotem komunikatu. Tę dodatkową informację możemy ujrzeć, klikając symbol "+", poprzedzający zasadniczy komunikat.

Użytecznym w procesie śledzenia może okazać się nowe makro + FUNC zastępowane nazwą funkcji, w której się pojawi — w poniższym przykładzie do dziennika śledzenia (View|Debug Windows| Event Log) wpisywane są komunikaty "Wejście do TForm1:: Button1Click" oraz "Wyjście z TForm1::Button1Click":

```
#define DFUNC_ENTRY OutputDebugString("Wejście do " __FUNC__ )
#define DFUNC_EXIT OutputDebugString("Wyjście z " __FUNC__ )
void __fastcall TForm1::Button1Click(TObject *Sender)
{
  DEUNC ENTRY·
ShowMessage("Wewnątrz funkcji");
\sim 100 \pmDFUNC EXIT;
\left\{ \right\}
```
Makro FUNC może być również używane w metodach deklarowanych w definicjach klas.

## Nowe funkcje konsolidatora

Do opcji projektu dodano nową kartę o nazwie Advanced Linker. Zawiera ona kilka nowych opcji, a także opcje istniejące dotychczas jedynie dla wywołania konsolidatora z wiersza poleceń. Jedna z tych opcji —  $DLLs$  to delay load — udostępnia coś na kształt (znanej z Delphi) eliminacji zbędnego kodu, chociaż w bardziej ograniczonej postaci. Otóż każda z bibliotek, której nazwa wystąpi na liście wspomnianej opcji, włączona zostanie do kodu wynikowego tylko wówczas, gdy konsolidator napotka przynajmniej jedno odwołanie do którejś z funkcji zawartych w tejże bibliotece. Umożliwia to łatwą eliminację bibliotek w danym projekcie niepotrzebnych, lecz charakteryzujących się długim "czasem rozruchu", może być także użyteczne w przypadku tworzenia "okrojonej" wersji aplikacji, w której pewne funkcje nie są w ogóle wywoływane.

Pojawiło się również kilka nowych przełączników konsolidatora, między innymi przełączniki z grupy - GF, służące do ustawiania określonych znaczników w module wynikowym, przełącznik -GD, powodujący generowanie kompatybilnych z Delphi plików zasobowych \*.RC oraz przełącznik -ad, umożliwiający tworzenie 32-bitowych sterowników urządzeń dla Windows.

Umożliwiono także selektywne określenie zestawu ostrzeżeń wykorzystywanych przez konsolidator — służy do tego sekcja Warnings na karcie Linker opcji projektu.

## Podstawowe zasady optymalizacji

Pod pojęciem optymalizacji rozumiemy tu działania zmierzające do ulepszania aplikacji w aspekcie jej najistotniejszych cech z punktu widzenia jej użytkownika — szybkości, wymagań pamięciowych, efektywności operacji dyskowych, obciążenia pasma sieci itp. Ze względu na to, iż matematycznie ścisłe pojmowanie tych cech — zwłaszcza w przełożeniu na kod źródłowy aplikacji — wciąż dalekie jest od kompletności, szeroko pojmowana optymalizacja nosi w sobie znamiona zarówno sztuki, jak i nauki; wymaga bowiem zarówno skomplikowanych dociekań analitycznych, ale również i intuicji projektowej.

Przewidywania Moore'a sprzed trzydziestu lat, iż stopień scalenia procesorów podwajać się będzie co półtora roku, sprawdzają się w całej pełni — procesor Pentium III składa się z ponad 28 milionów tranzystorów; w połączeniu z wzrastającą wciąż szybkością taktowania procesorów oznacza to nieustanny wzrost ich mocy obliczeniowej. Dodając do tego coraz pojemniejsze pamięci RAM, coraz pojemniejsze i szybsze dyski, coraz szybsze karty wideo i płyty CD-ROM, otrzymujemy coraz to potężniejsze komputery — po cóż więc w ogóle kłopotać się optymalizacją aplikacji, skoro (wydawałoby się) wystarczy tylko trochę poczekać na odpowiednio szybki komputer?

Pomijając już kwestię ograniczoności technologii (skończona prędkość rozchodzenia się sygnałów, skończone rozmiary molekuł itp.), należy uświadomić sobie oczywisty fakt, iż zawsze istnieć będą problemy, których złożoność przekraczać będzie możliwości dostępnego sprzętu o kilka rzędów. W latach świetności komputerów mainframe przeważająca większość takich problemów wywodziła się z różnych gałęzi fizyki ("fizycy potrafią zarżnąć najszybszy nawet superkomputer"), obecnie rolę "poligonów doświadczalnych" w testowaniu możliwości komputerów przejęły coraz efektowniejsze gry komputerowe, jak również profesjonalne narzędzia obróbki obrazu i dźwięku — wymagają one zarówno szybkich procesorów i pojemnych pamięci, jak również realistycznej grafiki i nie zniekształconego dźwięku.

W sytuacji, gdy dana aplikacja zaczyna sprawiać problemy z efektywnością — na przykład szybkość jej działania daleka jest od zadowalającej, zaś z powodu zbyt małej pamięci RAM komunikacja z plikiem wymiany zdaje się przybierać formę zgoła "konwulsyjną" — dla zaradzenia temu niekorzystnemu stanowi rzeczy możliwe są dwa rodzaje postępowania: rozbudowa sprzętu i optymalizowanie oprogramowania. Rozwiązania sprzętowe charakteryzują się ograniczonym polem manewru, trudne są w optymalizacji, a dodatkową ich barierą są koszty rosnące gwałtownie wraz z ich sprawnością. Nie należy ich mimo to lekceważyć, niekiedy bowiem niezbyt kosztowne zabiegi — jak np. rozbudowa pamięci operacyjnej z 16 MB do 128 MB — okazać się mogą w konsekwencji wręcz zbawienne. Optymalizacja zorientowana sprzętowo jest tematem na tyle złożonym, iż wartym odrębnej obszernej książki, w tym rozdziale zajmiemy się więc wyłącznie działaniami optymalizacyjnymi o charakterze programowym — czyli takimi, które wykonać może programista w związku jedynie z kodem źródłowym aplikacji, bez ingerowania w istniejącą platformę sprzętową czy nawet system operacyjny.

Przystępując do optymalizacji aplikacji — a dokładniej: określonej postaci tej aplikacji — należy najpierw wyznaczyć sobie cele, które chcemy dzięki tej optymalizacji osiągnąć. Podstawową tego przesłanką powinien być daleko posunięty realizm, który rozumieć możemy co najmniej dwojako. Po pierwsze, nie należy stawiać sobie celów niemożliwych do zrealizowania: skompresowanie w stosunku 20:1 pełnoekranowej, godzinnej animacji posługującej się 24-bitowym kolorem nie da się żadną miarą zrealizować na współczesnych komputerach w czasie krótszym od jednej minuty, bez względu na to, którego ze znanych algorytmów kompresji by nie użyć. Po drugie — należy być świadomym ograniczeń, w związku z którymi w ogóle podejmuje się optymalizację: nie ma na przykład sensu zmniejszanie (za wszelką cenę) rozmiaru pliku wynikowego poniżej 1 megabajta, jeżeli użytkownik zadowoli się możliwością zmieszczenia tegoż pliku na dyskietce 1,44 MB. Nie ma również sensu marnotrawienie czasu i zasobów na windowanie (za wszelką cenę) szybkości aplikacji postrzeganej przez użytkownika jako wystarczająco efektywna.

Zagadnienie sensowności optymalizacji posiada jeszcze jeden istotny wymiar. Otóż większość typowych aplikacji zdaje się wykazywać objawy swoistej "lokalności", zgodnie z którymi mała część (10 – 25 procent) kodu aplikacji realizowana jest przez większość (80 – 99 procent) czasu jej wykonania<sup>3</sup>. Jest oczywiste, iż właśnie takie fragmenty kodu są idealnymi kandydatami dla wszelkich optymalizacji szybkości wykonania, bowiem każde, najdrobniejsze nawet usprawnienie przynosi wówczas zwielokrotnione efekty. Do problemu tego powrócimy w dalszej części rozdziału.

Należy być również świadomym faktu, iż optymalizowanie aplikacji stanowi doskonałą okazję do wprowadzenia w jej kod rozmaitych błędów. Kod bardziej optymalny to niejednokrotnie kod mniej przejrzysty i mniej oczywisty, ponadto — generalnie — nowo wprowadzony kod to przecież kod nieprzetestowany.

Pisząc o optymalizacji, ograniczyliśmy się dotychczas głównie do dwóch jej aspektów, mianowicie szybkości i "pamięciożerności". Tymczasem najważniejszym celem optymalizowania aplikacji jest uczynienie jej lepszą z punktu widzenia użytkownika, tak więc postrzegając przysłowiowe drzewa ,nie możemy tracić lasu z pola widzenia; poza

-

<sup>3</sup> Przejawy tej zasady spotkać można w wielu dziedzinach pozainformatycznych, i tak np. w ekonomii jest ona znana pod nazwą "zasady Pareto" — przyp. tłum.

szybkością i zajętością pamięci każdy projekt charakteryzuje się innymi jeszcze, istotnymi dla użytkownika, cechami wśród których wymienić należy między innymi:

- łatwość utrzymywania i konserwacji;
- łatwość testowania;
- użyteczność;
- możliwość wielokrotnego wykorzystania (ang. *reusability*);
- niezawodność;
- skalowalność;
- przenośność;
- łatwość obsługi;
- bezpieczeństwo.

Wymienione cechy mogą posiadać zróżnicowany stopień istotności, zależnie od konkretnego projektu, zawsze jednak należy określić ich priorytety i podporządkować im wszelkie działania optymalizacyjne — jeżeli przykładowo najważniejszymi cechami tworzonej aplikacji mają być szybkość i oszczędność pamięci, należy uwzględnić to jak najwcześniej na etapie jej projektowania. Im głębszy poziom optymalizacji, tym trudniejsze jej przeprowadzanie; w skrajnym wypadku czas spędzony na niskopoziomowym optymalizowaniu kodu może okazać się stracony, na przykład z powodu zmiany koncepcji projektowej i użycia innego algorytmu.

Wreszcie — wszelkie zmiany wprowadzane do kodu w związku z optymalizacją powinny być dokumentowane, zarówno co do funkcji spełnianych przez (zmodyfikowany) kod, jak i celu wynikającego z optymalizacji; wskazane jest także zachowanie pierwotnej wersji kodu w celu ewentualnego porównania jej z wersją zoptymalizowaną w przypadku, gdy pojawią się problemy.

## Optymalizacja szybkości wykonania aplikacji

Nader często aplikacje bywają oceniane na podstawie swej szybkości — również pod względem reagowania na polecenia użytkowników — nic więc dziwnego, iż to właśnie szybkość aplikacji jest zazwyczaj podstawowym przedmiotem optymalizacji. Optymalizacja taka staje się konieczna wobec rosnącej wciąż złożoności tworzonych programów i wzrastających rozmiarów przetwarzanych danych z jednej strony, a ograniczonych możliwości procesorów z drugiej. Optymalizacja przekładu tworzonego przez kompilator nie jest co prawda w stanie konkurować z możliwościami projektantów aplikacji w tym względzie, ale — jak zobaczymy w dalszej części rozdziału — i ona może w wydatnym stopniu przyczynić się do szybkości wykonania programu. Kod tworzony przez (optymalizujący) kompilator C++Buildera może pod względem efektywności konkurować z produktami kompilatorów Delphi i Visual C++. Notabene porównywanie "jakości" kompilatorów pod względem efektywności tworzonego kodu jest zadaniem trudnym, a publikowane w tym temacie wyniki nie zawsze traktować można poważnie — przykładowo zapewnienie, iż np. dany kompilator generuje kod pięciokrotnie szybszy od kompilatora konkurencyjnego są zazwyczaj tyleż nieuczciwe, co mylące, eksponują bowiem zazwyczaj aplikacje pewnej szczególnej kategorii i nie mogą być uogólniane na szeroką gamę typowych aplikacji.

Optymalizacje wykonywane przez kompilator C++Buildera 5 mogą skutkować ok. 20 – 55-procentowym przyspieszeniem aplikacji, zależnie od ich zróżnicowanych kategorii. Aplikacje takie wymagają zazwyczaj dodatkowej optymalizacji ze strony projektantów — generalnie rzecz biorąc, do najbardziej prawdopodobnych kandydatów w tym względzie zaliczyć można następujące kategorie aplikacji:

- aplikacje wykonujące dużą liczbę skomplikowanych obliczeń matematycznych — symulacje modeli abstrakcyjnych i zjawisk ze świata rzeczywistego, generatory fraktali, realistyczne symulacje graficzne itp.;
- procesy przetwarzające duże ilości danych programy kompresji danych, programy sortujące, przeszukiwarki i aplikacje szyfrujące;
- programy wspomagające rozwiązywanie problemów, dokonujące złożonych przeszukiwań i oceny rozwiązań pośrednich — symulatory zdarzeń, algorytmy najlepszego dopasowania, konstruktory optymalnych wzorców; jedną z aplikacji tego rodzaju zajmiemy się już za chwilę.

Projektant tworzący aplikację za pomocą C++Buildera ma do dyspozycji szereg środków jej optymalizacji, w szczególności:

- ustawienia optymalizacyjne kompilatora;
- wybór odpowiedniego algorytmu i założeń projektowych;
- niskopoziomowe zmiany kodu:
- $\blacksquare$  zmiany reprezentacji danych;
- $\blacksquare$ , ulepszanie" wygenerowanego kodu;
- łagodzenie skutków nieefektywności.

Ostatnia z wymienionych możliwości wydaje się cokolwiek zagadkowa i nic w tym dziwnego, bowiem w przeciwieństwie do pozostałych nie wpływa bezpośrednio na efektywność pracującej aplikacji, zmniejszając za to uciążliwość rozmaitych przejawów nieefektywności — i tak na przykład długotrwała operacja zyska większe zrozumienie użytkownika, jeżeli ten będzie miał możliwość obserwacji stopnia jej zaawansowania oraz przerwania na żądanie, najlepiej z zachowaniem rezultatów dotychczas wykonanej pracy. Środowisko Win32 stwarza dodatkowe ułatwienia pod tym względem, umożliwiając podział procesów na równolegle wykonywane wątki; czasochłonne czynności mogą być więc realizowane przez osobne wątki biegnące "w tle", podczas gdy użytkownik zachowuje pełną kontrolę nad całością aplikacji.

Tak się niestety składa, iż polepszenie aplikacji pod względem szybkości pociągać może za sobą jej pogorszenie pod innymi względami, na przykład pod względem rozmiaru lub zajętości pamięci. Przykładowo jednym ze sposobów zwiększenia szybkości programu jest przechowywanie obliczonych wyników pośrednich — zamiast obliczać je ponownie, wystarczy pobrać ich gotową wartość, a to z kolei oznacza zwiększone zapotrzebowanie na pamięć. Istnieją jednak sytuacje, w których zabiegi optymalizacyjne poprawiają zarówno szybkość aplikacji, jak i wykorzystanie pamięci — najczęściej są one skutkiem sięgnięcia po inny algorytm rozwiązujący dany problem. Przekonamy się o tym naocznie już za chwilę, analizując proces optymalizowania przykładowej aplikacji.

## Przykład optymalizacji — konstruktor krzyżówek

Nasza przykładowa aplikacja dokonuje układania krzyżówek składających się ze słów (w języku angielskim) pochodzących z zadanej listy, starając się zmaksymalizować jakość tworzonej krzyżówki zgodnie ze szczegółowo określonymi kryteriami. Należy ona do trzeciej z wymienionych wcześniej kategorii, posługując się zaawansowanymi technikami przeszukiwania i oceny rozwiązań.

Każde wykorzystane w krzyżówce słowo warte jest (z tytułu samego wystąpienia) 10 punktów. Punktowane są również litery znajdujące się na przecięciu słów, i tak litera z zakresu A÷F warta jest 2 punkty, z zakresu G÷L - 4 punkty, z zakresu M÷R - 8 punktów, z zakresu  $5 \div 16$  punktów; litera  $\gamma$  warta jest 32 punkty, zaś litera  $\zeta$   $-$  64 punkty. Każde ze słów z podanej listy może być użyte co najwyżej raz i może być ulokowane poziomo albo pionowo w siatce o rozmiarze 15-10 pozycji.

Nie podlegają ocenie słowa znajdujące się wewnątrz innych użytych słów — i tak np. mimo iż słowo SCARE zawiera w sobie słowo CAR, nie dolicza się z tego tytułu 10 punktów (za nowe słowo) ani też  $2+2+8=12$  punktów z tytułu wspólnych liter C, A i R. Niezależne wystąpienie słowa CAR byłoby jednak warte 10 punktów, zaś jego "przecinanie się" z innymi słowami punktowane byłoby na ogólnych zasadach.

Z założenia lista dostępnych słów zawierać powinna maksymalnie ok. 120 słów o długości od 3 do 15 liter.

Rodowód prezentowanej aplikacji sięga połowy lat osiemdziesiątych, kiedy to jeden z autorów oryginału stworzył ją w BASIC-u na potrzeby konkursu, w którym główna nagroda wynosiła 2000 dolarów. Wobec powolności ówczesnych komputerów, niskiej efektywności samego BASIC-a i nieoptymalnego kodu aplikacja ta nie zdążyła wygenerować na czas nawet częściowego rozwiązania. Obecna jej wersja jest niesamowicie bardziej rozbudowana i zoptymalizowana, chociaż (zdaniem autora) jej efektywność można jeszcze poprawić. Składa się ona z czterech modułów źródłowych i trzech plików nagłówkowych o łącznej objętości ok. 2900 wierszy kodu. Wygenerowane przez nią przykładowe rozwiązanie przedstawia rysunek 4.1.

Na załączonej płycie CD-ROM umieszczone są dwie wersje projektu: w podkatalogu CrozzleInitial znajduje się wersja wyjściowa, stanowiąca przedmiot optymalizacji, natomiast podkatalog CrozzleFinal zawiera wersję stanowiącą rezultat zastosowania wszystkich zabiegów optymalizacyjnych opisanych w dalszej części rozdziału.

Budowanie krzyżówki może być prowadzone "od zera", poczynając od pustego diagramu, bądź też na bazie istniejącego rozwiązania częściowego (wygenerowanego przez aplikację lub stworzonego "ręcznie"). Startowa postać diagramu wraz z listą dopuszczalnych słów zapamiętana jest w pliku \*.CRZ, który można wczytać za pomocą menu Plik. Arenę

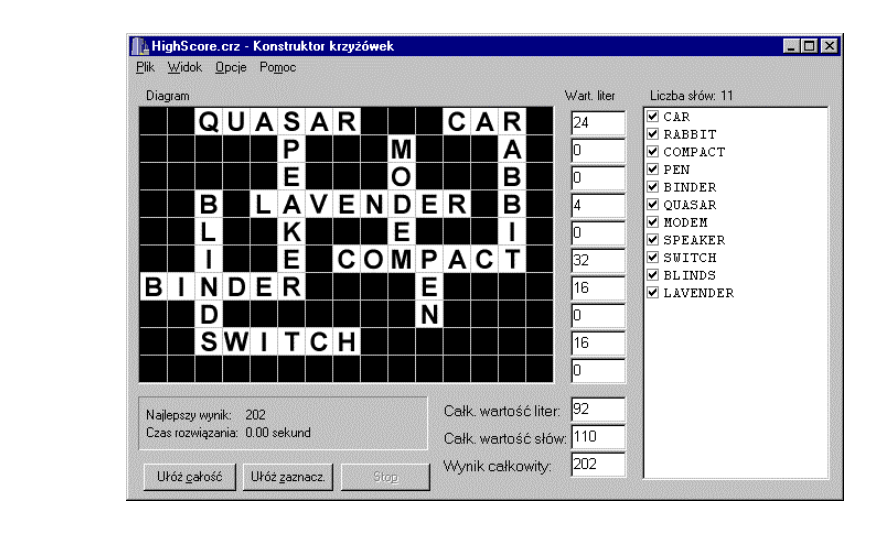

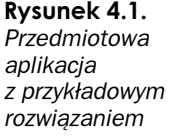

działania aplikacji ograniczyć można do prostokątnego fragmentu diagramu, zakreślając żądany prostokąt kursorem myszy, przy czym ograniczenie to dotyczyć może bądź to całości krzyżówki (żadna litera nie może wówczas wykraczać poza zaznaczony obszar), bądź tylko krzyżowania słów (jakiekolwiek skrzyżowania występować mogą wtedy tylko w zaznaczonym obszarze), zależnie od ustawień w menu Opcje. Działanie konstruktora należy wówczas uruchomić za pomocą przycisku Ułóż zaznaczenie — naciśnięcie przycisku Ułóż całość spowoduje ignorowanie narzuconych ograniczeń.

Każdorazowo, gdy aplikacji uda się znaleźć rozwiązanie lepsze od dotychczasowych (w rozumieniu opisanych przed chwilą kryteriów punktowych), zapisuje ona to rozwiązanie w pliku o nazwie HighScore.Crz, który może być użyty jako punkt wyjściowy do kontynuowania obliczeń, bądź też tylko wyświetlony jako świadectwo dotychczasowych "osiągnięć".

Użytkownik może w dowolnej chwili zapisać aktualny stan obliczeń w pliku \*.crz, używając opcji Zapisz i Zapisz jako menu Plik — co może sprawiać niejaką trudność w sytuacji, gdy stan diagramu nieustannie się zmienia; co prawda kliknięcie opcji Plik na pasku menu głównego "zamraża" wyświetloną zawartość diagramu (o ile jest ona w ogóle widoczna), jednak to, co widoczne jest wówczas na planszy, niekoniecznie musi odpowiadać stanowi wewnętrznych struktur programu.

## Wykładnicza złożoność algorytmu

Optymalizację naszej aplikacji przeprowadzać będziemy stopniowo, etapami, odnotowując na każdym etapie względne przyspieszenie zarówno w stosunku do etapu poprzedniego, jak i do postaci początkowej. Prezentowane tu wyniki uzyskane zostały na komputerze z procesorem Pentium II 266 MHz i 128 MB pamięci RAM, wyposażonym w system operacyjny Windows 2000 Professional; każdy wynik jest wartością średnią uzyskaną z trzykrotnego powtórzenia pomiaru.

Pojedynczy przebieg podlegający pomiarowi polegał na ułożeniu najlepszego rozwiązania na podstawie listy 11 słów zawartych w pliku RunComplete.crz, znajdującym się na załączonej płycie CD-ROM; przebieg ten startował z pustego diagramu i dokonywał sprawdzenia wszystkich możliwych kombinacji. Dla zobrazowania sposobu pracy programu załączyliśmy również plik RunPartial.crz, zawierający 115 słów; przeanalizowanie każdego z możliwych rozwiązań w tak dużym zestawie słów przekracza możliwości współczesnych komputerów PC i możemy zadowolić się co najwyżej którymś z rozwiązań częściowych.

Wydawałoby się, iż nic prostszego, jak sprawdzić wszystkie możliwe kombinacje i wybrać z nich tę najlepszą; zważywszy jednak olbrzymią liczbę tych kombinacji, łatwo dojść do wniosku, iż prościej powiedzieć, a znacznie trudniej wykonać. Tabela 4.1 przedstawia czas kompletnej analizy zestawów składających się z 5 – 11 słów, wybranych z pliku RunComplete.crz; zawiera ona również liczbę analizowanych w każdym zestawie rozwiązań i wynik punktowy najlepszego rozwiązania.

#### Tabela 4.1.

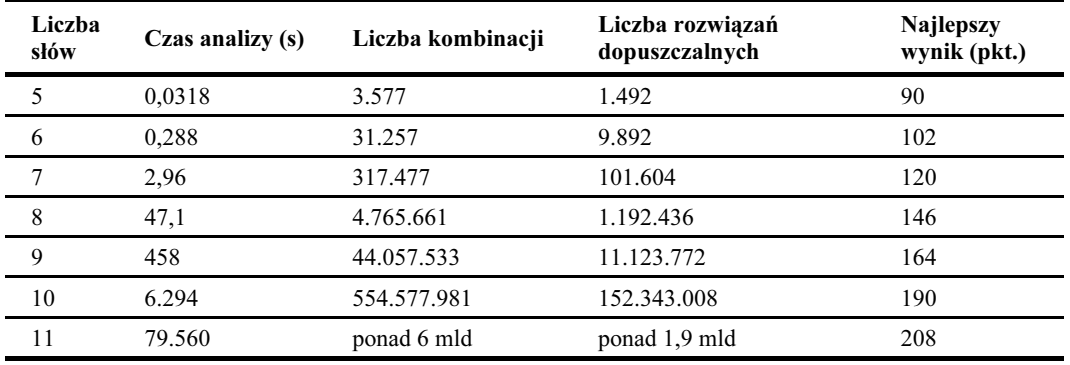

Wynik analizy przykładowych zestawów słów

Pierwszą rzucającą się w oczy rzeczą jest gwałtowny wzrost czasu obliczeń wraz ze zwiększaniem liczby słów; dokładniejsza analiza pozwala stwierdzić ok. 11-krotny (!) wzrost czasu analizy wskutek dołączenia kolejnego słowa do zestawu. Złożoność czasowa algorytmu ma więc charakter wykładniczy, co lepiej zobaczyć można na rysunku 4.2, prezentującym zależność czasu obliczeń od liczby słów w skali liniowej i logarytmicznej.

Ekstrapolując otrzymane wyniki, można obliczyć, iż niezoptymalizowana wersja aplikacji potrzebowałaby ok. 50 lat na uporanie się z 15 słowami, 17 słów zajęłoby jej ponad 7000 lat, zaś wypróbowanie wszystkich rozwiązań ze zbiorem 20 słów trwałoby ponad 10 milionów lat. I nawet wzrastająca wciąż moc obliczeniowa procesorów niewiele by tu pomogła — procesorowi o szybkości biliona  $(10^{12})$  MHz sprawdzenie wszystkich kombinacji z użyciem 30-wyrazowej listy i tak zajęłoby ponad 100 milionów lat!

Dane te dotyczą oczywiście naszego konkretnego diagramu 15×10 kratek i ze względu na jego ograniczony rozmiar zależność liczby możliwych kombinacji od liczby słów zacznie w pewnym momencie tracić swój wykładniczy charakter z prostej przyczyny — braku dostatecznego miejsca. Wydaje się, iż możliwość ułożenia poprawnej krzyżówki w tak małym obszarze kończy się gdzieś w okolicy 40 słów. Mimo to wyczerpujące przeanalizowanie układu 115 słów i tak zajęłoby obecnym komputerom znacznie więcej czasu, niż upłynęło dotąd od Wielkiego Wybuchu!

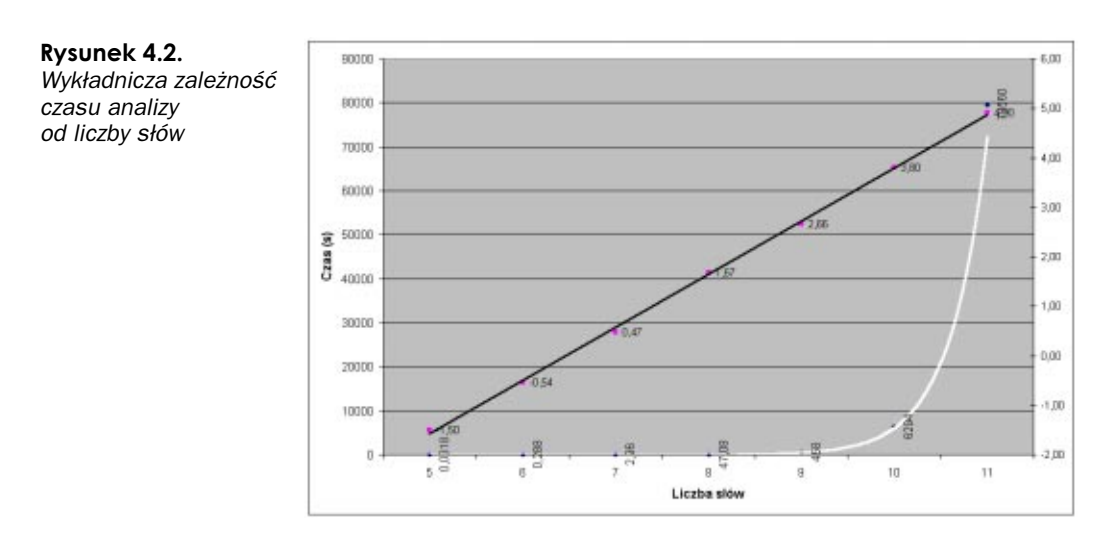

Pozostańmy więc przy naszej liście ograniczonej do 11 słów, odnotowując w rankingu wartość wyjściową:

pierwotny czas wykonania: 79.560 sekund dla 11 słów.

## Opcje projektu wpływające na szybkość generowanego kodu

Jak już wcześniej pisaliśmy, najbardziej oczywistym sposobem sterowania efektywnością generowanego kodu jest odpowiednie ustawienie opcji kompilatora i konsolidatora. Aby zmaksymalizować szybkość aplikacji, należy w związku z tym dokonać następujących ustawień opcji projektu:

- na karcie *Compiler* należy kliknąć przycisk *Release*, co spowoduje automatyczne ustawienie większości opcji wpływających na szybkość aplikacji — strategia optymalizacji (sekcja Code optimization) ustawiona zostaje na Speed, wyłączone zostają wszystkie opcje w sekcji Debugging oraz opcja Stack frames w sekcji Compiling;
- na karcie Advanced Compiler należy wybrać Pentium Pro jako procesor docelowy (sekcja Instruction set), ustawić wyrównanie danych na granicy wielokrotności 8 bajtów (opcja Quad word w sekcji Data alignment), ustalić konwencję wywołania (sekcja Calling convention) na Register i wymusić automatyczną implementację zmiennych rejestrowych (opcja Automatic w sekcji Register variables). W sekcji Floating point należy także wybrać model Fast realizacji arytmetyki

zmiennoprzecinkowej oraz zrezygnować z ochrony przed wadliwym działaniem instrukcji FDIV we wczesnych modelach Pentium, pozostawiając niezaznaczoną opcję Correct Pentium FDIV flaw;

 o ile pozwalają na to uwarunkowania konkretnej aplikacji, należy w sekcji Exception handling na karcie  $C^{++}$  usunać ew. zaznaczenie opcji Enable RTTI, ponadto usunąć zaznaczenie opcji Enable exceptions albo zaznaczyć opcję Fast exception prologs. Należy ponadto ustawić jako Smart model implementacji V-tablic (sekcja Virtual tables);

- na karcie Pascal należy zaznaczyć opcje Optimization i Aligned record fields w sekcji Code generation oraz usunąć zaznaczenie dwóch pozostałych opcji tej sekcji — *Stack frames* i *Pentium—safe FDIV*. Należy ponadto usunąć zaznaczenie we wszystkich opcjach sekcji Runtime errors i Debugging;
- $\blacksquare$  na karcie Linker należy usunąć zaznaczenie opcji Create debug information, Use dynamic RTL i Use debug libraries (sekcja Linking) i wyłączyć generowanie pliku mapowania, wybierając opcję Off w sekcji Map file. Jeżeli wynikiem konsolidacji ma być biblioteka DLL, należy postarać się wybrać adres bazowy ładowania (Image base) tak, by rozpoczynał on dostatecznie duży wolny fragment przestrzeni pamięci wirtualnej aplikacji docelowej (choć nie zawsze jest to możliwe do zrealizowania);
- $\blacksquare$  na karcie Packages należy pozostawić niezaznaczoną opcję Build with runtime packages;
- $\blacksquare$  na karcie Tasm należy wybrać opcję None w sekcji Debug information;
- na karcie CodeGuard należy wyłączyć opcję CodeGuard Validation.

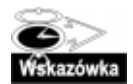

Włączenie optymalizacji generowanego kodu powoduje zazwyczaj duże utrudnienia w śledzeniu aplikacji, a to ze względu na przestawianie lub wręcz usuwanie niektórych porcji kodu i danych. Może to skutkować innym działaniem punktów przerwań (breakpoints) i innym przebiegiem pracy krokowej w stosunku do tego, czego spodziewa się użytkownik. Stąd wniosek, iż do optymalizowania aplikacji należy przystąpić dopiero po przetestowaniu jej poprawności.

W przypadku naszej aplikacji niektóre z wymienionych opcji nie okazują się mieć żadnego zauważalnego wpływu na jej szybkość, niektóre natomiast — wręcz przeciwnie; w efekcie wskutek li tylko automatycznej optymalizacji otrzymujemy całkiem niezły wynik:

- obecny czas wykonania: 51.240 sekund;
- usprawnienie w tym kroku: 55 proc.;
- przyspieszenie globalne: 1,55 raza.

Główny wkład do tego sukcesu (40 punktów procentowych) wnoszą opcje Speed z karty Compiler i ustawienie Automatic w sekcji Register variables karty Advanced compiler.

Wybór typu procesora na karcie Advanced Compiler powinien być dokonany stosownie do architektury komputera, na którym aplikacja ma być wykonywana. Procesory nie są oczywiście kompatybilne "w przód" i kod wygenerowany dla Pentium nie bedzie działał na 80386. W przypadku naszej aplikacji jej szybkość zdaje się być niezależna od wyboru konkretnego procesora.

Mówiliśmy już o tym, iż przeważnie tylko niektóre fragmenty kodu warte są w ogóle optymalizacji, może więc okazać się warte dokonanie opisanych ustawień jedynie w stosunku do wybranych modułów (tzw. node-level options). Należy w związku z tym zlokalizować żądany moduł w oknie Menedżera projektu i z menu kontekstowego (uruchamianego prawym kliknięciem ikony symbolizującej ów moduł) wybrać opcję Edit Local Options. Ukaże się wówczas okno dialogowe udostępniające podzbiór tych opcji projektu, które mają odniesienie do pojedynczych modułów.

## Wykrywanie "wąskich gardeł" aplikacji

Wspominaliśmy już kilkakrotnie o tym, iż typowe aplikacje wykazują tendencję do spędzania znakomitej większości swego czasu wykonania w małych fragmentach kodu. Efektywność takich właśnie fragmentów decyduje w głównej mierze o ogólnej efektywności aplikacji, a więc są one tymi obszarami, w których optymalizacja staje się najbardziej opłacalna. Ich wykrywanie nie jest jednak prostą sprawą — działania prowadzące do tego celu podzielić można z grubsza na trzy następujące kategorie:

- profilowanie kodu:
- elementarny pomiar czasochłonności wybranych fragmentów kodu;
- inspekcja projektu i kodu źródłowego.

## Profilowanie

Profilowanie jest czynnością prowadzącą do ustalenia czasochłonności poszczególnych fragmentów kodu, z dokładnością do poszczególnych funkcji lub wręcz poszczególnych wierszy. Większość profilatorów (tak nazywać będziemy programy wykonujące profilowanie kodu źródłowego) ogranicza swe działanie do poziomu funkcji, i w większości przypadków okazuje się to zupełnie wystarczające. Niektóre z profilatorów wymagać mogą ingerencji w kod źródłowy programu, niektóre obywają się bez takich przygotowań. W aplikacjach wielowątkowych możliwe jest niezależne profilowanie poszczególnych wątków.

Spośród wielu dostępnych profilatorów niektóre przystosowane są specjalnie do współpracy z C++Builderem; sztandarowym przykładem takiego profilatora jest Sleuth StopWatch firmy TurboPower Software, stanowiący część pakietu Sleuth QA Suite dostępnego w wersji próbnej (trial) pod adresem http://www.turbopower.com. Profilator ten wykonuje także funkcję deasemblacji kodu wynikowego, generując jednocześnie informację na temat parowania instrukcji przydatną przy optymalizacji niskopoziomowej. Na potrzeby profilowania naszej aplikacji wykorzystaliśmy jego wersję 1.0, w chwili obecnej dostępna jest już jego wersja 2.0.

Pakiet Sleuth QA Suite 2 zawiera także narzędzie o nazwie Sleuth CodeWatch, podobne w swej istocie do CodeGuard. Służy ono do wykrywania "wycieków" pamięci, ze szczególnym uwzględnieniem wycieków spowodowanych przez VCL; potrafi również wyłapywać niepożądane zapisy do pamięci, a także nieprawidłowe parametry wywołania i wyniki zwracane przez funkcje Win32 API.

Spośród innych dostępnych profilatorów wymienić należy między innymi:

- QTime produkcji Automated QA, dostępny w wersjach "Standard" i "Lite". Współpracuje z C++Builderem w wersjach 3., 4. i 5. Wersja "standard" zawiera wiele interesujących funkcji, między innymi analizę pokrycia kodu (code coverage) i śledzenie kodu (code tracing). Próbna wersja, wraz z dodatkowymi informacjami, dostępna jest pod adresem http://www.totalqa.com.
- $\blacksquare$  RQ's Profiler, niedrogi, lecz wymagający umieszczenia specjalnych makr w kodzie źródłowym i jego konsolidacji ze swymi bibliotekami DLL; udostępnia w tym celu

specjalny edytor. Współpracuje ze wszystkimi wersjami C++Buildera. Dostępny jest w wersji shareware pod adresem http://ourworld.compuserve.com/homepages/rq.

 $\blacksquare$  *VTune Analyzer* produkcji Intel Corp. udostępnia funkcję profilowania kodu, asystenta o nazwie CodeCoach wspomagającego optymalizację na poziomie kodu źródłowego, profilowanie grafu wywołań funkcji, analizę kodu asemblerowego w celu wykrycia możliwości parowania instrukcji i innych cech charakterystycznych dla poszczególnych procesorów itp. Umożliwia profilowanie zarówno na poziomie funkcji, jak i na poziomie poszczególnych wierszy kodu. Nie jest jednak specjalnie ukierunkowany na współpracę z C++Builderem, jest więc mniej wygodny w użyciu niż profilatory wcześniej wymienione. Dostępny jest w wersji próbnej pod adresem http://developer.intel.com./vtune/analyzer.

Przed rozpoczęciem profilowania należy zakończyć funkcjonowanie wszystkich aplikacji, mogących mieć wpływ na szybkość wykonywania aplikacji zasadniczej. Dla uzyskania bardziej wiarygodnych wyników należy profilowanie kilkakrotnie powtórzyć, a otrzymane wyniki uśrednić.

Podstawowym problemem przy profilowaniu kodu — niezależnie od używanego profilatora — są rekursywne wywołania funkcji. Profilatory zorientowane są bowiem raczej na poszczególne definicje funkcji (rozumianych jako identyfikowane przez nazwę fragmenty kodu źródłowego) niż na ich wywołania, skutkiem czego statystyka związana z daną funkcją obejmuje sumarycznie wszystkie jej wywołania, niezależnie od poziomów, na których wystąpiły. Aby więc rozdzielić dane odnoszące się do poszczególnych poziomów, należy użyć pewnego triku, umożliwiającego wyeliminowanie rekursji do zdefiniowanego poziomu włącznie. Trik ten polega na stworzeniu pewnej liczby kopii funkcji wywoływanej dotąd rekursywnie i wywoływanie ich w sposób nierekursywny, aż do poziomu zależnego od liczby tych kopii.

W naszej aplikacji rekursywnemu wywołaniu podlega funkcja SolveWord(). W potocznym określeniu jest to rekursja o "odległości 1 i szerokości  $3"$  — funkcja  $\text{SolveWord}()$ wywołuje bowiem trzy funkcje: SolveFirstWord(), SolveAdjacentWord() i SolveStandardWord(), które z kolei wywołują funkcję SolveWord(). Rekursywne wywołanie tej ostatniej ma więc charakter pośredni, a owym *pojedynczym* (odległość=1) "poziomem pośredniczącym" jest jedna z funkcji: SolveFirstWord(), SolveAdjacentWord() lub SolveStandardWord().

W naszej aplikacji zagnieżdżenie rekursywnego wywołania funkcji SolveWord() jest większe o jeden od liczby dostępnych słów. Używając więc listy z siedmioma słowami i tworząc osiem kopii każdej z wymienionych funkcji, wyeliminowaliśmy zupełnie wywołania rekursywne. Tak więc oryginalna funkcja Solvelord () wywołuje funkcje: Solve-FirstWord(),SolveAdjacentWord()iSolveStandardWord(); każda z tych trzech wywołuje funkcję o nazwie SolveWord2(), wywołującą z kolei funkcje: SolveFirstWord2(), Solve-AdjacentWord2() i SolveStandardWord2() — i tak dalej. Na wszelki wypadek (gdyby użyto listy o większej liczbie słów) funkcje: SolveFirstWord8(), SolveAdjacentWord8()  $i$  SolveStandardWord8()wywołują — tym razem już rekursywnie — funkcję SolveWord(); jest to rekursja o odległości 15 (proszę sprawdzić) i szerokości 3. Spreparowanie kodu źródłowego w opisany sposób może wydawać się ogromnie pracochłonne, jednak przy zachowaniu odpowiedniej uwagi okazuje się znacznie prostsze.

Każdą z ośmiu kopii funkcji SolveWord() możemy teraz śledzić niezależnie. Należy więc uruchomić Sleuth StopWatch, ustalić profilowanie programu SolveCrozzle() w trybie Trigger Mode i zaznaczyć każdą z funkcji jako obiekt profilowany. Po skonfigurowaniu StopWatcha należy uruchomić aplikację i wczytać plik \*.crz, zawierający nie więcej niż siedem słów (w przeciwnym razie funkcja SolveWord() wywoływana będzie rekurencyjnie i żądana statystyka ulegnie zafałszowaniu).

Graficzną reprezentację "czasochłonności" poszczególnych funkcji, wyświetlaną w oknie StopWatcha przedstawia rysunek 4.3.

Rysunek 4.3. Przykładowe wyniki profilowania za pomocą Sleuth StopWatcha

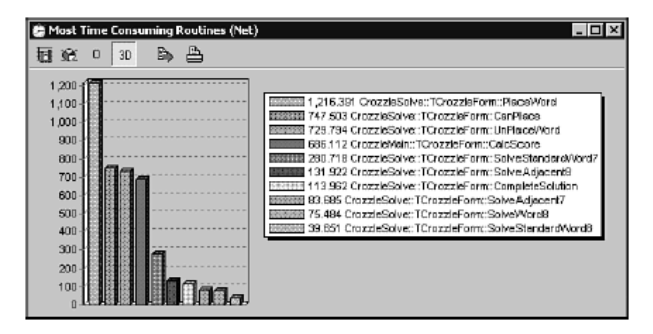

Aby uzyskać prawdziwą statystykę dotyczącą każdej z funkcji: SolveWord(), SolveFirstWord(), SolveAdjacentWord() i SolveStandardWord() należy dodać do siebie wartości liczby wywołań, czasu netto, średniego czasu wywołania netto i średniego czasu wywołania ogółem każdej z ośmiu kopii odnośnej funkcji. Otrzymane w ten sposób wyniki zawarte są w tabeli 4.2.

#### Tabela 4.2.

Przykładowe wyniki profilowania na podstawie listy złożonej z siedmiu słów

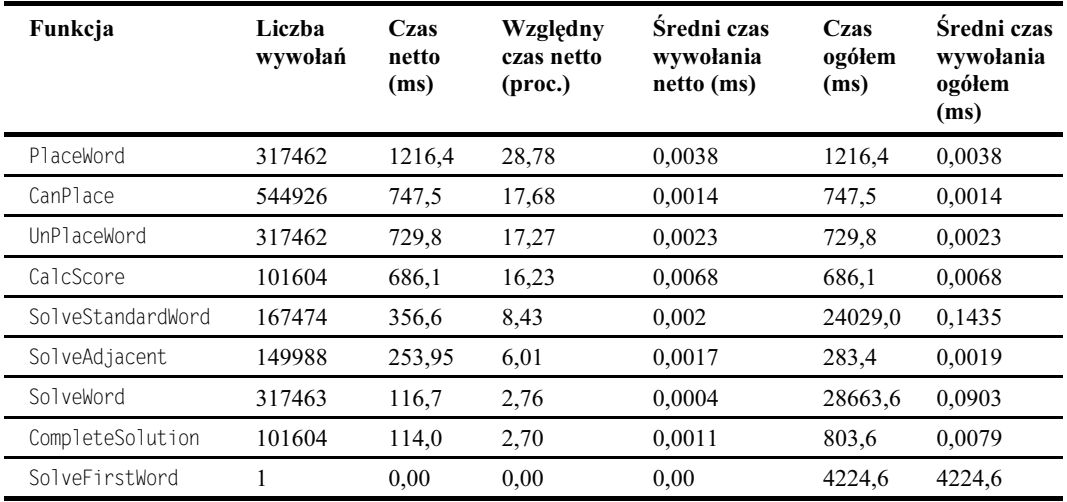

Analizując procentowy udział czasu netto poszczególnych funkcji w ogólnym czasie wykonania aplikacji, stwierdzamy, iż optymalizację powinniśmy rozpocząć od funkcji: PlaceWord(), CanPlace(), UnPlaceWord() i CalcScore().

#### Elementarny pomiar czasochłonności

Elementarny pomiar czasochłonności poszczególnych fragmentów kodu źródłowego polega na obudowaniu tych fragmentów instrukcjami odczytującymi wskazanie zegara przed rozpoczęciem i po zakończeniu odpowiedniego fragmentu, jak w poniższym przykładzie (wydruk 4.3):

#### Wydruk 4.3.

#### Elementarny pomiar czasu wykonania

```
#include <time.h>
void TMyClass::SomeFunction()
{
clock_t StartTime,
StopTime;
   // Jakiś kod...
// Zarejestruj czas rozpoczęcia operacji.
StartTime = clock();
   // Badany kod...
// Zarejestruj czas zakończenia operacji.
StopTime = clock();
// Ile czasu upłynęło?
ShowMessage("Zużyty czas: " +
FloatToStrF((StopTime-StartTime)/CLK_TCK, ffFixed, 7, 2) +
" sekund.");
// Ciąg dalszy kodu...
\left\{ \right.
```
W przypadku, gdy podlegający pomiarowi fragment kodu wykonuje się zbyt szybko, by można było zmierzyć czas tego wykonania, należy wykonać ów fragment wielokrotnie i otrzymaną różnicę czasową podzielić przez liczbę wykonań — jest to jednak możliwe tylko wówczas, jeżeli fragment ten ma charakter idempotentny, co oznacza iż efekt dowolnej liczby jego kolejnych, kompletnych wykonań jest identyczny z efektem pojedynczego kompletnego wykonania.

Wyświetlanie komunikatu za pomocą ShowMessage() może być uciążliwe w sytuacji, gdy dana funkcja, zawierająca fragment podlegający pomiarowi, wykonuje się kilkadziesiąt czy kilkaset razy; o wiele wygodniejszy okazuje się wtedy zapis komunikatu do dziennika śledzenia (Debug Event Log) wykonywany przez funkcję OutputDebug-String() lub do odrębnego pliku używanego *ad hoc* w tym celu.

## Inspekcja założeń projektowych

Inspekcja ta wykonywana jest na podstawie sformalizowanej dokumentacji projektowej i sprowadza się do wykrywania krytycznych punktów sterowania i przepływu danych. Analizie podlegają fragmenty oryginalnego kodu źródłowego i pseudokodu, diagramy przepływu danych itp. Widoczne stają się wówczas wszelkiego rodzaju intensywnie wykorzystywane fragmenty kodu (np. pętle) i danych (na przykład pliki zawierające dane o kluczowym znaczeniu) i zazwyczaj są one właśnie "wąskimi gardłami" aplikacji.

### Inspekcja kodu źródłowego

Inspekcja kodu źródłowego polega na wykrywaniu wszelkich konstrukcji posiadających symptomy złożoności, a więc: pętli, rozgałęzionych skoków, indeksowania i "arytmetyki na wskaźnikach"; należy pamiętać, iż kod zorientowany obiektowo, odwołujący się do dużej liczby "drobnych" metod, również wykorzystuje tę arytmetykę, jednak w sposób niewidoczny bezpośrednio.

Zarówno inspekcja założeń projektowych, jak i inspekcja kodu źródłowego umożliwiają jedynie stawianie hipotez co do czasochłonności "podejrzanych" fragmentów; hipotezy te bywają następnie weryfikowane, na przykład za pomocą opisanego przed chwilą pomiaru elementarnego. Niezależnie jednak od metody wykrywania "wąskich gardeł" aplikacji samo ich wykrycie nie oznacza jeszcze końca pracy, należy bowiem określić wpływ każdego z nich na ogólną szybkość wykonywania aplikacji i związaną z tym opłacalność optymalizacji.

## Optymalizacja założeń projektowych i algorytmów

W przeciwieństwie do optymalizacji "automatycznej", wykonywanej przez kompilator na podstawie ustawień odpowiednich opcji, dobór właściwych technologii dla realizacji projektu, jak również wybór właściwych algorytmów, daje nieporównywalnie większe pole manewru, o czym przekonamy się już za chwilę.

## Właściwe decyzje projektowe

Aby optymalizacja aplikacji mogła rozpocząć się już we wczesnym stadium jej projektowania, konieczne jest dogłębne zrozumienie sposobu realizacji jej podstawowych elementów funkcjonalnych. Nie jest to zadanie łatwe, zwłaszcza w przypadku aplikacji bazujących na obliczeniach rozproszonych lub współpracujących z innymi aplikacjami, niemniej jednak można pokusić się o kilka reguł w tym względzie, dotyczących szczególnie aplikacji dla Windows.

Tak więc wewnątrzprocesowe obiekty — serwery COM są efektywniejsze we współpracy od serwerów zewnętrznych, a zwłaszcza serwerów DCOM zlokalizowanych na innych komputerach. Dokonując skalowania aplikacji bazującej na mechanizmie COM, warto być może pomyśleć o nowocześniejszych technologiach, jak np. CORBA czy też specjalizowanym interfejsie na podstawie TCP/IP.

W zakresie aplikacji bazodanowych istnieje ponad 20 konkurencyjnych rozwiązań w stosunku do klasycznego BDE; C++Builder 5 implementuje dwa z nich: ADO Express i InterBase Express. Dokonując wyboru konkretnej "maszyny" bazodanowej, należy brać pod uwagę jej możliwości, użyteczność i oczywiście efektywność.

Ogólnie rzecz biorąc, decyzje dotyczące technicznej realizacji funkcjonalnych założeń projektowych są decyzjami trudnymi, wymagającymi wiele namysłu i przede wszystkim rzetelnej informacji. Źródłem tej informacji mogą być liczne grupy dyskusyjne związane z produktami Borlanda, gdzie problemy technologicznego uwarunkowania aplikacji są niezwykle szeroko dyskutowane przez samych zainteresowanych.

Schodząc na nieco niższy poziom szczegółowości, można podać kilka ogólnych zaleceń, którymi powinni kierować się projektanci dążący do optymalności swych aplikacji:

- Unikaj złożoności, nie przesadzaj z modularyzacją aplikacji, rozważ częściową denormalizację baz danych.
- Unikaj zbytniego rozgałęzienia sterowania, w szczególności łańcuchowanych odwołań do rozproszonych obiektów.
- Wwystrzegaj się powolnych technologii, wybierając takie, które najlepiej odpowiadają Twoim aplikacjom.
- Używaj efektywnych narzędzi niezależnych producentów do generowania raportów, kompresji danych, szyfrowania itp.
- Ograniczaj liczbę kontrolek graficznych, zwłaszcza gdy są one często uaktualniane; rozważ ich ukrywanie na czas aktualizacji.
- Powierzaj czasochłonne czynności wątkom drugoplanowym.
- Staraj się zminimalizować obciążenie sieci i intensywność odwołań do dysków; staraj się grupować dane i komunikaty w większe porcje.
- Projektując aplikację dla komputerów wieloprocesorowych, staraj się o równomierne (w miarę możliwości) obciążenie procesorów.
- Ograniczaj wykorzystanie pamięci w środowisku wieloprogramowym pamięciożerne aplikacje obsługiwane są zazwyczaj z mniejszą efektywnością.

Powyższe zalecenia mają oczywiście charakter orientacyjny, trudno bowiem podać uniwersalny zbiór zasad prawdziwy w odniesieniu do każdej aplikacji.

Nasza przykładowa aplikacja krzyżówkowa jest raczej prostym projektem i wiele z przytoczonych zaleceń po prostu nie ma do niej zastosowania. Jednym z jej aspektów projektowych, które powinny być zoptymalizowane na możliwie wczesnych etapie projektowania, jest kontrolka TDrawGrid odpowiedzialna za graficzną reprezentację krzyżówki — domyślnie nie jest ona aktualizowana podczas obliczeń, lecz użytkownik może zmienić ten stan rzeczy za pomocą jednej z opcji menu View.

Inna możliwość wczesnej optymalizacji odnosi się do wzajemnej zależności pomiędzy rekurencyjnie wywoływanymi funkcjami, a szczególnie do funkcji SolveWord(). W jej początkowym stadium wykonywany jest taki oto fragment kodu:

```
if (WordsPlaced.NumPlaced == 0) {
   SolveFirstWord();
return(true);
```
Funkcja SolveWord() wywoływana jest z poziomu funkcji SolveCrozzle()

```
void TCrozzleForm::SolveCrozzle()
{
  \ddotscSolveWord();

\left\{ \right.
```
a następne jej wywołania — jak wiadomo z wcześniejszego opisu — mają charakter rekurencyjny, przy czym głębokość rekursji zależna jest od liczby dostępnych słów. Warunek (WordsPlaced NumPlaced == 0) prawdziwy jest jednak tylko przy pierwszym, nierekurencyjnym wywołaniu, gdy diagram jest całkowicie pusty, mimo to jest on (warunek) sprawdzany niepotrzebnie na każdym poziomie rekursji. Sprawa wygląda na niebagatelną, wszak dla zestawu ośmiu słów funkcja SolveWord() wywoływana jest ponad 6 mld razy (patrz tabela 4.2), a więc jej treść warta jest każdej optymalizacji.

Nieskomplikowana modyfikacja kodu zmienia ten niekorzystny stan rzeczy — należy mianowicie rozdzielić wywołania funkcji SolveWord() i SolveFirstWord():

```
void TCrozzleForm::SolveCrozzle()
\{\ldotsif (SolveFromBlank)
\{SolveFirstWord();
\Box\rho] se
  \{\sim 100 km s ^{-1}SolveWord();
  \mathcal{E}\overline{\ }
```
i oczywiście usunąć z funkcji SolveWord() pierwszy z cytowanych fragmentów. Otrzymujemy dzięki temu zauważalne ulepszenie:

obecny czas wykonania: 49.525 sekund; usprawnienie w tym kroku: 3,5 proc.; przyspieszenie globalne: 1,61 raza.

Nie jest to może wynik imponujący, w każdym razie wart nieskomplikowanego bądź co bądź zabiegu.

#### Wybór odpowiedniego algorytmu

Mianem algorytmu określamy sformalizowaną metodę rozwiązywania problemu, posiadającą następujące własności:

- ograniczoność rozwiązanie uzyskuje się w ograniczonym przedziale czasowym;
- adekwatność wyniki generowane przez algorytm faktycznie stanowią rozwiązanie danego problemu;
- przewidywalność dla takich samych danych wejściowych wykonywane są takie same czynności;
- skończoność przepis rozwiązania problemu zawiera się w skończonej liczbie kroków;
- $\blacksquare$  iednoznaczność każdy krok algorytmu posiada ściśle zdefiniowane znaczenie.

Dla niemal każdego problemu rozwiązywanego drogą zautomatyzowanych obliczeń istnieje kilka algorytmów różniących się czasem wykonania, wymaganiami pamięciowymi itp. Typowym tego przykładem jest czynność sortowania, dla której istnieją zarówno proste pojęciowo, lecz mało efektywne algorytmy sortowania bąbelkowego oraz sortowanie przez wstawianie i wybieranie, jak również efektywne, lecz bardziej skomplikowane algorytmy sortowania szybkiego, sortowania przez łączenie i sortowania stogowego. Różnicę w funkcjonowaniu trzech wybranych algorytmów sortowania można zaobserwować, uruchamiając projekt Threads.bpr, znajdujący się w podkatalogu Exam $ples\langle Apos \rangle$ Threads lokalnei instalacji C++Buildera 5.

Efektywność poszczególnych algorytmów sortowania zależy zresztą (w różnym stopniu) od danych wejściowych — ich zestawu i uporządkowania. Z posortowaniem 115 losowo uporządkowanych elementów algorytm sortowania szybkiego (Quicksort) radzi sobie najszybciej, zaś algorytm sortowania bąbelkowego  $(Bubble sort)$  — najwolniej; jeżeli jednak elementy wejściowe są już ustawione w żądanej kolejności, sortowanie bąbelkowe jest dla nich wyraźnie szybsze od sortowania szybkiego. Dla małej liczby elementów (mniejszej niż 10) sortowanie bąbelkowe jest szybsze od sortowania szybkiego niezależnie od stopnia uporządkowania tych elementów<sup>4</sup>.

Zjawisko wpływu danych wejściowych na efektywność zastosowanego algorytmu daje się w mniejszym lub większym stopniu uogólnić na większość algorytmów; w aplikacji przetwarzającej zróżnicowane zestawy danych, kiedy szybkość jest czynnikiem krytycznym, należy więc zastanowić się nad możliwością implementacji kilku algorytmów rozwiązujących dany problem.

-

<sup>4</sup> Algorytm sortowania stogowego (Heapsort) wykazuje za to znikomą wrażliwość na stopień uporządkowania danych wejściowych — przyp. tłum.

Zależność efektywności danego algorytmu od rozmiaru danych wejściowych (dokładniej — asymptotyczne zachowanie się tej efektywności przy rozmiarze danych zmierzającym do nieskończoności) wygodnie jest wyrażać przy użyciu tzw. notacji "dużego O"<sup>5</sup> — i tak czas rozwiązywania problemu przez algorytm o złożoności  $O(N)$  jest (asymptotycznie) proporcjonalny do rozmiaru danych wejściowych, algorytmy o złożoności O(N2) rozwiązują problem w czasie proporcjonalnym do kwadratu jego rozmiaru (złożoność taką posiadają "proste" algorytmy sortowania); nowoczesne metody sortowania — sortowanie szybkie i stogowe — są algorytmami o (średniej) złożoności O(N\*logN).

W przypadku przybliżonego rozwiązywania problemu różne algorytmy mogą dawać zróżnicowaną dokładność. Przykładem takich przybliżonych konstrukcji jest rysowanie "okrągłych" figur geometrycznych na "skwantowanym" do pikseli ekranie komputera — dla figur o dużych rozmiarach szybkie interpolacyjne algorytmy produkują z reguły kształty mniej wierne niż powolne algorytmy, opierające się na oryginalnym równaniu analitycznym danej figury.

Problematyce algorytmiki i w ogóle rozwiązywania problemów za pomocą komputera poświęcono w ostatnich dziesięcioleciach olbrzymią ilość publikacji książkowych, artykułów w czasopismach oraz dokumentów elektronicznych. Autorzy oryginalnego wydania niniejszej książki polecają szczególnie następujące pozycje:

- *Numerical Recipes in*  $C$  publikacja dostępna w formie pliku .*PDF* pod adresem http://www.ulib.org/webRoot/Books/Numerical\_Recipes;
- $\blacksquare$  Stony Brook Algorithm Repository zestaw algorytmów dla wielu problemów, wraz z kodem źródłowym, dostępny pod adresem http://www.cs.sunysb.edu/ ~algorith;
- $\blacksquare$  *Object-Oriented Numerics (http://oonumerics.org*) to biblioteka klas C++ o nazwie Blitz++, obejmująca takie zagadnienia, jak: wektory i macierze rzadkie, generatory liczb pseudolosowych, małe wektory i tablice itp. Kod źródłowy dostępny jest na zasadzie Open Source;
- trzy źródła algorytmów związanych z tworzeniem gier i problemami graficznymi: http://www.gamedev.net, http://www.magic—software.com i grupa dyskusyjna comp.graphics.algorithms;
- $\blacksquare$  Dr. Dobb's Journal (http://www.ddj.com) to zbiór nieregularnie ukazujących się artykułów na temat algorytmiki. Możliwy jest zakup pojedynczych artykułów bądź płyty CD-ROM, zawierającej publikacje z ostatnich 11 lat (za ok. 80 dolarów);
- Cormen, Leiserson, Rivest *Introduction to Algorithms*, ISBN 0262031418, 1990;
- Sedgewick Algorithms in  $C++$ , ISBN 0201510596, 1992;

j

■ D. Knuth The Art of Computer Programming: Sorting and Searching, ISBN 0201896850, 1998.

<sup>5</sup> Dokładną definicję symbolu O(N) i innych podobnych symboli, jak również wiele interesujących zagadnień związanych z algorytmami, znajdzie czytelnik w książce Algorytmy i struktury danych z przykładami w Delphi" (Helion, Gliwice 2000) — przyp. tłum.

Z wydawnictw w języku polskim poświęconych algorytmice godnymi polecenia wydają się następujące pozycje:

- R. Stephens Algorytmy i struktury danych z przykładami w Delphi, wyd. pol. Helion 2000;
- $\blacksquare$  D. Harel Rzecz o istocie informatyki algorytmika, wyd. pol. WNT, 1992;
- $\blacksquare$  Z. Michalewicz Algorytmy genetyczne + struktury danych = programy ewolucyjne, wyd. WNT 1996;
- M.M. Sysło, N. Deo, J.S. Kowalik Algorytmy optymalizacji dyskretnej z programami w języku Pascal, wyd. PWN 1995;
- E.M. Reingold, J. Nievergelt, N. Deo *Algorytmy kombinatoryczne*, wyd. pol. PWN 1985;
- T. Kręglewski, T. Rogowski, A. Ruszczyński, J. Szymanowski Metody optymalizacji w języku FORTRAN, wyd. PWN 1984;
- A. Bartkowiak Podstawowe algorytmy statystyki matematycznej, wyd. PWN 1979;
- $\blacksquare$  J. Kucharczyk, M. Sysło Algorytmy optymalizacji w języku Algol 60, wyd. PWN 1977;
- $\blacksquare$  J. Kucharczyk Algorytmy analizy skupień w języku Algol 60, wyd. PWN 1982;
- S. Paszkowski Zastosowania numeryczne wielomianów i szeregów Czebyszewa, wyd. PWN 1975.

#### Usprawnianie algorytmów

Podobnie jak dany problem może być rozwiązany przez kilka różnych algorytmów, tak i konkretny algorytm może być w różny sposób zakodowany w konkretnym języku programowania. W przypadku samodzielnej implementacji algorytmu istnieje zazwyczaj duża swoboda w realizacji wielu szczegółów, także standardowa biblioteka szablonów (STL) zawiera wiele szablonów zoptymalizowanych pod kątem określonych typów danych. Szczegółowe informacje na ten temat znajdują się w systemie pomocy C++Buildera.

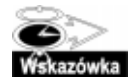

Obszerne informacje na temat optymalizacji kodu w C++, również w zakresie biblioteki STL, znajdują się na stronie www.tantalon.com/pete/cppopt/main.htm.

Jedną z podstawowych technik przyspieszania algorytmów jest unikanie powtórnego obliczania tych samych wartości — raz obliczone powinny być przechowywane w statycznych tablicach; pobranie gotowej wartości z tablicy jest na ogół znacznie szybsze od obliczania tejże wartości, podobnie jak w przypadku ręcznych obliczeń odczytanie gotowej wartości z tablicy jest szybsze od jej obliczania ołówkiem na papierze.

Okazją do zastosowania tej techniki jest obliczanie kodu kontroli cyklicznej CRC, chroniącego integralność danych. Obliczanie kodu CRC dla konkretnego obszaru danych sprowadza się do obliczania wartości pewnego wielomianu dla każdego bajta tegoż obszaru, dla dużych obszarów będzie więc korzystne wstępne obliczenie wszystkich wartości tego wielomianu dla każdej z 256 możliwych wartości bajta, przechowanie tych wartości w 256-pozycyjnej tablicy i pobieranie ich w miarę potrzeby. Nie ma jednak nic za darmo i również w tym wypadku za usprawnienie płacimy cenę w postaci wstępnego obliczenia wszystkich możliwych wartości i w ogóle miejsca potrzebnego na tę tablicę. Nie jest to bynajmniej wyjątkiem — bardzo często projektant staje wobec słynnego dylematu "czas — pamięć", mając możliwość poprawienia szybkości programu za cenę zajęcia dodatkowej pamięci lub też zmniejszenia jego pamięciożerności za cenę wydłużenia czasu obliczeń<sup>6</sup>.

Podobną zasadę zastosować można do kodu charakteryzującego się rozbudowanymi rozgałęzieniami: zamiast wielokrotnego sprawdzania warunków wykorzystać można tablicę, zawierającą adresy funkcji odpowiednich dla każdego warunku. Poniższy fragment rysujący wielokąt o kształcie stosownym do podanego kodu:

```
switch(NumSides) {
case 1: Circle(x, y, r); break;
case 2: PolyError(x, y, r); break;
case 3: Triangle(x, y, r); break;
case 4: Square(x, y, r); break;
case 5: Pentagon(x, y, r); break;
D
```
zapisać można z użyciem tablicy przeglądowej:

```
void (*PolyFunctions[5])(int, int, int) = {
Circle, PolyError, Triangle, Square, Pentagon
D
\bar{\mathbb{Z}} .
PolyFunctions[NumSides](x, y, r);
```
Ogólnie — jeżeli wybór konkretnej funkcji uzależniony jest od wartości N zmiennych boolowskich, to wybór ten można zrealizować na podstawie  $2^N$ -pozycyjnej tablicy przeglądowej. W przypadku trzech zmiennych A, B i C może to wyglądać następująco:

```
void (*MyFunctions[8])()=
\left\{ \right.MyFunction0, // A=false, B=false, C=false
MyFunction1, // A=false, B=false, C=true
MyFunction2, // A=false, B=true, C=false
MyFunction3, // A=false, B=true, C=true
MyFunction4, // A=true, B=false, C=false
MyFunction5, // A=true, B=false, C=true
MyFunction6, // A=true, B=true, C=false
MyFunction7 // A=true, B=true, C=true
D
```
-

W naszej przykładowej aplikacji wykorzystaliśmy tę ideę wielokrotnie. Aby wybrać kolejne słowo z listy jako kandydata do umieszczenia na diagramie, program analizuje każdą literę każdego słowa na liście i wyszukuje wszystkie wystąpienia tej litery w dia-

<sup>6</sup> Konkretne przykłady takich kompromisów opisane są we wspomnianej już książce Algorytmy i struktury danych z przykładami w Delphi — przyp. tłum.

gramie. Przy każdym wystąpieniu poszukiwanej litery przeprowadzana jest seria testów, mających na celu sprawdzenie, czy w miejscu tego wystąpienia badane słowo z listy może zostać skrzyżowane ze słowem istniejącym na diagramie. Złożoność tego procesu stanowi wspaniałe pole do optymalizacji.

Po pierwsze, dla każdej litery alfabetu tworzona jest lista jej wystąpień (pozycji) w diagramie; każdorazowo, gdy nowe słowo umieszczane jest na diagramie, listy związane z jego literami są uaktualniane. Dzięki temu w celu znalezienia wszystkich wystąpień żądanej litery wystarczy przetworzyć związaną z nią listę, zamiast przeszukiwać 150 pozycji diagramu.

Po drugie, z każdą "kratką" diagramu związana jest informacja o tym, czy słowo, do którego owa kratka przynależy, ma orientację poziomą czy pionową. Informacja ta ma postać dwóch zmiennych boolowskich HorizWord i VertWord; dla kratki nie należącej do danego słowa obie te zmienne mają wartość false, dla kratki leżącej na przecięciu słów obydwie równe są true, dla pozostałych kratek dokładnie jedna z nich równa jest true. Dzięki temu, testując daną pozycję diagramu jako kandydata na skrzyżowanie słów, łatwo możemy określić kierunek, w którym ulokować należy ewentualne nowe słowo — jest to ten kierunek, dla którego odpowiednia zmienna (HorizWord lub VertWord) ma wartość false.

Po trzecie, z każdą kratką leżącą na przecięciu słów związana jest informacja o punktacji tego przecięcia (score); dla kratek nie leżących na przecięciach wartość ta równa jest zeru. Informacja ta tworzona jest w momencie krzyżowania słów, a dzięki niej obliczenie sumarycznej punktacji związanej z przecięciami wymaga tylko zsumowania punktacji wszystkich kratek, zamiast czasochłonnego wykrywania przecięć i osobnej "wyceny" każdego z nich. Obliczająca punktację funkcja CalcScore() jest przecież jednym z "wąskich gardeł" aplikacji, co wynika z tabeli 4.2.

Wykorzystywanie różnego rodzaju tablic przeglądowych jest szczególnym przypadkiem bardziej ogólnego aspektu optymalizacji — unikania obliczeń niepotrzebnych, na przykład dublujących się. Jaskrawym przykładem takiego "dublowania" jest w naszej aplikacji dwukrotne sprawdzanie możliwości skrzyżowania każdej pary słów. Jeżeli na przykład w liście występują słowa JAR i ROD, to najpierw do poziomo (na przykład) ulokowanego słowa JAR dopasowuje się pionowe skrzyżowanie ROD, a nieco później do pionowo ulokowanego słowa ROD tworzy się poziome skrzyżowanie JAR. W obydwu przypadkach wynik jest ten sam, a więc druga próba okazuje się wyraźnie niepotrzebna.

Rozwiązanie tego problemu ma charakter dość skomplikowany, jego istotą jest jednak wprowadzenie pewnego uporządkowania słów, jeśli chodzi o kolejność pobierania ich do testów; można sformułować w tym względzie dwie dosyć ogólne reguły.

- Dla pustego diagramu: po umieszczeniu na diagramie pierwszego słowa kandydatami na utworzenie z nim skrzyżowania są wyłącznie słowa występujące w liście na dalszych niż ono pozycjach.
- Dla diagramu częściowo zapełnionego: wśród słów występujących na liście po badanym słowie odnajduje się słowo najdawniej umieszczone na diagramie — słowo to wraz z następnymi słowami na liście tworzy zbiór kandydatów do badania na możliwość skrzyżowania z badanym słowem.

Po zaimplementowaniu opisanych usprawnień ponownie zmierzyliśmy czas kompletnej analizy 11-elementowego zbioru słów. Oto wynik:

obecny czas wykonania: 24,33 sekundy; usprawnienie w tym kroku: 203600 proc.; przyspieszenie globalne: 3270 razy.

To już nie są żarty — takie usprawnienie oznacza skrócenie obliczeń np. z 10 lat do jednego dnia! Oto przykład, jak zbędne operacje potrafią sparaliżować każde obliczenie.

W naszej aplikacji kryje się jeszcze jedna, tym razem niezbyt spektakularna możliwość ulepszenia — w celu określenia, czy dana kratka diagramu leży na skrzyżowaniu słów, bada się związane z nią dwie zmienne HorizWord i VertWord, gdy tymczasem wystarczyłoby badanie, czy punktacja związana z daną kratką jest niezerowa. Wprowadzając tę modyfikację, otrzymujemy niewielkie, choć zauważalne przyspieszenie:

- obecny czas wykonania: 23,68 sekundy;
- usprawnienie w tym kroku: 2,7 proc.;
- przyspieszenie globalne: 3360 razy.

Jest to znacznie więcej, niż zdziałać może nawet najbardziej inteligentna optymalizacja automatyczna — wobec czego materialnych kształtów nabiera stwierdzenie ze wstępu do rozdziału o przewadze optymalizującego programisty nad optymalizującym kompilatorem.

## Wysokopoziomowe techniki optymalizowania generowanego kodu

Istnieje wiele technik optymalizowania kodu źródłowego aplikacji pod kątem efektywności kodu generowanego przez kompilator. Należy przy okazji pamiętać o tym, iż kod "wyglądający" optymalnie z punktu widzenia C++ niekoniecznie musi skutkować efektywnym kodem wynikowym, a także o tym, iż efektywność kodu źródłowego niekoniecznie idzie w parze z jego czytelnością.

## Specyfika nowoczesnych procesorów

Stopień złożoności współczesnych procesorów znajduje się w ścisłej relacji ze złożonością kodu, jaki przychodzi im wykonywać. Co prawda jedyną bezpośrednią możliwością kontroli kodu wynikowego generowanego z programu napisanego w języku wysokiego poziomu są wszelkiego rodzaju "wstawki" asemblerowe i nie inaczej jest w C++, jednakże niektóre postaci kodu źródłowego dają kod bardziej efektywny z punktu widzenia architektury konkretnego procesora. W następnych punktach zakładamy, iż procesorem,

pod kątem którego optymalizujemy kod naszej aplikacji, jest Pentium II — znakomita większość rozpatrywanych tu jego cech odnosi się także do równorzędnych procesorów AMD serii K.

#### Przewidywanie rozgałęzień

Najważniejszą cechą sprzętowej optymalizacji procesora Pentium II jest możliwość statycznego i dynamicznego przewidywania rozgałęzień (ang. branch prediction). W kodzie procesorów serii x86 wyróżnić możemy trzy rodzaje skoków: bezwarunkowe, warunkowe w przód i warunkowe w tył. W odniesieniu do kodu w C++ instrukcje skoków bezwarunkowych generowane są bezpośrednio w wyniku przekładu instrukcji: continue, break, goto i pośrednio w wyniku instrukcji: if, ?: i switch. Skoki warunkowe w przód generowane są przez instrukcje: if, ?:, switch i while, zaś skoki warunkowe w tył - przez instrukcje: for, while i do.

Przyjrzyjmy się poniższemu — źle zaprojektowanemu — fragmentowi programu, dokonującemu rysowania okręgów o różnych promieniach:

#### Wydruk 4.4.

Przykład złego zaprojektowania rozgałęzień

```
if (Radius > MaxRadius) {
return(false);
D
if (Radius < 50 && Filled) {
CircleSmallAlgorithmFilled(X, Y, Radius);
\}if (Radius < 50 && !Filled) {
CircleSmallAlgorithmOpen(X, Y, Radius);
D
if (Radius >= 50 && Filled) {
CircleLargeAlgorithmFilled(X, Y, Radius);
D
if (Radius >= 50 && !Filled) {
CircleLargeAlgorithmOpen(X, Y, Radius);
D
return(true);
```
Styl kodu wynikowego generowanego w wyniku przekładu powyższego fragmentu można schematycznie przedstawić w następującej postaci:

## Wydruk 4.5.

Schemat przekładu fragmentu z wydruku 4.4

```
if (Radius <= MaxRadius) {
   goto ifb:
\}return(false);
ifh.
if (Radius >= 50) {
   goto ifc:
D
```

```
if (!Filled) {
   goto ifc:
D
CircleSmallAlgorithmFilled(X, Y, Radius);
ifc:
// itd... pozostałe trzy instrukcje if są podobne.
```
Zwróć uwagę, iż warunki w instrukcjach skoku generowanych przez kompilator są odwróceniem warunków w instrukcjach if oryginalnego kodu — warunkowe wykonanie fragmentu kodu w C++ jest bowiem realizowane przez kompilator jako warunkowe przeskoczenie przekładu tego fragmentu. Gdy występują instrukcje else, dla każdego bloku else lub if (z wyjątkiem ostatniego) generowany jest skok bezwarunkowy przeskakujący "resztę" przekładu instrukcji i f.

Procesor, napotykając wykonywaną już wcześniej instrukcję skoku, stara się przewidzieć rezultat jej wykonania (skok lub brak skoku) na podstawie rezultatów jej wcześniejszych wykonań — 512 ostatnio wykonywanych instrukcji skoku przechowywanych jest w specjalnej pamięci asocjacyjnej nazywanej Branch Target Buffer (BTB)<sup>7</sup>; nazywamy to przewidywaniem dynamicznym, bowiem informacja będąca podstawą wnioskowania, przechowywana na dwóch bitach (dla każdej pozycji BTB), jest nieustannie aktualizowana. Gdy procesor napotka instrukcję skoku nie posiadającą swego odpowiednika w tablicy BTB, stosuje przewidywanie statyczne — w stosunku do skoków warunkowych i warunkowych w tył przewiduje się ich wykonanie, dla skoków warunkowych w przód — brak skoku. Nietrafione przewidywanie oznacza stratę kilku cykli zegarowych, procesor musi bowiem oczyścić kolejkę instrukcji pobranych z wyprzedzeniem w nadziei ich wykonania.

Aby przystosować nieco nasz kod z wydruku 4.4 do mechanizmu przewidywania rozgałęzień, musimy wykonać w nim dwie podstawowe zmiany. Po pierwsze, zredukujemy w nim liczbę skoków — oznacza to generalnie mniejszą liczbę przewidywań, również tych nietrafionych, a także mniejszy rozmiar historii skoków do zapamiętania. Druga zmiana polega na przekształceniu *niezależnych* instrukcji i f w instrukcje zagnieżdżone oraz dodaniu frazy else. W dotychczasowej wersji kodu, jeżeli promień okręgu (Radius) przekracza wartość MaxRadius, wykonywany jest pojedynczy skok warunkowy w przód; w przeciwnym razie może być wykonanych nawet siedem skoków warunkowych w przód, nim trafi się na spełniony warunek. Wydruk 4.6 pokazuje, w jaki sposób można tę liczbę zredukować.

#### Wydruk 4.6.

-

Zmodyfikowany kod źródłowy generujący mniejszą liczbę skoków

```
if (Radius > MaxRadius) {
return(false);
} else if (Radius < 50) {
   if (Filled) {
```
<sup>7</sup> Mechanizm przewidywania rozgałęzień opisany jest szczegółowo w książce Anatomia PC, wyd. V (Helion, Gliwice 1999) — przyp. tłum.

```
CircleSmallAlgorithmFilled(X, Y, Radius);
   \} else {
CircleSmallAlgorithmOpen(X, Y, Radius);
    D
\} else \{if (Fi]ed) {
CircleLargeAlgorithmFilled(X, Y, Radius);
   \} else {
CircleLargeAlgorithmOpen(X, Y, Radius);
\qquad \qquad \}\overline{\ }
```
return(true);

W sytuacji, gdy Radius > MaxRadius nic się tu nie zmienia — wykonywany jest skok warunkowy w przód, jednak zamiast siedmiu mamy teraz trzy skoki warunkowe w przód i jeden skok bezwarunkowy; ostatnia z kombinacji — Radius >= 50 i !Filled — nie wymaga skoku bezwarunkowego.

Niestety, nie da się zapewnić tak daleko posuniętej kontroli w przypadku instrukcji switch.

Kolejna możliwość ulepszenia kodu wiąże się z poprawą przewidywalności skoków. Kiedy kod wykonywany jest po raz pierwszy, stosowane jest przewidywanie statyczne; w stosunku do pierwszej z instrukcji, będącej instrukcją skoku warunkowego w przód, procesor założy jak wiadomo brak skoku, a dokładniej — brak przeskoku instrukcji & turn(false), czyli jej wykonanie. Jeżeli promień okręgu nie przekracza wartości MaxRa-- , jest to przewidywanie nietrafione. Jeżeli 95 procent okręgów będzie miało promień mniejszy od MaxRadius, kod tej instrukcji nie zagrzeje długo miejsca w tablicy BTB ze względu na dużą liczbę innych instrukcji skoku; gdy w efekcie przyjdzie do ponownego wykonania tej instrukcji, znowu będziemy mieli do czynienia z przewidywaniem statycznym, oczywiście także nietrafionym.

Podobne konsekwencje związane są także z trzecią z instrukcji wydruku 4.6, jeżeli większość okręgów ma promień o długości 50 lub większej.

Przegrupujmy więc instrukcje naszego przykładu tak, by najbardziej prawdopodobny do wykonania fragment znalazł się w obrębie pierwszego bloku if, drugi co do prawdopodobieństwa — w pierwszym bloku else itd. Kod prezentowany na wydruku 4.7 jest optymalny w sytuacji, gdy promień większości okręgów nie jest mniejszy niż 50 i jednocześnie nie przekracza wartości MaxRadius.

#### Wydruk 4.7.

Reorganizacja instrukcji warunkowych pod kątem optymalności w określonej sytuacji

```
if (Radius <= MaxRadius) {
if (Radius >= 50) {
       if (Filled)
CircleSmallAlgorithmFilled(X, Y, Radius);
       \} else {
CircleSmallAlgorithmOpen(X, Y, Radius);
\qquad \qquad \}\} else {
      if (Filled) {
```

```
CircleLargeAlgorithmFilled(X, Y, Radius);
       \} else {
CircleLargeAlgorithmOpen(X, Y, Radius);
\qquad \qquad \}\qquad \qquad \}\} else {
return(false);
D
```
return(true);

Ostatnia z możliwości optymalizacji przedstawionego przykładu pod kątem efektywności skoków wiąże się z wyrażeniami logicznymi (boolowskimi) — należy mianowicie zastąpić boolowskie operatory  $||\mathbf{i} \& bitowymi$  operatorami  $||\mathbf{i} \&$  tak więc np. wyrażenie ((A & B) | | C) przekształcić należy do postaci ((A & B) | C). W przeciwieństwie do wyrażeń boolowskich, realizowanych z użyciem instrukcji skoków, wyrażenia złożone z operacji bitowych realizowane są jako sekwencja obliczeń, co najwyżej zakończona pojedynczą instrukcją skoku bezwarunkowego.

#### Pamięć podręczna (cache)

Procesor Pentium II posiada po 16 KB pamięci podręcznej 1. poziomu (L1) dla kodu i danych. Pobieranie kodu i danych z pamięci podręcznej przebiega znacznie szybciej niż pobieranie ich z pamięci RAM. Programując iteracyjnie powtarzane fragmenty kodu (pętle), należy w miarę możliwości uczynić je tak małymi, by mogły pomieścić się w pamięci podręcznej. Pierwszy "obrót" pętli wykona się wówczas z "normalną" szybkością, gdyż odpowiedni kod musi zostać załadowany do pamięci podręcznej, natomiast kolejne obroty będą już przebiegać znacznie szybciej.

## "Strojenie" kodu

Niektóre możliwości optymalizacji kodu w  $C++$  są na tyle uniwersalne, iż ich skuteczność nie jest uzależniona od konkretnych cech architektury procesorów — mają one raczej związek z samym językiem i sposobem traktowania przez kompilator określonych jego konstrukcji. Oto kilka przykładów z tej kategorii:

- unikanie słowa kluczowego register decyzję o tym, które zmienne mają być przechowywane w rejestrach, należy pozostawić kompilatorowi, wybierając opcję Automatic w sekcji Register variables na karcie Advanced Compiler opcji projektu;
- $\blacksquare$  używanie słowa kluczowego  $\text{const}$  opatrywanie klauzulą  $\text{const}$  tych deklaracji zmiennych oraz parametrów funkcji i metod, których wartość z założenia pozostać ma niezmieniona, umożliwia kompilatorowi dokonywanie dodatkowych optymalizacji;
- przestrzeganie zgodności typów konwersje pomiędzy różnymi typami danych  $(np.$  double  $i$  long) spowalniają proces obliczeniowy i uniemożliwiają kompilatorowi wykonywanie niektórych optymalizacji;

■ usuwanie zbędnego kodu — w złożonych aplikacjach rozmaite unowocześnienia mogą czynić niektóre fragmenty kodu niepotrzebnymi, na przykład wskutek zastąpienia przez nowsze funkcje. Takie zbędne fragmenty kodu bezproduktywnie powiększają rozmiar kodu wynikowego, poza tym stanowić mogą istotne utrudnienie dla automatycznej optymalizacji dokonywanej przez kompilator.

Przyjrzyjmy się teraz wybranym zabiegom optymalizacyjnym tej kategorii.

#### Używanie funkcji wstawianych (inline)

Wywoływanie "zwykłych" funkcji wiąże się z pewnymi dodatkowymi czynnościami, polegającymi na: przygotowaniu parametrów (poprzez umieszczenie ich na stosie i późniejsze zdjęcie bądź przez przekazanie ich w rejestrach), wykonaniu instrukcji wywołania (CALL), realizacji powrotu i uporządkowaniu stosu. Dla małych funkcji narzut czasowy (odpowiednio: narzut w postaci dodatkowych rozkazów generowanego kodu) może w skrajnych przypadkach przewyższyć czas wykonania zasadniczej treści funkcji (odpowiednio: rozmiar wygenerowanego kodu realizującego treść funkcji).

Alternatywą dla takiego wywoływania funkcji jest ich bezpośrednie wstawianie (w miejscu wywołania) w generowany kod. Z punktu widzenia C++ wywołania funkcji wstawialnych nie różnią się niczym od wywołań "zwykłych" funkcji, dla kompilatora natomiast funkcje wstawialne stanowią dodatkową okazję do optymalizacji.

Ujemną stroną funkcji wstawialnych jest dodatkowy (zazwyczaj) narzut na rozmiar kodu wynikowego, bowiem wywołanie funkcji (w kodzie źródłowym) jest teraz zastępowane nie standardową sekwencją wywołującą, lecz kompletną treścią wywoływanej funkcji — notabene znowu spotykamy się ze zjawiskiem przyspieszenia wykonywania kodu za cenę dodatkowej pamięci. Ponadto, jak przed chwilą wspominaliśmy, pętle obejmujące niewielkie fragmenty kodu są o tyle cenne z punktu widzenia efektywności, iż często mogą w całości mieścić się w pamięci podręcznej; dodatkowe narzuty na rozmiar generowanego kodu mogą taką szansę zaprzepaścić.

Funkcja traktowana jest przez kompilator jako wstawialna, jeżeli opatrzona jest klauzulą inline; odnosi się to również do metod definiowanych poza ciałem klasy. Metody definiowane w ciele klasy traktowane są automatycznie jako wstawialne i nie wymagają klauzuli inline. Wyjaśnia to dokładniej przykład z wydruku 4.8.

#### Wydruk 4.8.

```
Przykłady funkcji wstawialnych
```

```
class TMyClass
{
private:
int FValue;
public:
void SetValue(int NewValue) {        FValue = NewValue;    }
int GetValue() const { return(FValue); }
void DoubleIt();
    void HalveIt();
\}:
```

```
inline void TMyClass::DoubleIt()
\{FValue *=2;D
void TMyClass::HalveIt()
{
FValue /= 2;
D
inline int Negate(int InitValue)
\{return(-InitValue);
D
void SomeFunction()
{
TMyClass Abc:
int NegNewVal;
Abc.SetValue(10);
Abc.DoubleIt();
NegNewVal = Negate(Abc.GetValue());
D
```
Funkcje: TMyClass::SetValue(), TMyClass::GetValue(), TMyClass::DoubleIt() i TMy-Class:: Negate() są funkcjami wstawialnymi, w przeciwieństwie do funkcji TMyClass:: @8
!/1 i "!-"/1.

Funkcja opatrzona klauzulą inline nie zostanie jednak zrealizowana jako funkcja wstawialna, jeżeli nie będzie zdefiniowana przed pierwszym wywołaniem (w sensie sekwencyjnego tekstu kodu źródłowego) — jeżeli na wydruku 4.8 funkcja Negate () zostałaby zdefiniowana po funkcji SomeFunction(), jej wywołanie zostałoby zrealizowane przy użyciu standardowej sekwencji wywołującej. Kompilator ignoruje ponadto dyrektywę inline w przypadku funkcji zawierającej specyfikację wyjątków, używającej jako parametrów obiektów przekazywanych przez wartość lub zwracającej jako wynik obiekt posiadający destruktor.

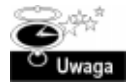

Funkcje wstawialne stanowią pewien problem w przypadku śledzenia aplikacji — nie ma np. sposobu na "zastawienie" punktu przerwania w ciele funkcji. Można więc nakazać kompilatorowi ignorowanie klauzuli inline i realizację wywołań opatrzonych nią funkcji na równi z wywołaniami zwykłych funkcji — należy w tym celu zaznaczyć opcję Disable inline expansions w sekcji Debugging na karcie Compiler opcji projektu.

W odniesieniu do naszej przykładowej aplikacji stwierdziliśmy metodą prób i błędów, iż jedyną funkcją wartą opatrzenia jej klauzulą inline jest funkcja CanPlace() — co daje kolejne przyspieszenie:

obecny czas wykonania: 23,46 sekundy;

usprawnienie w tym kroku: 0,9 proc.; przyspieszenie globalne: 3391 razy.

#### Eliminowanie zmiennych i obiektów tymczasowych

Tworzenie i likwidacja zmiennych — zwłaszcza obiektów — tymczasowych zajmuje trochę czasu, należy więc ograniczać ich użycie. Tymczasowe łańcuchy, obiekty i zmienne proste powinny być deklarowane w jak najmniejszym możliwym zakresie. Spójrzmy na wydruk 4.9:

#### Wydruk 4.9.

Nieoptymalne korzystanie ze zmiennych tymczasowych

```
void SomeFunc(bool State)
\{TComplexObj Obj;
String Name;
   int Length;
   if (State)Name = "To ja, łańcuch.";
Length = Name.Length();
DoSomething(Name, Length);
   \} else \{Obj.Weight = 5.2;0b.j. Speed = 0:
       Obj.Acceleration = 1.5;
       Obj.DisplayForce();
   \}\left\{ \right.
```
Trzy tworzone obiekty tymczasowe — Obj, Name i Length — nigdy nie są potrzebne jednocześnie: zależnie od wartości zmiennej state wykorzystywany jest tylko pierwszy albo tylko dwa ostatnie z nich. Należy więc opóźnić ich tworzenie do czasu, kiedy rzeczywiście okażą się potrzebne, co ilustruje wydruk 4.10.

#### Wydruk 4.10.

 $\{$ 

Właściwe umieszczenie deklaracji obiektów tymczasowych

```
void SomeFunc(bool State)
   if (State) {
String Name;
Name = "To ja, łańcuch.";
DoSomething(Name, Name.Length());
   \} else \{TComplexObj Obj;
       0bj.Weight = 5.2;
       Obj.Speed = 0;
       0bj.Acceleration = 1.5;
       Obj.DisplayForce();
   \}\}
```
Możliwe jest dalsze zwiększenie efektywności wykorzystania obiektów tymczasowych poprzez łączenie ich deklaracji z inicjalizacją za pomocą konstruktora kopiującego — czego przykład przedstawia wydruk 4.11.

#### Wydruk 4.11.

Automatyczne inicjalizowanie obiektów tymczasowych

```
void SomeFunc(bool State)
\{if (State) { }String Name("To ja, łańcuch.");
DoSomething(Name, Name.Length());
   \} else {
TComplexObj Obj(5.2, 0, 1.5);
       Obj.DisplayForce();
    D
\left\{ \right.
```
Używanie przyrostkowych (postfiksowych) operatorów inkrementacji i dekrementacji zawsze wiąże się z tworzeniem tymczasowej zmiennej pamiętającej poprzednią wartość obiektu. Spójrzmy na wydruk 4.12:

#### Wydruk 4.12.

Nieoptymalność wynikająca z użycia operatora przyrostkowego

```
class TMyIntClass
{
\overline{b}rivate:
int FValue;
public:
TMyIntClass(int Init) {        FValue = Init;        }
int GetValue() {        return FValue;    }
    // przyrostkowy operator ++
    int operator +(int) {
int Tmp = FValue;
FValue = FValue + 1;
return(Tmp);
    D
    \frac{1}{\sqrt{2}} przedrostkowy operator ++
    int operator++() {
FValue = FValue + 1;return(FValue);
\qquad \qquad \}\} :
void MyFunc()
{
TMyIntClass A(1);A++; // wartością tego wyrażenia jest wartość obiektu A sprzed
// inkrementacji, ukrywająca się pod tymczasową zmienną lokalną tmp
++A; // wartością tego wyrażenia jest wartość obiektu po dekrementacji,
// dzięki czemu nie jest potrzebna zmienna przechowująca jego
         // poprzednią wartość
\left\{ \right.
```
Jak wyjaśniają to komentarze, z inkrementacją przyrostkową wiążą się dwie różne wartości: ta reprezentująca wynik wyrażenia i ta powstająca w wyniku inkrementacji. W klasie TMyIntClass wartość obiektu reprezentowana jest przez prywatne pole FValue. Po jego zwiększeniu za pomocą operatora przyrostkowego musi być jeszcze dostępna jego wartość sprzed inkrementacji, by można ją było zwrócić w instrukcji return jako "wynik" operatora — i temu właśnie celowi służy zmienna tmp. W przypadku inkrementacji przedrostkowej poprzednia wartość obiektu nie jest już istotna, nie potrzeba więc wspomnianej zmiennej tymczasowej.

W przypadku przekazywania obiektu przez wartość (jako parametr funkcji) tworzona jest (za pomocą konstruktora kopiującego) jego tymczasowa kopia, reprezentująca go w treści funkcji. Kopia taka nie jest jednak tworzona, jeżeli przekazać obiekt przez referencję i poprzedzić ją klauzulą  $const$  — kopia obiektu jest wówczas niepotrzebna, bowiem funkcja nie dokonuje w nim żadnych zmian (nie pozwoliłby na to kompilator). Tak więc np. funkcja zadeklarowana jako:

```
MyFunc(const TMyClass &A)
```
jest z opisanych powodów bardziej efektywna od funkcji zadeklarowanej jako:

```
MyFunc(TMyClass A)
```
choć należy przyznać, iż możliwość takiej optymalizacji zależy oczywiście od treści funkcji. Nawet jednak w tak zoptymalizowanym przypadku tworzona będzie tymczasowa kopia obiektu, jeżeli typ obiektu użytego w wywołaniu nie jest dokładnie taki sam, jak typ zadeklarowanego parametru formalnego.

W przypadku, gdy wynikiem funkcji jest obiekt, o wiele efektywniejsze jest tworzenie jego instancji "w miejscu", w bezpośrednim związku z instrukcją return, niż wykorzystywanie w charakterze wartości zwrotnej jakiejś odrębnej zmiennej tymczasowej. Zasadę tę ilustruje wydruk 4.13.

#### Wydruk 4.13.

Optymalizacja funkcji zwracającej jako wynik instancję obiektu

```
TMyClass TmpReturnFunc(bool Something)
{
TMyClass TmpObj(0, 0);
if (Something) {
        TMyClass 0bj1(1.5, 2.2),
                0b<sub>1</sub>2(1.8, 6.1);
TmpObj = Obj1 + Obj2;\qquad \qquad \}return(TmpObj);
\left\{ \right.TMyClass FastReturnFunc(bool Something)
{
if (Something) {
        TMvClass 0b1(1.5, 2.2).
                 0b,j2(1.8, 6.1);return(Obj1 + Obj2);
    \} else \{return(TMyClass(0, 0));
\qquad \qquad \}D
```

```
void MyFunc()
\{TMyClass A;
A = TmpReturnFunc(AddThem); // Obiekt tymczasowy zwrócony przez TmpReturnFunc()
A = FastReturnFunc(AddThem);  // Obiekt zwrócony bezpośrednio w zmiennej A
\left\{ \right.
```
W przypadku funkcji TmpReturnFunc() zmienna tymczasowa Tmp0bj jest konstruowana i, po przepisaniu jej wartości do wynikowej instancji obiektu, niszczona przez destruktor. W przypadku funkcji FastReturnFunc() wynikowa instancja jest od razu inicjowana żądaną wartością, bez używania pomocniczych zmiennych tymczasowych.

#### Jednokrotne obliczanie wyrażeń o niezmieniającej się wartości

Powtarzające się wielokrotnie w pętli wartościowanie wyrażenia, dającego za każdym razem ten sam wynik, może być wyniesione przed pętlę. W przypadku wyrażenia warunkowego może to niekiedy oznaczać podzielenie jednej pętli na dwie odrębne, jak ilustruje to wydruk 4.14.

#### Wydruk 4.14.

Wynoszenie przed pętle wyrażeń o niezmieniającej się wartości

```
// Ta pętla wykonuje się powoli.
for (int i = 0; i < 10; i++)if (InitializeType == Clear) {
        a[i] = 0;b[i] = 0;\} else \overline{\ }a[i] = y[i];b[i] = x + 5;
    \mathcal{E}\}// Te pętle wykonają się szybciej.
if (InitializeType == Clear) {
    for (int i = 0 ; i < 10 ; i++) {
        a[i] = 0;b[i] = 0;D
\} else {
    int Total = x + 5;for (int i = 0, Total = x + 5; i < 10; i++) {
       a[i] = y[i];b[i] = Total\left\{ \right.\}
```
#### Indeksowanie tablic i arytmetyka wskaźników

W przypadku wyrażenia zawierającego skomplikowane indeksowanie tablic i (lub) złożone obliczenia z użyciem wskaźników, o wiele efektywniejsze jest posługiwanie się wskaźnikami do obiektów docelowych.

Wydruk 4.15 przedstawia fragment kodu naszej przykładowej aplikacji, który naprawdę trudno posądzić o prostotę:

#### Wydruk 4.15.

Skomplikowane indeksowanie tablic

```
// skomplikowane indeksowanie tablic w ramach funkcji SolveStandardWord()
k = CrozLetterPos[Words[CurrWordNum].Letters[CurrLetterIdx]].NumPositions-1;
while (k \ge 0) \ellCurrX = CrozLetterPos[Words[CurrWordNum].Letters[CurrLetterIdx]].Position[k].x;
.terrY = CrozLetterPos[Words[CurrWordNum].Letters[CurrLetterIdx]].Position[k].y;
\bar{\mathbb{Z}} .
\}\mathbb{Z}^2 , \mathbb{Z}^2// skomplikowane indeksowanie tablic w ramach funkcji PlaceWord()
[worletterPos[Words[WordNum].Letters[LetterIdx]].Position[CrozLetterPos[Words[WordNum]
Letters[LetterIdx]]. NumPositions].x = Cu= CurrX:
[mozLetterPos[Words[WordNum].Letters[LetterIdx]].Position[CrozLetterPos[Words[WordNum]
. Letters[LetterIdx]]. NumPositions]. y = StartY;
```
CrozLetterPos[Words[WordNum].Letters[LetterIdx]].NumPositions++;

Mamy tu do czynienia nie tyle z niezmienną wartością wyrażenia sensu stricte, lecz wielokrotnym, skomplikowanym określaniem tego samego miejsca w pamięci — jest nim ustalony element tablicy CrozLetterPos[], będący strukturą typu TCrozLetterPos, którego desygnatorem jest złożone, wielokrotnie obliczane, wyrażenie indeksowe. Wydruk 4.16 pokazuje, jak można rzecz całą uprościć, zastępując ów desygnator wskaźnikiem.

#### Wydruk 4.16.

Zoptymalizowane odwołanie do ustalonego elementu tablicy

```
// fragment zoptymalizowanej funkcji SolveStandardWord()
\sim 100 km ^{-1}TCrozLetterPos *TmpPos;
\sim 100 \pmTmpPos = &CrozLetterPos[Words[CurrWordNum].Letters[CurrLetterIdx]];
k = TmpPos->NumPositions-1;
while (k >= 0 && TmpPos->PlacedLetter[k].WordPlacedIdx >= PlacedIdxLimit) {
CurrX = TmpPos->PlacedLetter[k].Position.x;
CurrY = TmpPos->PlacedLetter[k].Position.y;
  \ldotsD
// fragment zoptymalizowanej funkcji PlaceWord()
 \ddotscTCrozLetterPos *TmpPos;
\sim 100 \pm
```

```
TmpPos = &CrozLetterPos[Words[WordNum].Letters[LetterIdx]];
TmpPos->PlacedLetter[TmpPos->NumPositions].Position.x = CurrX;
TmpPos->PlacedLetter[TmpPos->NumPositions].Position.y = StartY;
```

```
TmpPos->PlacedLetter[TmpPos->NumPositions].WordPlacedIdx =
.CrozGrid[StartY][CurrX].HorizPlacedIdx;
TmpPos->NumPositions++;
```
 $\sim$  100  $\pm$ 

Poza niezaprzeczalną poprawą czytelności kodu zmiana ta przyniosła również pewną korzyść pod względem czasu wykonania programu:

obecny czas wykonania: 22,28 sekundy;

usprawnienie w tym kroku: 5,3 proc.;

przyspieszenie globalne: 3571 razy.

### Arytmetyka zmiennoprzecinkowa

Układy arytmetyki zmiennoprzecinkowej stanowią integralną część współczesnych procesorów, same zaś obliczenia zmiennoprzecinkowe wykonywane są niezwykle efektywnie — przykładowo funkcje przestępne i trygonometryczne, obliczane niegdyś wyłącznie w sposób programowy, dziś dostępne są za pośrednictwem jednego lub kilku rozkazów procesora. Mimo to C++Builder oferuje dodatkowe środki dla dodatkowego zwiększenia efektywności obliczeń zmiennoprzecinkowych — jest nim moduł fastmath.cpp i stowarzyszony z nim plik nagłówkowy fastmath.h. Moduł ten zawiera efektywne implementacje ok. 50 funkcji trygonometrycznych: nazwy tych funkcji rozpoczynają się od przedrostka fm. Większość standardowych funkcji zmiennoprzecinkowych cos(), exp(), log(), sin(), atan(), sqrt() **itp. — jest standardowo "mapowana" do od**powiednich funkcji  $+m$   $xxxx(1)$ . Aby wymusić zaprzestanie tego mapowania, należy umieścić dyrektywę #define \_FM\_NO\_REMAP przed dyrektywą #include, włączającą plik <fastmath.h>. Funkcje modułu fastmath będą wówczas dostępne jedynie przez swe oryginalne nazwy, rozpoczynające się od fm.

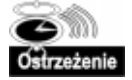

Efektywność funkcji modułu fastmath bierze się m.in. stąd, iż nie sprawdzają one i nie sygnalizują większości błędnych sytuacji; stąd wniosek, iż na ich użycie można sobie pozwolić tylko w aplikacji dobrze przetestowanej, gdzie w dodatku szybkość jest czynnikiem krytycznym.

Pewna dodatkowa możliwość drobnej optymalizacji operacji zmiennoprzecinkowych polega na zastępowaniu dzielenia nieco szybszym mnożeniem. Jeżeli mianowicie w pętli wielokrotnie powtarzane są obliczenia w rodzaju A/B, korzystniej będzie obliczyć (przed pętlą) wartość  $T = 1/B$  i zamiast wspomnianego ilorazu obliczać iloczyn A\*T.

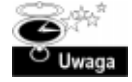

Niestety, w większości przypadków zabieg taki może przynieść dodatkową stratę dokładności obliczeń. Stanie się tak w przypadku, gdy wartość B posiada skończoną reprezentację bitową (w ramach przyjętej reprezentacji liczb zmiennoprzecinkowych), zaś wartość 1/B reprezentacji takiej nie posiada. Takimi liczbami są np. 3,0 lub 10,0 — zarówno 1/3, jak i 1/10 są w reprezentacji binarnej ułamkami okresowymi.

### Inne możliwości optymalizowania kodu w C++

Spośród innych, bardziej specjalizowanych możliwości wysokopoziomowej optymalizacji kodu na uwagę zasługują trzy następujące:

- należy unikać odwołania do mechanizmów RTTI nie da się tego jednak zrobić w aplikacjach korzystających z rzutowania dynamicznego (dynamic\_cast) lub używających operatora typeid;
- funkcje wirtualne są mniej efektywne od statycznych, ponieważ ich wywołanie wiąże się z przeglądaniem V-tablic;
- operacje graficzne są operacjami czasochłonnymi w przełożeniu na czas procesora, a więc dążenie do szybkości programu powinno iść w parze z ich minimalizacją. Należy więc ograniczać (o ile to możliwe) obszary "odświeżania" grafiki tylko do tych fragmentów, które faktycznie tego wymagają, wywołując funkcję InvalidateRect() z odpowiednimi parametrami. Należy również unikać nieprzyjemnego migotania obrazu, konstruując właściwą jego zawartość w roboczej bitmapie i kopiując tę ostatnią na ekran, bądź też dokonując czasowego ukrywania obrazu za pomocą funkcji Hide() i Show().

Aby aplikacja zdolna była w ogóle reagować na polecenia użytkownika, musi mieć czas na bieżące przetwarzania komunikatów generowanych przez Windows w wyniku np. naciskania klawiszy czy poruszania myszą. W tym celu wszelkie czasochłonne obliczenia powinny być przeplatane periodycznymi wywołaniami funkcji Application->Pro- $\cos$ Messages $()$  — i tak właśnie robimy w naszej aplikacji. "Wykomentowanie" wiersza, zawierającego wspomniane wywołanie, przyspiesza co prawda działanie programu średnio o 1,5 procent, lecz jednocześnie użytkownik traci możliwość jakiejkolwiek interakcji z aplikacją — nie działają przyciski, opcje menu ani nawet standardowe zamknięcie okna.

## Techniki optymalizacji danych

Podobnie jak w zakresie kodu, tak i w zakresie danych programu kryją się pewne możliwości jego przyspieszenia. Jak już pisaliśmy, procesor posiada pamięć podręczną nie tylko dla kodu, lecz również dla danych; sekwencyjny dostęp do pamięci jest więc szybszy od dostępu nieregularnego, rozproszonego, dane są bowiem przenoszone do pamięci podręcznej całymi blokami i przy sekwencyjnym ich przetwarzaniu większość odczytów i zapisów wykonuje się w pamięci podręcznej, nie w pamięci RAM. W przełożeniu na język C++ oznacza to, iż "klasyczne" tablice są jako struktury danych efektywniejsze w obsłudze od np. list łączonych, drzew czy tablic rozproszonych, które posługują się wyrywkowo przydzielanymi, nieprzylegającymi do siebie obszarami pamięci.

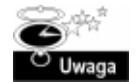

Można jednak zmniejszyć tę niekorzystną tendencję wyrażoną w ostatnim zdaniu, przydzielając a priori większy, spójny fragment pamięci i w ramach niego dokonywać subalokacji węzłów listy czy drzewa. Powinno to zdecydowanie zmniejszyć opisaną "fragmentację" przydziału.

Ponadto używanie mniejszych (rozmiarowo) struktur danych powoduje, iż większa ich ilość ma szansę zmieścić się jednocześnie w pamięci podręcznej. Dotyczy to zwłaszcza elementów dużych tablic.

Nie bez znaczenia jest również sposób aranżacji używanych danych. Jeżeli przykładowo częścią danych naszego programu są dwa wektory  $X \wedge [j \mid i \mid S_j]$ , to sposób ich implementacji powinien zależeć od tego, czy będą one wykorzystywane łącznie, czy też niezależnie od siebie. W pierwszym przypadku najodpowiedniejsza byłaby implementacja "przeplatana", w której elementy obydwu wektorów występują na przemian, tworząc w efekcie tablicę rekordów; w drugim przypadku lepsze będą dwie niezależne tablice. Ideę tę ilustruje wydruk 4.17.

#### Wydruk 4.17.

Dwa sposoby implementacji dwóch wektorów

```
// implementacja "przeplatana"
struct {
    X A;
    Y B:
\} T[100];
void SimFunc()
\{int AveDiff = 0:
    for (int i = 0 ; i < 100 ; i++) {
         AveDiff += T.B[i] - T.A[i];
\qquad \qquad \}AveDiff /=100;
\{// implementacja niezależna
X A[100];
Y BF1001:
void SepFunc()
\{int Sum = 0;
    for (int i = 0 ; i < 100 ; i++) {
Sum += A[i];D
\sim 100 km s ^{-1}B[Index] = Q * R;\left\{ \right.
```
Zastosowaliśmy tę ideę do naszej aplikacji, tworząc struktury TCrozLetterPos i TUnsolved; efekt był nieco zaskakujący — czas wykonania aplikacji zwiększył się do 22,65 sekundy. Przyczyna tego stanu rzeczy stała się jasna już po chwili — po prostu naszymi działaniami utrudniliśmy kompilatorowi optymalizację odwołań do tablic.

Otóż w wyniku optymalizacji struktury TCrozLetterPos utworzona została 12-bajtowa struktura TPlacedLetter, stanowiaca element tablicy. Jak wiadomo, dostęp do elementów tablicy związany jest m.in. z operacją mnożenia przez rozmiar pojedynczego elementu, zaś spośród mnożeń najszybsze są mnożenia przez potęgę dwójki, dają się one bowiem zrealizować za pomocą tylko przesunięć bitowych — co skwapliwie wykorzystuje kompilator, znając przecież rozmiar pojedynczego elementu każdej z tablic. Jak wiadomo, 12 nie jest potęgą dwójki, a więc dostęp do tablicy <sup>TP1</sup> acedLetter[] odbywał się przy pomocy zwyczajnych mnożeń.

Wskazane więc było sztuczne "rozepchanie" struktury TPlacedLetter do wielkości 16 bajtów, przez dodanie do niej fikcyjnego pola 4-bajtowego; my postąpiliśmy nieco oszczędniej, zmieniając typ dwóch pól struktury TPos z int na short, dzięki czemu struktura TPlacedLetter zmniejszyła się do rozmiaru 8 bajtów. Ponieważ jednocześnie w wyniku tego zabiegu struktura TAdjLetter o dotychczasowym, optymalnym rozmiarze 8 bajtów skurczyła się teraz do 6 bajtów, konieczne było jej sztuczne powiększenie do poprzedniego rozmiaru, co uczyniliśmy za pomocą fikcyjnego pola typu short. W efekcie, zamiast pogorszenia efektywności, otrzymaliśmy nieznaczną poprawę:

obecny czas wykonania: 21,79 sekundy;

usprawnienie w tym kroku: 2,2 proc.;

przyspieszenie globalne: 3651 razy.

W przypadku tablic wielowymiarowych kolejność poszczególnych wymiarów powinna wynikać z kolejności przetwarzania elementów tablicy przez aplikację — należy mianowicie dążyć do tego, by w przełożeniu na rodzaj dostępu do pamięci przetwarzanie to stanowiło dostęp sekwencyjny. Jak wiadomo, elementy tablicy ułożone są w pamięci w ten sposób, iż wartość skrajnego prawego indeksu zmienia się najszybciej — i tak np. dla tablicy  $T[5][10]$  układ jej elementów w pamięci jest następujący:

TE01E01  $T[0][1]$ T<sub>F0</sub>1<sub>F21</sub>  $\ldots$ T[0][9] T[1][0]  $T[1][1]$  $\ldots$  $TI41[0]$  $\bar{\mathbb{Z}}$  .  $T[4] [8]$  $T[4][9]$ 

Znając z grubsza kolejność przetwarzania elementów tablicy, możemy przełożyć ją na odpowiednią kolejność wymiarów — albo dysponując konkretną deklaracją tablicy możemy w sposób optymalny ustalić kolejność przetwarzania jej elementów, o ile oczywiście pozwalają na to warunki aplikacji. Dwa fragmenty kodu na wydruku 4.18 stanowią przykład drugiego podejścia.

#### Wydruk 4.18.

Kolejność przetwarzania elementów tablicy wielowymiarowej

```
// kolejność nieoptymalna – elementy nie są przetwarzane sekwencyjnie
for (a = 0 : a < 10 : a++)for (b = 0 ; b < 5 ; b++) {
        T[b][a] = 0;
    \left\{ \right.\left\{ \right.// kolejność optymalna – elementy są przetwarzane zgodnie z ułożeniem
// w pamięci
for (h = 0 : h < 5 : h++) {
    for (a = 0 ; a < 10 ; a++) {
        T[b][a] = 0;
    D
\}
```
Kolejną techniką optymalizacji danych, z której notabene szeroko korzysta Win 32 API, jest współdzielenie pojedynczego egzemplarza obiektu zamiast posługiwania się oddzielnymi egzemplarzami danej klasy. Taki współdzielony obiekt musi być kontrolowany za pomocą tzw. licznika odwołań (ang. reference counter), kontrolującego jego wykorzystanie; licznik ten inicjowany jest wartością 0 podczas kompilacji lub przy rozpoczęciu wykonywania programu.

Odpowiedzią na żądanie utworzenia obiektu w sytuacji, gdy wspomniany licznik ma wartość 0, jest faktyczne utworzenie egzemplarza obiektu, zwrócenie jego wskaźnika i nadanie licznikowi wartości 1. Każde kolejne żądanie będzie jednak powodowało wyłącznie inkrementację licznika i zwracanie wskaźnika do istniejącego egzemplarza. Z kolei każda "destrukcja" obiektu będzie powodować jedynie dekrementację licznika i dopiero wówczas, gdy wynikiem tej dekrementacji będzie wartość zerowa, dokona się faktyczna destrukcja fizycznego egzemplarza obiektu.

I wreszcie — niepotrzebne dane, stanowiące pozostałość po poprzednich wersjach, są równie niepożądane, jak niepotrzebne fragmenty kodu.

## Programowanie na poziomie asemblera

W dzisiejszych czasach programowanie na poziomie asemblera bywa często postrzegane jako coś na kształt czarnej magii. Nic w tym dziwnego, wszak repertuar rozkazów procesora Pentium II obejmuje ponad 200 instrukcji operujących na liczbach całkowitych, prawie 100 instrukcji zmiennoprzecinkowych i ok. 30 instrukcji systemowych; należy dodać do tego ok. 60 instrukcji strumieniowych (ang. SIMD — Single-Instruction-Multiple-Data) oraz tyleż samo instrukcji MMX. Całości dopełniają wszelkie subtelności architektury, wpływające bezpośrednio na efektywność realizacji rozkazów — pamięci podręczne 1. i 2. poziomu, wielokrotne strumienie instrukcji umożliwiające równoległe wykonywanie instrukcji, przewidywanie rozgałęzień, przemianowywanie rejestrów itp.

Opanowanie tej złożoności daje jednak bardzo wyraźną korzyść — mianowicie pełną kontrolę nad działaniami wykonywanymi przez procesor na rzecz danej aplikacji. Kod asemblerowy kształtowany jest przez programistę na podstawie koncepcji zrodzonej w jego umyśle, co jest czynnością jakościowo różną od optymalizacji automatycznej, wykonywanej przez kompilator na podstawie fragmentów kodu źródłowego.

Przedstawienie chociażby tylko zarysu programowania w języku asemblera (z uwzględnieniem specyfiki konkretnych procesorów) wykracza poza ramy tej książki. Zainteresowanych czytelników odsyłamy do następującej literatury, zalecanej przez Autorów oryginału:

- The Art of Assembly Language Programming (http://webster.cs.ucr.edu) — ponadtysiącpięć setstronicowy podręcznik w formacie . PDF (do ściągnięcia) lub HTML (do selektywnego przeglądania online);
- Intel Architecture Software Developer's Manual (http://developer.intel.com/ design/processor/) — wszystko na temat procesorów Pentium, do ściągnięcia podręczniki dotyczące poszczególnych odmian procesora;
- Iczelion Win32 Assembly HomePage ( $http://win32asm.cjb.net$ ) strona poświęcona programowaniu w asemblerze w środowisku Win32 z wieloma tutorialami i odsyłaczami;
- *Optimizing for Pentium Microprocessors (http://www.agner.ord/assem/*) strona zawierająca wskazówki odnośnie optymalizacji kodu asemblerowego pod kątem procesorów Pentium;
- $\blacksquare$  grupa dyskusyjna comp.lang.asm.x86 poświęcona programowaniu procesorów serii x86.

Z wydawnictw w języku polskim polecamy między innymi:

■ P. Metzger, A. Jełowicki Anatomia PC, wyd. V, Helion 1999 — oprócz wielu szczegółów konstrukcyjnych komputerów zawiera opisy (wraz ze szczegółowymi danymi) nowoczesnych mechanizmów przyspieszających wykonanie programów przez procesory serii Pentium oraz konkurencyjne — AMD, Cyrix, IDT i Rise.

Programista zainteresowany postacią kodu generowanego przez kompilator może ów kod obejrzeć w okienku CPU zintegrowanego debuggera. Należy w tym celu ustawić punkt przerwania (breakpoint) na interesującym wierszu kodu źródłowego i uruchomić aplikację, doprowadzając do zatrzymania wykonania w tym punkcie; następnie należy wyświetlić okno ukazujące przekład (na język asemblera) instrukcji kodu źródłowego z otoczenia instrukcji objętej punktem przerwania — służy do tego opcja View|Debug Windows|CPU. Za pomocą sąsiedniej opcji (FPU) można także zobaczyć zawartość rejestrów, stosu i znaczników jednostki zmiennoprzecinkowej.

Można także uzyskać czytelną postać przekładu w bardziej trwałej postaci. Należy mianowicie dodać znacznik -B w sekcji CFLAG1 pliku głównego projektu (dostępnego za pośrednictwem opcji Project|Edit Option Source) i zaznaczyć na karcie Tasm opcji projektu pozycje Generate wydruk i Expanded wydruk — w efekcie dla każdego z plików \*.cpp, wchodzących w skład projektu, wygenerowany zostanie równoważny plik \* . asm. odzwierciedlający przekład dokonany przez kompilator. Ten sam efekt osiągnąć można, uruchamiając kompilator C++Buildera z wiersza poleceń w następujący sposób:

```
BCC32 -S moduł.cpp
```
gdzie moduł jest nazwą modułu źródłowego; może okazać się konieczne użycie opcji -I, wskazującej ścieżkę dostępu do dołączanych plików. Wygenerowany plik *.asm* zawierał będzie (oprócz wygenerowanego kodu) "wykomentowane" średnikami instrukcje kodu źródłowego.

Włączanie (do treści funkcji) kodu w języku asemblera odbywa się za pomocą słowa kluczowego asm, po którym następuje blok instrukcji asemblerowych; poza instrukcją możliwy jest także dostęp do rejestrów procesora — ich symbole należy poprzedzić podkreśleniem; ma to jednak sens jedynie w bezpośrednim sąsiedztwie instrukcji asm. Wydruk 4.19 prezentuje napisaną w asemblerze funkcję obliczającą wartość silni argumentu typu int:

#### Wydruk 4.19.

```
Obliczanie funkcji "silnia"
```

```
int Factorial(int Value)
\{EDX = Value;asm {
push ebp
mov ebp,esp
push ecx
push edx
mov [ebp-0x04],edx
mov eax,0x00000001
cmp dword ptr [ebp-0x04],0x02
      jl end
top:
imul dword ptr [ebp-0x04]
       dec dword ptr [ebp-0x04]
cmp dword ptr [ebp-0x04],0x02
      jnl top
endpop edx
      pop_ecx
      pop ebp
\qquad \qquad \}return(_EAX);
\overline{\ }
```
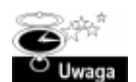

Tę funkcję można było napisać cokolwiek efektywniej — wersja prezentowana poniżej obywa się bez zmiennych pomocniczych w pamięci, wykorzystując jedynie rejestry EAX, ECX i EDX. Ponadto w przeciwieństwie do prezentowanego wyżej pierwowzoru poniższa wersja obsługuje poprawnie sytuacje wyjątkowe — dla argumentu ujemnego albo zbyt dużego, by jego silnia zmieściła się w zakresie typu int, wynikiem funkcji jest zero. O poprawności jej działania można się przekonać, uruchamiając projekt AsmFactorial.bpr z załączonej płyty CD-ROM.

```
int factorial(int val)
// (C) 2001 A.Grażyński
\{ECX = val:
 asm
```

```
\{xor eax, eax
    inc eax
// w EAX znajduje się domyślna wartość 1 dla argumentu 0
    test ecx, ecx
    jl @@invalid // błąd, gdy argument ujemny
    jz @@done // gotowe, gdy argument zerowy
@@again:
   -<br>mul ecx // mnożenie EAX*ECX, wynik w EDX:EAX
    jc @@ovfl
// jeżeli wynik mnożenia nie mieści się w EDX:EAX,
// ustawiany jest znacznik CF
    loop @@again
// jeżeli wynik nie mieści się w całości w EAX,
// to oznacza, że argument jest zbyt duży
    test edx.edx
    jnz @@ovfl
// jeżeli EAX jest ujemne, to jest to wynik nadmiaru
// (argument jest za duży)
    test eax, eax
    jns @@done
@Qovf :
// Tutaj sterowanie trafia, gdy wartość argumentu jest zbyt duża,
// by jego silnia zmieściła się w zakresie typu int.
// Niniejsza funkcja sygnalizuje ten fakt, zwracając wartość zero.
// Użytkownik może zaprogramować w tym miejscu swoją własną obsługę.
@@invalid:
   xor eax.eax
@@done:
  - }
  return(_EAX);
\}
```
Jeżeli opatrzymy tę funkcję klauzulą fastcall, będzie ona oczekiwała argumentu w rejestrze EAX i w tymże rejestrze oczekiwany będzie wynik przez funkcję wywołującą. Dotychczasowe instrukcje poza blokiem asm nie będą więc potrzebne (dla przejrzystości usunąłem komentarze):

```
_fastcall factorial(int val)
int
1/(\overline{C}) 2001 A.Grażyński
\{A \leq m\{push ecx
    mov ecx eax
    xor eax, eax
    inc eax
    test ecx, ecx
    jl @@invalid
    jz @@done
@@again:
    mu] ecx
```

```
jc @@ovfl
     loop @@again
     test edx.edx
     jnz @@ovfl
     test eax eax
     jns @@done
\left[ \frac{\partial \alpha}{\partial y} \right] :
// Tutaj sterowanie trafia, gdy wartość argumentu jest zbyt duża,
// by jego silnia zmieściła się w zakresie typu int.
// Niniejsza funkcja sygnalizuje ten fakt, zwracając wartość zero.
// Użytkownik może zaprogramować w tym miejscu swoją własną obsługę.
@@invalid:
    xor eax.eax
@@done:
    pop ecx
  \left\{ \right\}\overline{\phantom{a}}
```
Wykorzystując wstawki asemblerowe w regularnym kodzie C++, należy pamiętać o kilku istotnych sprawach:

- najwięcej korzyści osiąga się drogą programowania rzeczonych fragmentów kodu "od zera" — naśladowanie kodu wygenerowanego przez kompilator (w nadziei jego "ulepszenia") stanowi jednocześnie powielanie niedoskonałości przekładu;
- kod w języku asemblera powinien być podzielony na niewielkie, dobrze zrozumiałe fragmenty i o wyraźnie zarysowanych zasadach współpracy z otaczającym kodem  $w C++$ ;
- $\blacksquare$  ze względu na nieoczywistość swego związku z "zasadniczym" kodem aplikacji kod asemblerowy powinien być dobrze udokumentowany;
- nie należy zakładać żadnych zależności pomiędzy odrębnymi blokami — C++Builder nie gwarantuje zachowania zawartości rejestrów na zewnątrz tych bloków;
- należy starać się wykorzystać zalety parowania instrukcji, szczególnie w przypadku instrukcji długo wykonywanych, np. funkcji trygonometrycznych i w ogóle instrukcji zmiennoprzecinkowych; niekiedy może okazać się korzystna zmiana kolejności instrukcji w stosunku do ich logicznej kolejności wynikającej z oryginalnego algorytmu;
- instrukcje CALL powinny być w miarę możliwości bilansowane z instrukcjami RET, dla lepszego wykorzystania bufora stosu powrotu (RSB — Return Stack Buffer);
- wyrównanie danych do granicy słów 32-bitowych skutkuje efektywniejszą współpracą procesora zarówno z pamięcią RAM, jak i pamięcią podręczną;
- zazwyczaj włączanie wstawek asemblerowych powoduje rezygnację kompilatora z optymalizacji kodu funkcji zawierającej te wstawki; co prawda kompilator C++Buildera zalicza się do nielicznych wyjątków pod tym względem, należy jednak w miarę możności sprawdzać, czy zastosowanie kodu asemblerowego nie daje skutków odwrotnych do oczekiwanych.

Ponadto każdy blok asm powinien zachowywać zawartość rejestrów: EDI, ESI, ESP, EBP i EBX, a w przypadku funkcji z modyfikatorem fastcall również rejestru ECX.

## Optymalizacja uwarunkowań zewnętrznych

Konkretna aplikacja może wykazywać zróżnicowane zachowanie w różnych warunkach zewnętrznych, których najważniejszym aspektem są konkretne dane wejściowe — wspominaliśmy już o np. tym, iż niektóre algorytmy sortowania wykazują silną zależność swej efektywności od stopnia uporządkowania danych podlegających sortowaniu i tendencję tę zaobserwować można w odniesieniu do większości typowych aplikacji.

Nasza aplikacja "krzyżówkowa" pracuje nieco efektywniej, gdy słowa w pliku .crz uporządkowane są w kolejności malejącej długości — spostrzeżenie to pozwoliło nam dokonać kolejnego przyspieszenia:

obecny czas wykonania: 17,94 sekundy; usprawnienie w tym kroku: 21,5 proc.; przyspieszenie globalne: 4435 razy.

Rozwiązania produkowane przez opisywaną aplikację charakteryzują się zróżnicowaną jakością w rozumieniu punktacji każdego z nich; jeżeli więc w założonym odcinku czasu możemy zoptymalizować wydajność aplikacji (w sensie najlepszego produkowanego w tym czasie rozwiązania) będzie to miało dla użytkownika taką samą wartość, jak zwiększenie szybkości wykonania (szybciej produkowane będą wartościowe rezultaty), mimo iż tak naprawdę zwiększenie takie w sensie dosłownym nie następuje. Dla naszego zbioru, zawierającego listę 115 słów, kolejne słowa pobierane są do rozwiązania w kolejności zależnej w dużym stopniu od ich uporządkowania w pliku .crz, więc opisane przed chwilą zwiększenie wydajności uzyskać można, umieszczając na początkowych pozycjach tej listy słowa zawierające dużą liczbę liter wysoko punktowanych; wymaga to pewnego kompromisu wobec dosyć istotnego kryterium wspomnianego przed chwilą uporządkowania słów według ich malejącej długości.

Ponadto ograniczenie obszaru działania aplikacji (do określonego prostokąta) z jednej strony zmniejsza liczbę słów, które dają się sensownie ułożyć, lecz jednocześnie zmniejsza liczbę analizowanych rozwiązań, może więc (chociaż wcale nie musi — tu już mamy do czynienia z prawdziwą loterią) szybciej wyprodukować bardziej wartościowe rozwiązanie.

## Optymalizacja szybkości — wnioski końcowe

Dotychczas zaprezentowaliśmy kilka istotnych technik optymalizacji różnorodnych aspektów aplikacji — projektu, używanych algorytmów, kodu, danych i uwarunkowań zewnętrznych — otrzymując wcale pokaźne efekty: 17,94 sekundy (na kompletną analizę 11-wyrazowej listy) to naprawdę nie to samo, co 22,1 godziny! Mimo to osiągi te nie stanowią jeszcze granicy możliwej do uzyskania szybkości — aplikacja wciąż bowiem zawiera elementy, które można zoptymalizować, w szczególności:

- **parametry funkcji niektóre z nich można poprzedzić klauzulą**  $const$ **;**
- sobne zmienne boolowskie (np. IsValid, IsLetter i IsBlank) reprezentujące łącznie pewną sytuację, która może być reprezentowana w postaci pojedynczego typu wyliczeniowego;
- wyszukiwanie słów punktacja związana z kwadratem nie leżącym na skrzyżowaniu słów równa jest zeru, można by więc nadać jej wartość równą zanegowanemu numerowi słowa, do którego przynależy; kwadraty leżące na skrzyżowaniu słów w dalszym ciągu odróżniałyby się od pozostałych dodatnią punktacją, natomiast ustalanie związku konkretnych słów z konkretnymi kwadratami stałoby się znacznie ułatwione;
- $\blacksquare$ kolejność pobierania słów z listy obecnie jest ona identyczna z fizyczną kolejnością słów w liście i na każdym poziomie rekursji testy startują od pierwszego słowa, tymczasem można by ją nieco uelastycznić, np. zgodnie z algorytmem "karuzelowym" (ang. round-robin) rozpoczynając przeglądanie listy od którejś z jej pozycji wewnętrznych (innej na każdym poziomie rekursji) i oczywiście kończąc na pozycji poprzedzającej. Nie przyczyni się to co prawda do zwiększenia szybkości, lecz da potencjalnie większą szansę na szybsze uzyskanie bardziej wartościowego rozwiązania;
- $\blacksquare$ obliczanie łącznej punktacji mimo iż biorą w nim udział tylko kwadraty o dodatniej punktacji, przeglądane są wszystkie kwadraty diagramu; można zmienić to niekorzystne zjawisko, wprowadzając jakąś dodatkową strukturę, umożliwiającą iterowanie *wyłącznie* po kwadratach leżących na skrzyżowaniu słów, na przykład tablicę (z licznikiem) zawierającą (w swej początkowej części) numery tych kwadratów.

Zainteresowanemu czytelnikowi pozostawiamy jako ćwiczenie zaimplementowanie ww. usprawnień i sprawdzenie ich wpływu na szybkość kompletnej analizy listy 11-wyrazowej, jak i na wydajność częściowej analizy listy 115-wyrazowej, czyli wartość najlepszego rozwiązania uzyskanego w danej jednostce czasu (np. w ciągu godziny).

# Optymalizacja innych aspektów aplikacji

Szybkość aplikacji jest bardzo istotnym, lecz bynajmniej nie jedynym elementem decydującym o jej jakości z punktu widzenia użytkownika; innymi ważnymi — a więc wartymi wysiłków optymalizacyjnych — elementami są m.in.: rozmiar pliku wynikowego, zapotrzebowanie na pamięć RAM, efektywność współpracy z pamięcią dyskową i wpływ na obciążenie sieci.

## Optymalizacja rozmiaru modułu wynikowego

Mniejszy rozmiar modułu wynikowego oznacza łatwiejszą jego dystrybucję, a to ze względu na dwa oczywiste ograniczenia — ograniczoną pojemność nośników (dyskietek i płyt CD-ROM) oraz ograniczoną prędkość transmisji internetowej. Wielkość modułu wynikowego przekłada się także w dużym stopniu na zajętość pamięci (wirtualnej), co ma niebagatelne znaczenie w przypadku uruchamiania kilku aplikacji (lub kilku instancji danej aplikacji) na pojedynczym komputerze.

Najważniejszym czynnikiem zwiększającym rozmiar modułu wynikowego jest wyrównywanie poszczególnych jednostek danych (sekcja Data alignment karty Advanced Com $piler)$  — opcja *Byte* oznacza najlepsze "upakowanie" danych (brak wyrównywania), lecz jednocześnie pewne zagrożenie dla szybkości wykonania; kolejne gradacje wyrównania (na granicy wielokrotności 2, 4 lub 8 bajtów, odpowiednio Word, Double word i Quad word) oznaczają (potencjalnie) większą szybkość, lecz jednocześnie (potencjalnie) większy rozmiar generowanego modułu. Podobną przeciwstawność (pod względem szybkości i rozmiaru modułu) wykazują także opcje z sekcji Code Optimization na karcie Compiler — wybranie opcji Speed skutkuje z reguły powiększeniem rozmiaru modułu; dość interesującym kompromisem może być zaznaczenie opcji Selected i (po kliknięciu przycisku Optimizations) zaznaczenie wszystkich opcji z wyjątkiem Inline intristic functions, co może w zauważalnym stopniu ograniczyć rozmiar generowanego kodu bez zauważalnego spadku efektywności.

Inną techniką ograniczania rozmiaru dystrybuowanej aplikacji jest jej pakietowanie, polegające na wygenerowaniu nie jednego monolitycznego modułu, lecz kilku tzw. pakietów; zazwyczaj w kolejnych wersjach aplikacji niektóre pakiety (lub ich większość) pozostają niezmienione i nie wymagają powtórnego przesyłania. Powodzenie tego zabiegu uwarunkowane jest właściwym, modularnym zaprojektowaniem aplikacji.

Pisaliśmy już wcześniej, iż za cenę dodatkowej pamięci uzyskać można przyspieszenie aplikacji, na przykład przechowując wyniki obliczeń pośrednich; zjawisko to ma charakter dualny — za cenę dodatkowych obliczeń można mianowicie uzyskać zmniejszenie "pamięciożerności" aplikacji, na przykład obliczając niezbędne wielkości każdorazowo, kiedy są potrzebne, bez ich przechowywania. To oczywiście klasyczna postać znanego kompromisu "czas — pamięć".

Na kompromis o podobnym charakterze napotykamy w przypadku obiektów graficznych — jest to kompromis pomiędzy rozmiarem obrazu a jego jakością. Gdy rozmiar modułu jest czynnikiem krytycznym, można rozważyć różne techniki kompresji skutkujące zróżnicowaną wielkością pliku wynikowego i jednocześnie zróżnicowaną utratą jakości — i tak np. dla skomplikowanej grafiki korzystne może okazać się skompresowanie obrazów do formatu JPEG, zaś prostej grafiki do formatów GIF lub PNG. Podobną zasadę sformułować można także w stosunku do plików dźwiękowych.

Nie należy wreszcie zapominać o kompresji ostatecznych plików wynikowych za pomocą popularnych archiwizatorów, np. ZIP lub RAR; większość programów instalacyjnych wykonuje kompresję o zróżnicowanej efektywności.

## Optymalizacja innych czynników

Poza szybkością aplikacji i rozmiarem generowanego modułu wynikowego optymalizacji podlegać mogą również między innymi następujące jej aspekty:

 $\Box$  dostęp do pamięci dyskowych — dostęp sekwencyjny jest efektywniejszy od dostępu "nieregularnego" ze względu na mniejszy ruch głowic odczytująco-zapisujących. Ze względu na to, iż dane dyskowe transmitowane są w postaci całych sektorów, należy unikać ich odczytywania (zapisywania) w małych porcjach, np. wielkości pojedynczych znaków;

- $\blacksquare$  czas rozruchu aplikacji duży wpływ na czas rozruchu aplikacji, rozumiany jako czas osiągnięcia przez nią pełnej zdolności do reagowania na polecenia użytkownika, ma umiejętne rozplanowanie dołączanych bibliotek DLL w zakresie adresów pamięci wirtualnej poprzez określenie ich tzw. bazowych adresów ładowania (opcja *Image base* na karcie *Linker*)<sup>8</sup>. Należy ponadto ograniczyć korzystanie z kontrolek ActiveX na etapie rozruchu aplikacji. Aby zmniejszyć uciążliwość wolno uruchamiających się programów dla ich użytkownika, można w czasie ich rozruchu wyświetlać różnego rodzaju "ekrany rozbiegowe" (ang. splash screens);
- obciążenie sieci dane powinny być wysyłane w większych porcjach, a otrzymywane odpowiedzi — blokowane;
- wykorzystanie baz danych należy wykorzystywać tzw. aktualizacje buforowane (cached updates); czasochłonne zapytania powinny być realizowane w ramach oddzielnych wątków, zaś komunikaty o zaistniałych błędach — przetwarzane partiami. Dane pobierane w ramach pojedynczego zapytania powinny mieć rozsądnie ograniczony rozmiar, na przykład do wielkości pozwalającej na ich wyświetlenie w ramach jednego — dwóch ekranów. Ograniczanie widoczności danych powinno odbywać się raczej z użyciem zakresów (ranges) niż filtrowania (filtering).

Powyższe wskazówki mają oczywiście charakter ogólny; ich stosowalność do niektórych aplikacji może być mocno ograniczona, w niektórych przypadkach mogą one nie mieć w ogóle zastosowania.

## Podsumowanie

-

W rozdziale tym zajęliśmy się różnymi aspektami optymalizowania aplikacji, zarówno pod kątem jej kompilowania i konsolidowania, jak też i szybkości oraz rozmiaru (i innych czynników) aplikacji końcowej. Wszelkie rozważania ilustrowane były na przykładzie średnio złożonej aplikacji, dla której zastosowanie opisanych zabiegów przyniosło skrócenie czasu wykonania o ponad trzy rzędy wielkości.

Powodzenie zabiegów optymalizacyjnych uwarunkowane jest dobrym zrozumieniem zarówno tego, co dzieje się w trakcie przekształcania kodu źródłowego na moduł wynikowy, jak i rozmaitych uwarunkowań i niuansów związanych z pracą nowoczesnych procesorów. W zakresie konkretnych problemów niezbędna jest ponadto wiedza o dostępności algorytmów, będących do dyspozycji przy ich rozwiązywaniu, jak również umiejętność efektywnej implementacji tych algorytmów w konkretnym języku programowania.

<sup>8</sup> Dokładne omówienie znaczenia adresu ładowania bazowego biblioteki DLL znajduje się na stronach 394 – 395 książki Delphi 4. Vademecum profesjonalisty (Helion, Gliwice 1999) — przyp. tłum.